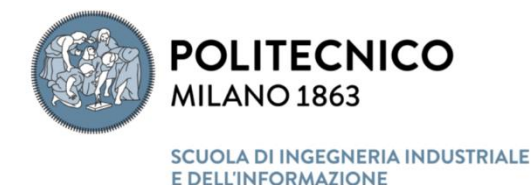

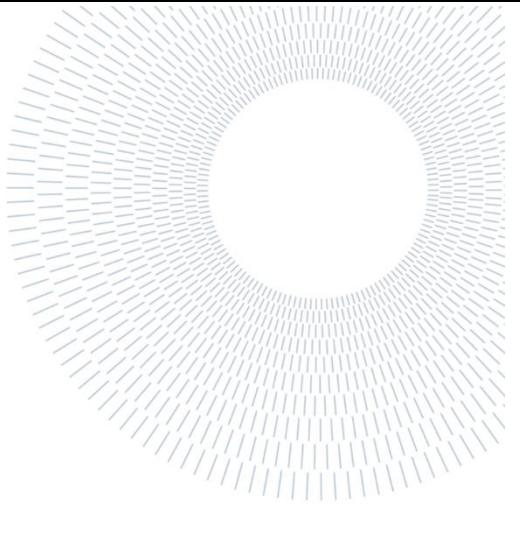

EXECUTIVE SUMMARY OF THE THESIS

# Sviluppo di un dispositivo per test in vitro di strutture tubolari biologiche realizzato tramite stampa 3D

#### **TESI MAGISTRALE IN INGEGNERIA BIOMEDICA (BBB)**

**AUTHOR: ALBERTO VIGANÒ** 

**ADVISOR: PROF.SSA SARA MANTERO**

**ACADEMIC YEAR: 2020/2021**

#### **1. INTRODUCTION**

It is well known how life expectancy at birth is increasing, especially in developed countries. Due to an aging population, the number of surgeries and transplans requests is increasing, causing waiting lists for treatments that last for years. Tissue engineering focuses on in vitro recreation of biological systems, such as tissues and organs, to address donors shortages. Furthermore, according to the 3Rs (Replacement, Reduction, Refinement) rule, animals should only be used if strictly necessary, and in vitro systems should be preferred [1]. In this way, unnecessary suffering can be avoided and, at the same time, more reliable data and results can be obtained due to more reproducible and objective system. For this purpose, an appropriate instrumentation such as the bioreactor is required. It consists of three basic components such as cells, the support scaffold, and the bioreactor that reproduces stimuli similar to the physiological ones, ensuring the maintenance of the cellular phenotype.

### **2. AIM**

The purpose of this study is to design a culture chamber for tubular physiological systems and fabricate it in all its components through 3D printing, aiming at ensuring versatility for both the perfusion and the possible catheter insertion test. Limited use of components, low cost, intuitiveness, and ease of assembly are chosen as a guideline.

#### **3. BIOLOGICAL TUBULAR SYSTEM**

The first phase of the study involved an analysis of the major tubular systems in the human body. Particular attention was paid to the study of the trachea, blood vessels, and esophagus because of the incidence of diseases related to these systems in the world population. Cardiovascular problems are the leading cause of death in industrialized countries (34,8% in Italy [Ministry of Health, 13 April 2021]). The last two years have been influenced by Sars Cov-2 pandemic, leading to increased requests for intubation and consequently the risk of damage to the mucous membranes within the lumen of the tracheal system. Whenever intubation is

required to facilitate the patient's breathing, there are some risks of tissues damage, but the procedure is not dangerous for intervals of a few days. In case of very prolonged intubation, a tracheostomy is usually chosen, which consists of a small incision in the trachea to create a direct connection of the lungs with the external environment. Unfortunately, because of the high rate of infection, tracheostomy is very dangerous for health care providers and other patients in the area[2]. For these reasons, open questions remain about the follow-up of patients who have spent several weeks in intensive care. The designed and fabricated bioreactor could be used as a support for the in vitro testing of the insertion of a catheter and for analyzing the possible damages caused by the operation. Since there is a correlation between the insult and the proliferation of the neointima, these damages should be evaluated in order to assess longterm consequences.

#### **4. DEVELOPMENT**

For the realization of the culture chamber, the starting points are a review of the scientific literature and a previous thesis work. This study aims at improving the geometry and mechanical properties of the previous design

#### **4.1 Support chamber**

The support chamber consists of a 170 mm long polysulfone parallelepiped support with a circular inlet and outlet of similar size. On the top side, a lid made of the same material allows the culture chamber to be closed and ensures that sterility is maintained through the tortuous path of Pasteur, by means of four square protuberances having a thickness of 200 µm.

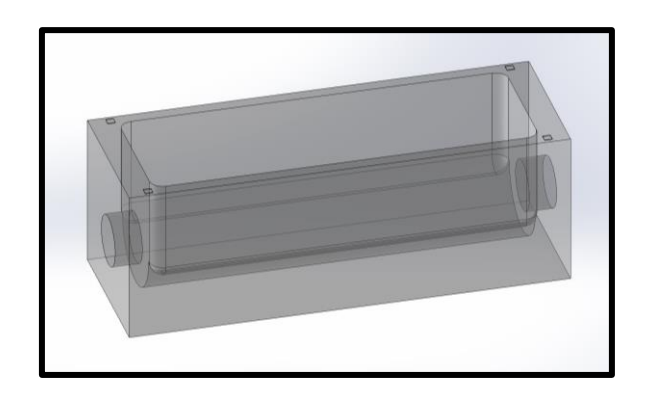

**Figure 4.1** *Representation of the culture chamber (generated with SolidWorks software).*

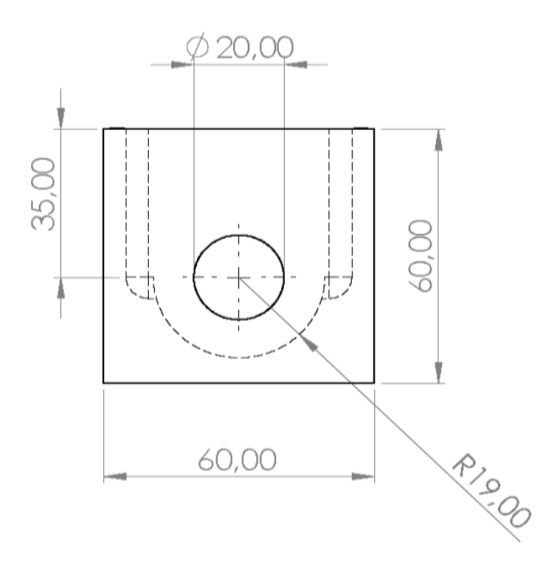

## **Figure 4.2** *Lateral view of the culture chamber (generated with SolidWorks software).*

The hereby described final setup of the culture chamber was obtained after several design iterations which included the setting of the parameters and the 3D printing of the chamber.

#### **4.2 Fixing screw and Fixing ring**

In order to guarantee support to the inlet and the outlet of the chamber, two threaded coupling components were realized. The presence of grooves allows the housing of Orings for hydraulic sealing and sterility retainment, as it has been verified.

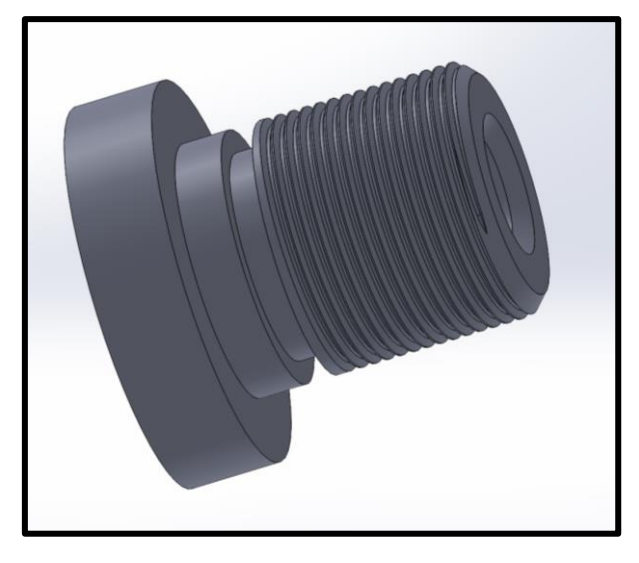

**Figure 4.3** *Representation of the Fixing screw (generated with SolidWorks software)*

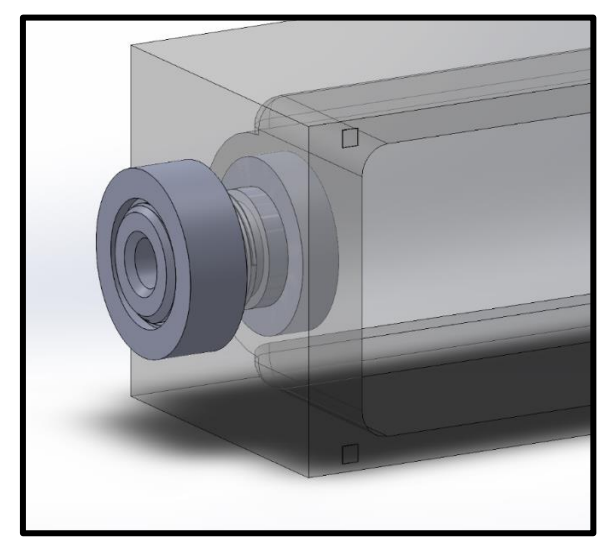

**Figure 4.5** *Representation of the coupling between the Screw and the Ring (generated with SolidWorks software)*

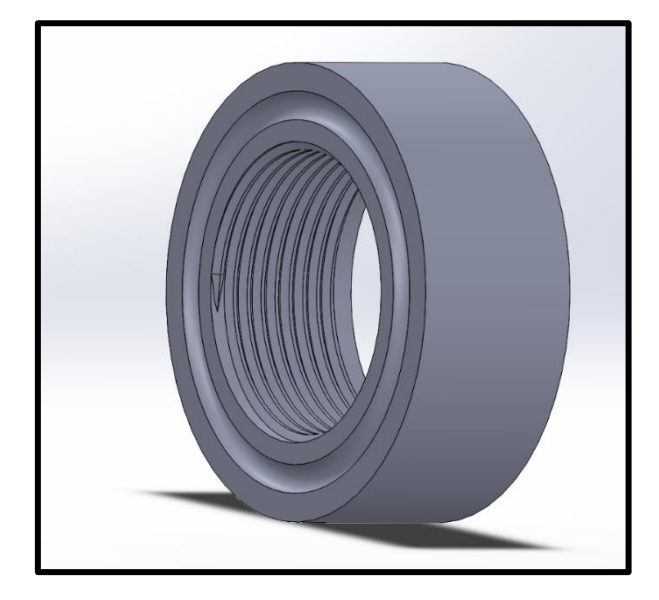

**Figure 4.4** *Representation of the Fixing ring (generated with SolidWorks software)*

It was decided to place the Fixing ring outside of the culture chamber for making the assembly easier. it's necessary to avoid difficult operations because, for maintaining sterility, every operation must be conducted into laminar flow hood.

## **4.3 Inlet axis and Outlet axis**

To ensure the communication between the inlet and the output, an axis consisting of two components has been designed. This is made necessary by the fact that one size prevails over the others and this greatly affects the integrity of the printed part. The compromise was reached after failures due to the breaking of some components. Thus, two parts of the same length, namely 97,50 mm for the axis with 3,00 mm of thickness and 8,00 mm for the system outside the chamber, were created. The presence of grooves allows the location of the grips according to the length of the specimen to be tested. In addition, holes were made after the printing, in order to avoid compromising the integrity of the piece, allowing for the passage of the medium into the sample's lumen. The two axes are identical except for the number of grooves and for the additional groove in the outlet axis, necessary for its fixing. After several attempts, it was decided to use a sterilizable plastic tube for allowing easy assembly.

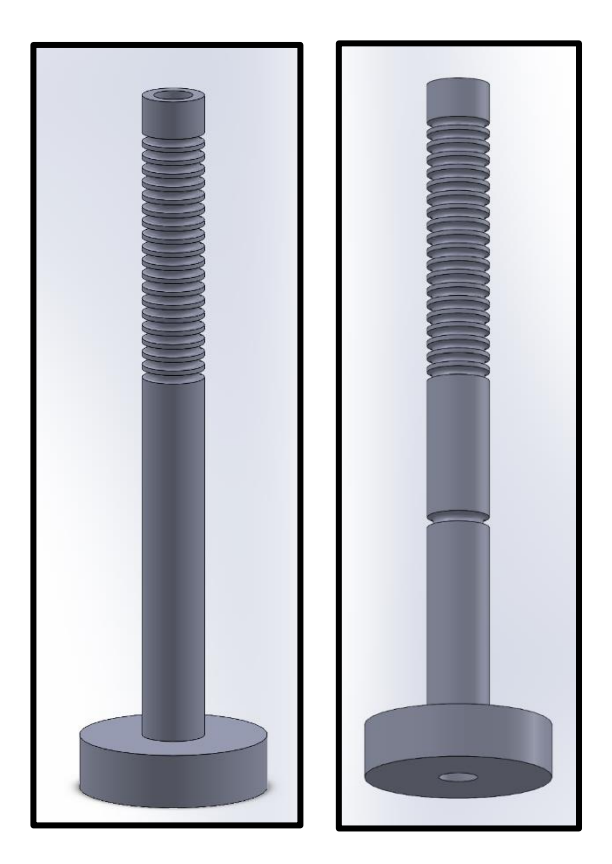

**Figure 4.6** *Representation of the Inlet axis and Outlet axis (generated with SolidWorks software)*

## **4.4 Fix grip and Mobile grip**

It was decided to create two modular elements of similar geometry and size for the anchoring component of the tubular specimen to be tested. In particular, two different diameters were chosen, namely 16 and 24 mm, , thus allowing to satisfy the largest number of physiological systems. Fixation is achieved by inserting an O-ring into the circular groove provided. The operation must be performed under a laminar flow hood. Several geometries have been evaluated to expand the versatility of the bioreactor, but considering the already wide range covered and the low cost of the printing, it is preferable to create a possible custom grip. The internal diameter of 8,50 mm allows adjusting the position along the axis, according to the length of the specimen with a simple sliding, and at the same time locking by the O-ring. If the length of the sample is

particularly short, it is also possible to move the Fixed grip towards the center of the chamber.

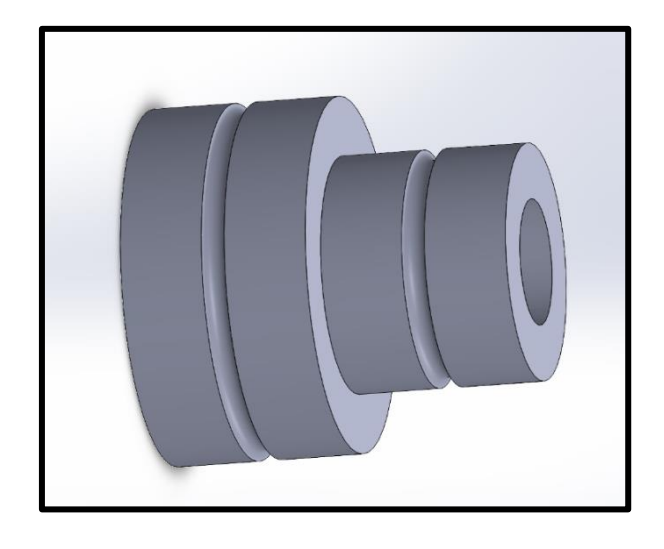

**Figure 4.7** *Representation of the Grip (generated with SolidWorks software)*

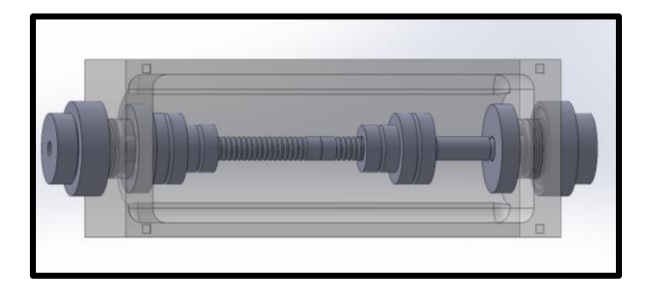

**Figure 4.8** *Representation of the Culture chamber (generated with SolidWorks software)*

## **4.5 Support axis**

To make the insertion of a catheter more feasible for a possible test, it was decided to keep the internal diameter of the chamber constant at 5,00 mm throughout its entire length. In this way, discontinuities are avoided and slippage to the sample is facilitated. According to the size of the specimen, it is possible to proceed in different ways. It was decided to create a component to be inserted instead of the Inlet axis, allowing to clear space between the two grips, so that it is possible to expand a balloon with any stent directly on the tissue. The greatest problems were encountered with the Outlet axis: several solutions were considered, including the use of

elastomeric diaphragms, but, due to the requirement of proceeding under a laminar flow hood, it was decided to slide the axis towards the outside. In the case of particularly short specimens, sliding of the Inlet axis, instead of replacement, is chosen.

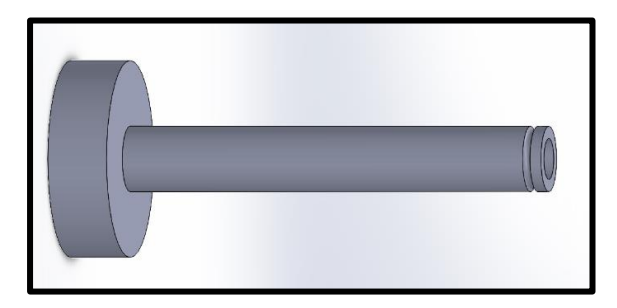

**Figure 4.9** *Representation of the Support axis (generated with SolidWorks software)*

After the realization of the CAD model using SolidWorks software, it was necessary to save the file in .STL format, that allows discretizing more complex geometries into triangles. This type of file can now be opened by the Ultimaker Cura software which allows to correctly place the component on the virtual print plane and proceed with setting the printing parameters. Directly from the software, it was possible to obtain a print preview with timing and required material and create the file in GCODE language readable by the printer.

The Kentstrapper Verve 3D Printer was used for all the geometry verification tests to achieve the best set-up in combination with PLA material. It is a biodegradable bioplastic material obtained from the processing of vegetable materials such as corn starch. It has good mechanical properties, low cost, and is very easy to print. Unfortunately, its duration is limited, especially in high humidity environments and with UV rays.

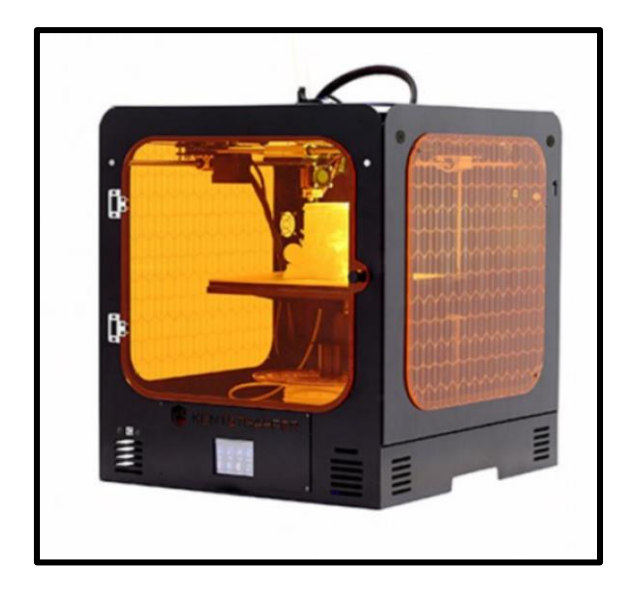

**Figure 4.10** *Image of the 3D Kentstrapper Verve printer*

Following the hydraulic sealing tests, losses were found due to the nature of the printing technique itself. As the printing parameters, such as infiltration percentage, were improved, the components exude liquid. To overcome this, it was decided to change the type of printing from a Fused Filament Fabrication (FFF) to laser Stereolithography. The Formlabs Form 3B printer in combination with Formlabs Grey Pro Resin material (derived from PET) allows to improve the mechanical properties and guarantee the assembly and disassembly of the culture chamber for some cycles. The procedures for reaching the physical component are similar to those of the previous printer, with the difference of the use of the PreForm software and the possibility of sending all the parts directly on a single printing plate.

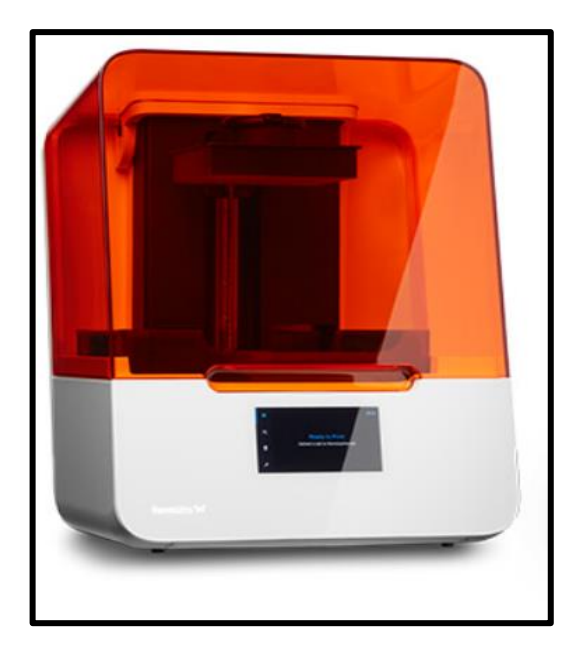

**Figure 4.11** *Image of the Formlabs Form 3B printer*

## **5. TEST AND FUTURE DEVELOPMENT**

Hydraulic seal tests were carried out on the chamber with PLA components with negative results due to the printing technique. Instead, leak test, sterilization test and the maintenance of sterility were satisfied with the use of Grey Pro Resin material. An arrangement was necessary to avoid liquid leaks: the Fixing screw, Inlet and Outlet axis have been coated with PTFE.

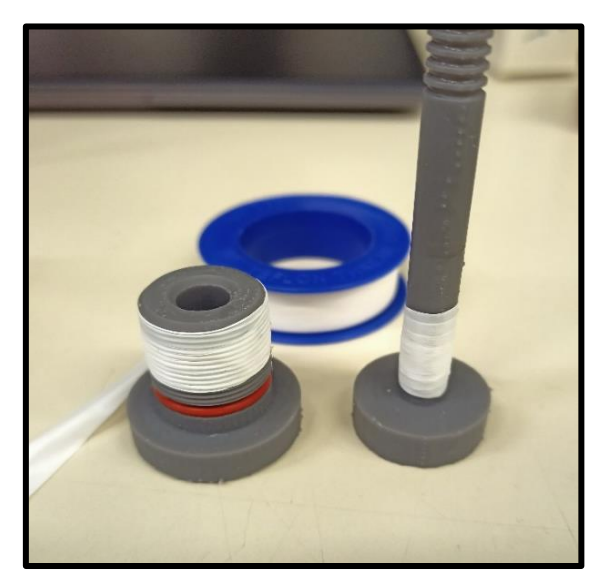

**Figure 4.12** *Image of the Fixing screw and Inlet axis coated with PTFE*

The measures carried out on the culture chamber of this study have made it possible to make the whole system more functional and modular both for perfusion and for the stent insertion test. Some improvements could be made in the assembly between the axes, now possible thanks to the new printer having a resolution of tens of microns resolution. In order to improve the perfusion and a possible homogeneous seeding, the possibility of rotating the entire axis with an external gear system connected to a motor could be considered.

## **6. BIBLIOGRAPHY**

1. John F. Bradfield, Javier Guillàn, Lynn C. Anderson, *Harmonizing International Animal Care and Use Programs*, 2018, doi: 10.1201/9781315152189-8

2. Cesare Piazza, Marta Filauro, Frederik G. Dikkers, et al. *Long-term intubation and high rate of tracheostomy in COVID-19 patients might determine an unprecedented increase of airway stenoses: a call to action from the European Laryngological Society*, 2020, doi:10.1007/s00405-020-06112-6

3. Robert S. Schwartz, Kenneth C. Huber, Joseph G. Murphy, William D. Edwards, Allan R. Camrud, Ronald E. Vlietstra, David R. Holmes, *Restenosis and the Proportional Neointimal Response to Coronary Artery Injury: Result in a Porcine Model*, 1992, doi:10.1016/0735- 1097(92)90476-4

# **Dipartimento di Ingegneria Industriale e dell'Informazione**

**Corso di Laurea Magistrale in Ingegneria Biomedica**

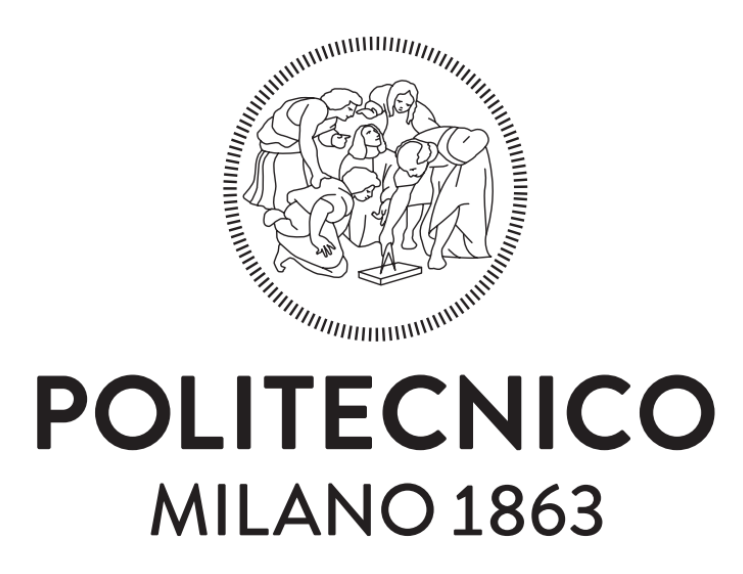

Sviluppo di un dispositivo per test in vitro di strutture tubolari biologiche realizzato tramite stampa 3D

Relatore: Prof.ssa Sara Mantero

Correlatore: Ing. Federica Potere

Tesi di Laurea di:

Alberto Viganò 944004

Anno accademico 2020/2021

## **Abstract**

There is an increasing need to investigate and reproduce biological systems in vitro. The population is aging and the number of treatments and transplants required is growing. In addition, the pandemic, caused by Sars Cov-2, has shown how early testing and in vitro evaluations are important to do this faster and to get reliable data.

Tissue engineering is the discipline that addresses this. Specifically, to survive outside an organism, every biological tissue needs an environment rich of nutrients and stimuli. For this reason, the development of bioreactors is very important for this purpose.

The aim of this study is to realize, using 3D printing techniques, a culture chamber to allow perfusion to tubular biological systems and ensure the insertion of a stent through the use of a catheter.

To achieve the goal, a study of the scientific literature was necessary to investigate the various tubular systems in human body, specially tracheas, arteries and veins.

The choice is related to the fact that cardiovascular problems are the first reason of death in developed countries, while it was observed that the airways are the first to be compromised by the Sars Cov-2 virus , which has affected and is still affecting the lives of the world's population .

After the design of the components on the program SolidWorks, the work continued with physical fabrication using the 3D Kentstrapper Verve printer and, then, using Formlabs Form 3B print. CAD models and printing parameters are shown in the study.

After the assembly of the culture chamber, the work continued with hydraulic seal tests, sterilization tests and verification of the maintenance of sterility with the necessary precautions.

Finally, possible improvements are reported that would allow the culture chamber to cover a large number of requirements of an ideal bioreactor.

## **Abstract in lingua italiana**

L'esigenza di approfondire e riprodurre in vitro sistemi biologici è sempre più necessario. La popolazione invecchia e il numero di trattamenti e trapianti richiesti è in crescita. Inoltre la pandemia a causa del Sars Cov-2 ha evidenziato come, test preliminari e valutazioni in vitro diventino necessarie per accelerare le tempistiche e ottenere dati attendibili. La disciplina che si occupa di questo è l' Ingegneria dei tessuti. In particolare ogni tessuto biologico per sopravvivere all'esterno di un organismo necessita di un ambiente ricco di nutrienti e stimoli. Per questo lo sviluppo di bioreattori risulta fondamentale a tale scopo. In questo studio si è posto l'obiettivo di realizzare, attraverso tecniche di stampa 3D, una camera di coltura che garantisse perfusione a sistemi biologici tubolari e assicurasse la possibilità di procedere con l'inserimento di uno stent attraverso l'utilizzo di un catetere. Per il raggiungimento di questo obiettivo si è reso necessario uno studio della letteratura scientifica per approfondire i vari sistemi tubolari presenti nel corpo umano, in particolare trachea, arterie e vene. La scelta è legata al fatto che i problemi cardiocircolatori sono la prima causa di morte nei paese sviluppati, mentre si è osservato che le vie respiratorie sono le prime ad essere compromesse dal virus Sars Cov-2 che ha interessato e sta tuttora condizionando la vita della popolazione mondiale.

Dopo la realizzazione delle componenti su programma SolidWorks si è proceduto con la realizzazione fisica attraverso l'utilizzo di stampante 3D Kentstrapper Verve e, successivamente, con l'impiego della stampante Formlabs Form 3B. Nello studio si riportano i modelli CAD e i parametri di stampa impostati. In seguito all'assemblaggio della camera di coltura si è proceduto con test di tenuta idraulica, prove di sterilizzazione e verifica di mantenimento della sterilità con i dovuti accorgimenti. Si riportano infine possibili migliorie che consentirebbero alla camera di coltura di ricoprire un maggiore numero di requisiti di un bioreattore ideale.

# **INDICE**

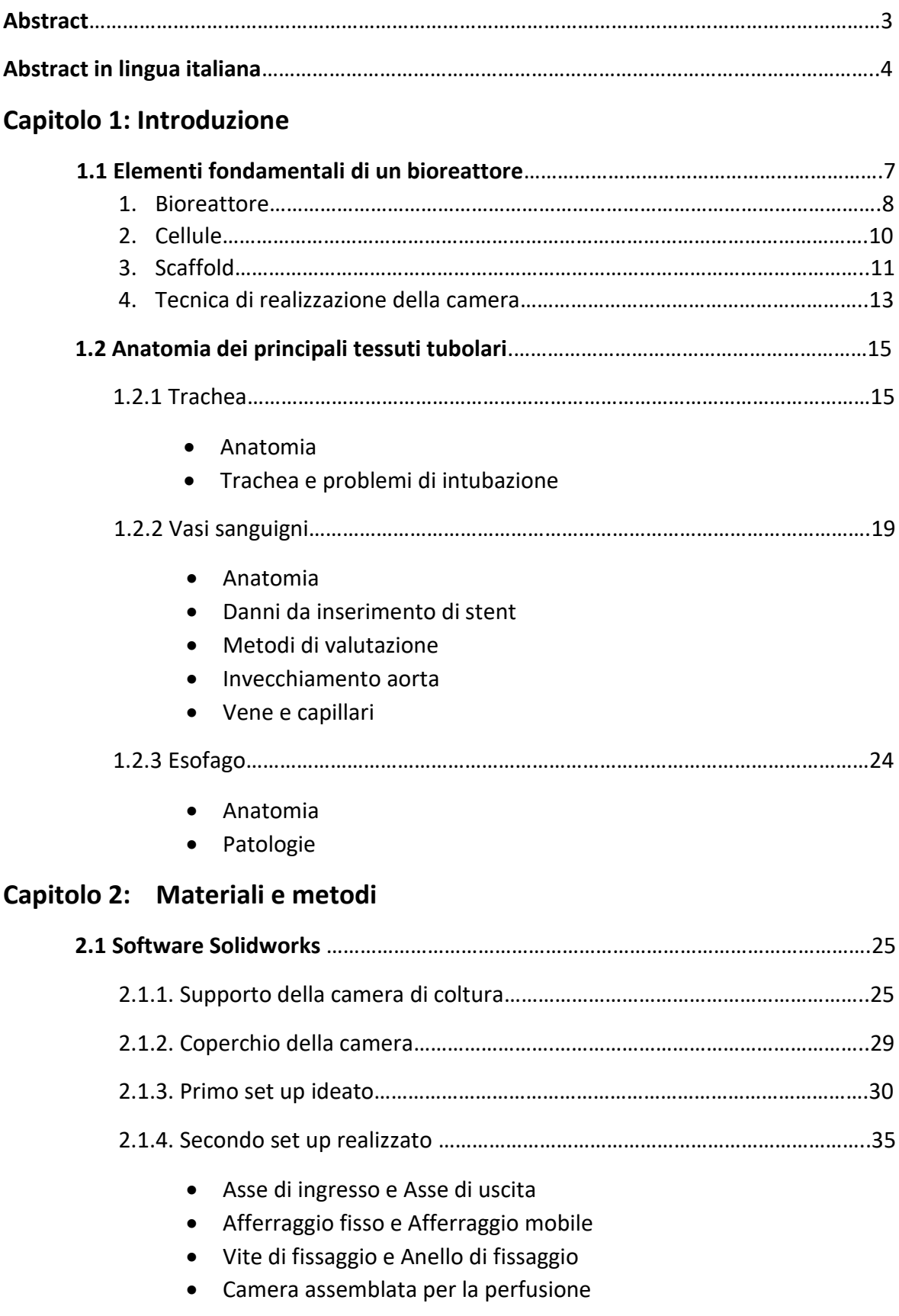

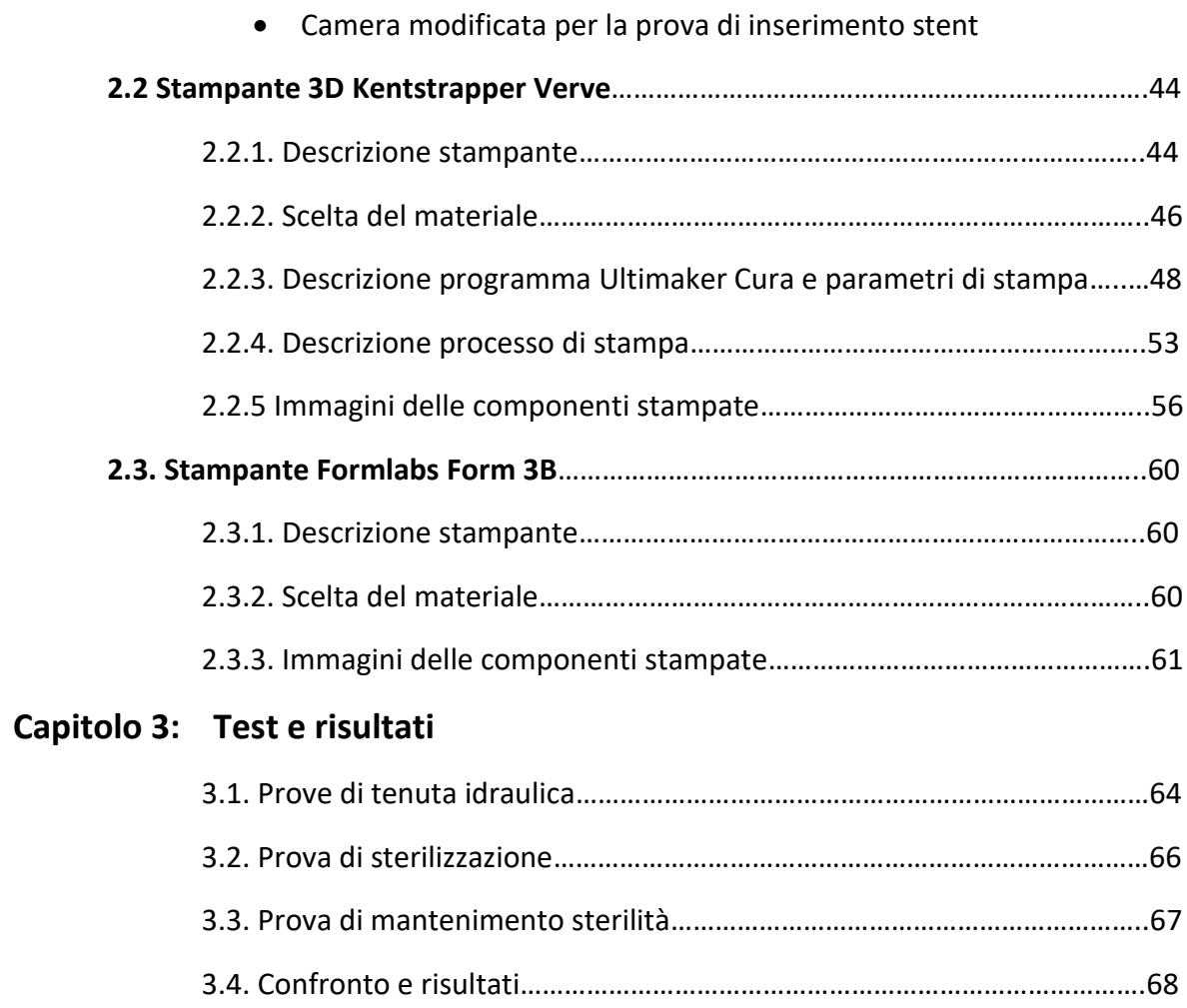

# **Capitolo 4: Sviluppi futuri**

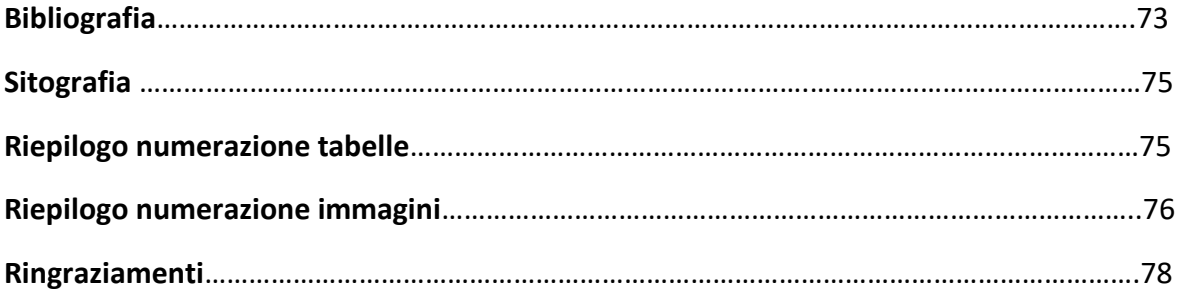

## **CAPITOLO 1: INTRODUZIONE**

## **1.1 Elementi fondamentali di un bioreattore**

La necessità di progettare sistemi in vitro per valutare il corretto funzionamento di dispositivi biomedicali e di farmaci sta crescendo nell'ultimo decennio in maniera esponenziale. Questo è legato al fatto che, con l'aumentare della speranza di vita alla nascita nei paesi sviluppati, la popolazione invecchia e l'età media si alza. Ne consegue un numero di interventi e di assistenza sanitaria costantemente in aumento. Questo aspetto ha spinto sempre più ad investire nella ricerca di nuovi sistemi con l'obiettivo di intervenire efficacemente con minore invasività. Tutti questi dispositivi però necessitano di accurati test prima di arrivare in clinica e, dopo una fase di laboratorio, sono testati su animali. Secondo la Regola delle 3R è opportuno:

- Rimpiazzare (Replacement) ovvero, dove è possibile, optare per un sistema non animale.
- Riduzione (Reduction) in modo tale da limitare il numero di animali impiegati nella ricerca.
- Ridefinire (Refinement) con l'obiettivo di migliorare le condizioni degli animali.

Da questa regola, proposta già a partire dal 1959, si deduce come è sempre più necessario svolgere test in vitro. In particolare, è opportuno ricreare un ambiente il più simile a quello fisiologico umano. Questo permetterebbe di ridurre l'impiego animale in ricerca, ma migliorerebbe anche la validità e la riproducibilità delle prove effettuate. *[Harmonizing International Animal Care and Use Programs, 2018]*

Da questa esigenza nasce l'idea di implementare bioreattori, ovvero apparecchiature in grado di riprodurre un'ambiente dal punto di vista biologico e biochimico adatto alla crescita di organismi biologici in condizioni monitorate, automatizzate e severamente controllate.

## **1.1.1 Bioreattore**

Un bioreattore ideale dovrebbe rispondere a queste specifiche di progetto:

- **MATERIALI CITOCOMPATIBILI:** tutti i materiali a contatto con le cellule o con il terreno di coltura, sia essi polimeri, ceramici, metalli, devono essere compatibili con la vitalità cellulare, anche nei processi di degradazione e ossidazione.
- **AFFIDABILITA':** ogni componente dovrebbe essere dotato di margine di sicurezza, requisito essenziale se ad uso clinico. Infatti, a tale scopo è necessario essere certi dell'integrità del dispositivo per non recare un possibile danno al paziente, in caso di malfunzionamento o contaminazione.
- **STERILIZZABILITA' e STERILITA':** tutti i materiali a contatto con cellule e terreno di coltura devono essere sterilizzabili e tutte le operazioni con essi devono avvenire in completa sterilità. Per evitare contaminazioni è necessario lavorare sotto cappa a flusso laminare con movimenti lenti, laterali e con guanti e strumentazione anch'essa sterile. Infatti la cappa permette di mantenere la sterilità solo in assenza di contaminanti all'interno del flusso.
- **VERSATILITA':** è opportuno avere una visione più ampia nel momento della progettazione. Spesso infatti, molti stimoli pensati per un determinato tessuto sono compatibili con altri. L'idea è avere un bioreattore poco specializzato e, grazie a piccoli accorgimenti, adattabile a più applicazioni.
- **NO CROSS CONTAMINAZIONE**: specialmente in clinica non è opportuno mettere a contatto tessuti di diversa provenienza, anche solo attraverso lo stesso medium. Le vie idrauliche dovrebbero essere indipendenti.
- **SEMINA AUTOMATICA:** necessario per avere una semina il più omogenea possibile.
- **AUMENTO DEL TRASPORTO DI NUTRIMENTI E GAS DAL TERRENO AL COSTRUTTO:** i parametri devono essere settati in modo tale da garantire un corretto afflusso a tutte le cellule dello scaffold.
- **STIMOLAZIONE FISICA DEI COSTRUTTI:** fondamentale per differenziare o mantenere il fenotipo cellulare di quel determinato tessuto. Altrimenti le cellule potrebbero dedifferenziarsi in fibroblasti.
- **INGOMBRO RIDOTTO:** utile sia dal punto di vista dello spazio, sia per l'efficienza in quanto richiede un uso inferiore di medium.
- **AUTOMAZIONE E CONTROLLO:** per rendere ripetibile e veritiero un risultato è necessario che l'intervento dell'operatore sia ridotto e che non influisca sulla validità dell'esperimento. Si ricorre sempre più spesso a controlli, trasduttori che comunicano con schede di controllo che decidono in modo programmato e autonomo se intervenire o meno.
- **STAND ALONE:** la camera di coltura deve essere mantenuta in condizioni controllate tali da replicare l'ambiente fisiologico. Per farlo si ricorre spesso a incubatori che settano la temperatura a 37° C, concentrazione di CO<sub>2</sub> al 5% e umidità relativa superiore al 95% per evitare l'evaporazione del medium.

## **1.1.2 Cellule**

Il bioreattore rappresenta una delle tre componenti fondamentali per ottenere un tessuto ingegnerizzato. Inoltre si ha bisogno di una sorgente di cellule e di un supporto detto scaffold.

Nella scelta del tipo cellulare da utilizzare è necessario definire lo scopo dello studio. Nel caso si lavorasse con uno scopo clinico, la coltura cellulare deve essere compatibile con l'impianto nell'organismo senza avere controindicazioni, mentre nel caso di uno studio di ricerca è possibile usare più sorgenti cellulari. Si distinguono a proposito due differenti tipologie:

- **CELLULE DI LINEA:** sono di origine tumorali, a basso costo, altamente riproducibili e disponibili acquistandole in banche cellulari. Tendono a mantenere facilmente il fenotipo di partenza e non hanno problemi di senescenza. Di contro non è possibile usarle in clinica senza rischio di tumori e presentano un metabolismo e processi replicativi distanti da quelli fisiologici.
- **CELLULE PRIMARIE:** possono essere usate in clinica e simulano bene il comportamento fisiologico, ma sono più difficili da reperire, poco riproducibili, costi più elevati. Inoltre non mantengono il fenotipo se non stimolate adeguatamente e soffrono di senescenza dopo un certo numero di divisioni, tipico di ciascun tessuto.

Per evitare questo inconveniente è opportuno studiare la potenza cellulare condizionata sia dal ruolo all'interno del corpo, sia dallo stadio di differenziamento cellulare al momento della biopsia. Distinguiamo:

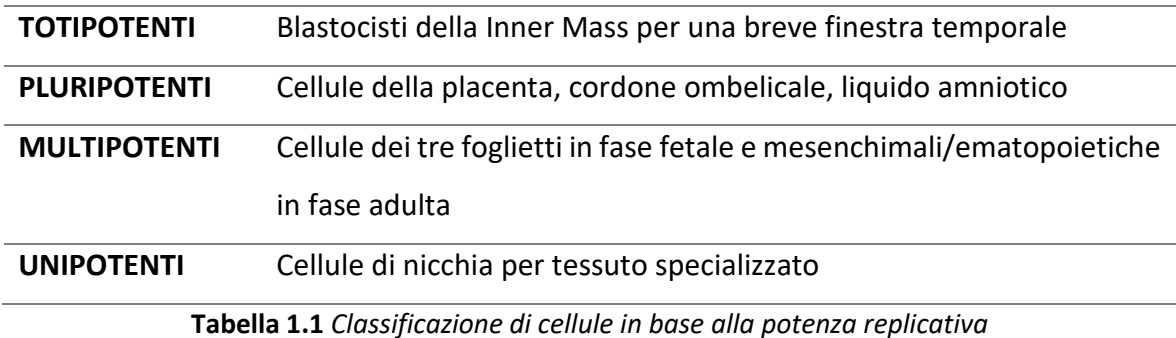

Infine le cellule possono essere classificate in base alla provenienza e, in base all'origine, specialmente nel caso di uno studio clinico è necessario verificare l'eventuale compatibilità:

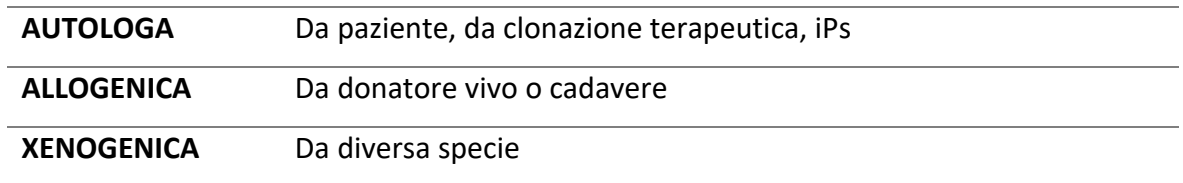

**Tabella 1.2** *Classificazione di cellule in base alla provenienza*

## **1.1.3 Scaffold**

Uno scaffold, altra componente di un bioreattore, deve svolgere il ruolo di supporto alla crescita cellulare e deve avere determinate caratteristiche:

- CITOCOMPATIBILE
- BIODEGRADABILE
- PROPRIETA' CHIMICHE SUPERFICIALI
- PROPRIETA' MECCANICHE ADEGUATE
- STERILIZZABILE

Uno scaffold, infatti dovrebbe consentire l'attecchimento cellulare mimando quello della matrice extracellulare fisiologica. La vitalità cellulare deve essere garantita sia nelle prime fasi di semina, che durante la degradazione in tempi più o meno lunghi dello scaffold. Ecco perché la scelta del materiale e della geometria e porosità deve essere pensata a breve termine e a lungo termine, specialmente in ambienti particolarmente sfavorevoli e sotto stress meccanici. Ad oggi sempre più scaffold vengono realizzati con stampante 3D, poiché lo sviluppo continuo dei metodi di stampa consente l'impiego di sempre più materiali, garantendo a "basso" costo sostegni custom con caratteristiche uniche.

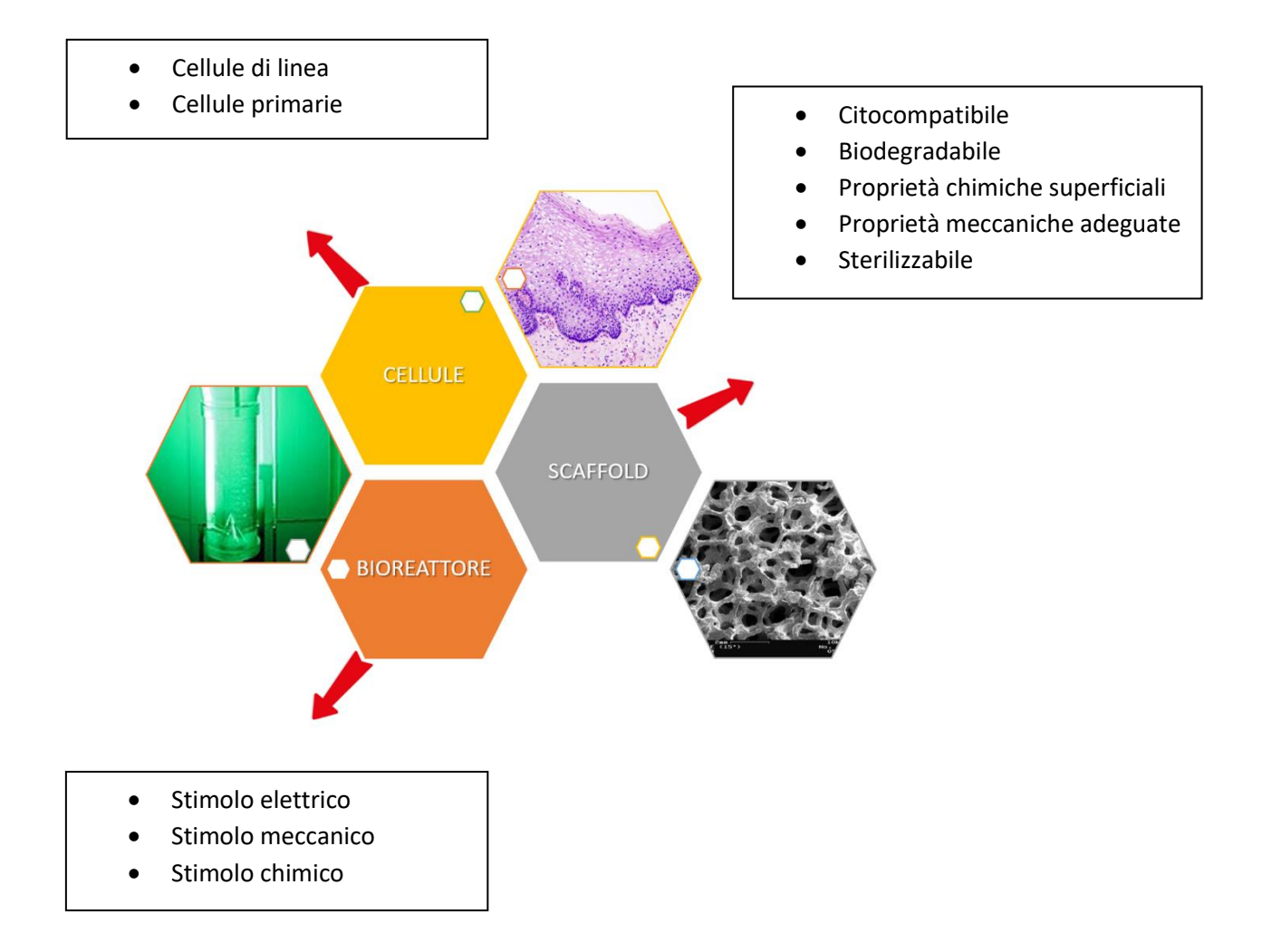

**Figura 1.1** *Elementi e proprietà fondamentali per la composizione di un bioreattore*

### **1.1.4 Tecnica di realizzazione**

Negli ultimi anni, grazie al miglioramento e allo sviluppo di nuove tecnologie, si ricorre sempre più spesso all'utilizzo di stampanti 3D, in sostituzione a tecniche tradizionali. Questa metodologia permette di materializzare a "basso costo" strutture che, impiegando tecniche classiche, sarebbero irrealizzabili se non con macchine utensili particolarmente complesse. Infatti, il grande vantaggio è di potere avere geometrie complesse, customizzato sulla base di un semplice CAD e realizzato in materiali differenti. Di contro ci sono tempi e "costi" maggiori. E' riportato una breve descrizione delle possibili soluzioni:

• **Fused Deposition Modelling (FDM):** permette di estrudere dei filamenti di materiale polimerico termoplastico attraverso un ugello e depositarlo su un piano di stampa.

Le tecniche sottostanti possono essere usate anche con Bioink, ovvero materiale contenente già cellule, ma ai fini del progetto si considera solo inchiostri privi di cellule (per completezza sono riportati di seguito).

- **Laser-induced forward transfer (LIFT):** set-up composto da una sorgente luminosa (laser), un target con uno strato metallico e il materiale da stampare, un substrato ricevente. Nella pratica la sorgente luminosa trasferisce energia al target che fa evaporare l'inchiostro sottostante che si deposita sul substrato ricevente. Questa tecnica non presenta un ugello, quindi priva di rischio di blocchi indesiderati. Inoltre permette di avere un range ampio di viscosità, alta vitalità cellulare e alta risoluzione e precisione. Di contro è costoso, tempi lunghi e le cellule non sono distribuite omogeneamente.
- **Inkjet 3D printing:** presenta un ugello attraverso il quale passa il materiale spinto per mezzo di un piezoelettrico, oppure dalla formazione di bolle create dall'innalzamento locale della temperatura.

Dispositivo di facile utilizzo, poco costoso con una buona risoluzione, ma la presenza dell'ugello è a rischio di grumi e blocchi improvvisi. Inoltre la stampa è lenta e il range di viscosità molto limitato.

• **Extrusion-based 3D printing:** si classifica in pneumatica, a pistone, a vite rotante in base al metodo di estrusione. In generale è una tecnica molto versatile con ampi range di viscosità e buona velocità di stampa.

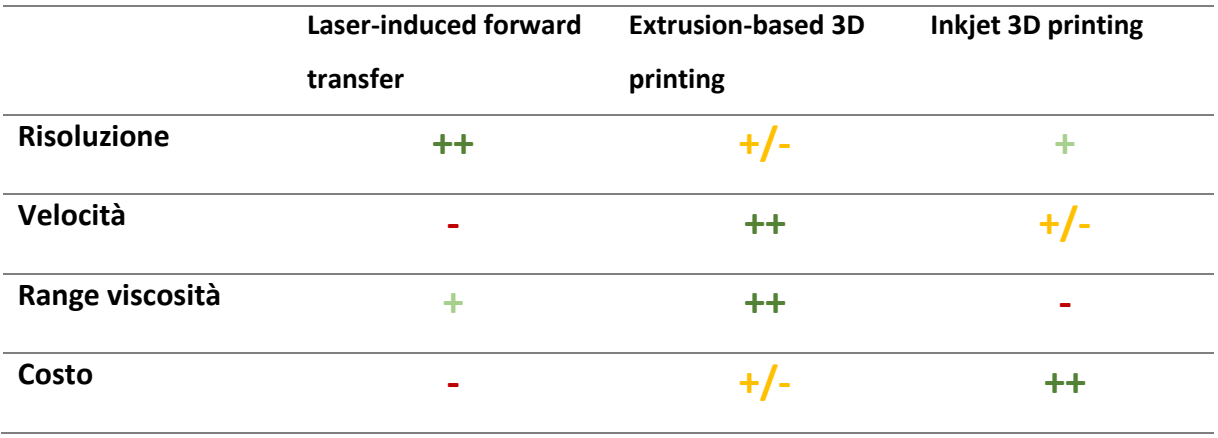

**Tabella 1.3** *Riepilogo delle caratteristiche principali delle tre tipologie di stampa*

## **2.1 Anatomia dei principali sistemi tubolari**

Questo studio si può estendere a molteplici sistemi tubolari con piccoli accorgimenti. Per questa ragione è bene riportare brevemente l'anatomia dei principali tessuti trattati, riportandone le dimensioni su cui si è ragionato nella progettazione del bioreattore.

#### **2.1.1 TRACHEA**

#### **Anatomia**

La trachea è un tubo semiflessibile con diametro di 1,5 – 2,0 cm e lunghezza nel range tra 10 e 13 cm. Anatomicamente è situata dalla sesta/settima vertebra cervicale e si estende fino alla quarta/quinta vertebra toracica, diramandosi nei due bronchi. Superiormente si articola con la porzione terminale della laringe. Non è un sistema semplice, poiché è costituito da più tessuti. Infatti presenta 15 – 20 dischi (3-4 mm di altezza e 1,5 mm di spessore) incompleti di cartilagine ialina anteriormente e lateralmente, mentre posteriormente presenta tessuto muscolare liscio con fibre trasversali di collegamento con i dischi cartilaginei. Entrambi sono inseriti in una membrana fibrosa e tessuto connettivo elastico con epitelio di tipo respiratorio. Nella regione più profonda dello strato più esterno (tonaca avventizia) è presente una tonaca sottomucosa e, ancora più internamente, la tonaca mucosa. La presenza del tessuto muscolare è necessario per garantire l'espansione dell'esofago a stretto contatto nella fase di deglutizione. Sono presenti inoltre ghiandole sieromucinose nel tessuto connettivo tra l'epitelio e la cartilagine con lo scopo di lubrificare l'interno del lume tracheale. Quest'ultimo è rivestito da epitelio cilindrico pseudostratificato respiratorio ciliato che, vibrando, spinge il muco carico di impurità introdotte con la respirazione verso l'alto a livello dell'epiglottide e successivamente a livello dell' esofago (eliminate poi dallo stomaco). E' così definito un tessuto dove le cellule sono tutte a contatto con la lamina basale ma, avendo diversa lunghezza, al microscopio ottico appaiono simil sovrapposte, nonostante nessun nucleo risulta allineato a quello di una cellula adiacente. *[Anatomy and Physiology of Tracheostomy,2005]*

### **Trachea e intubazione**

L'esigenza di questo studio nasce anche dal fatto che, in questi due anni di pandemia a causa del virus Sars Cov-2, l'impiego dell'intubazione a lungo termine nelle terapie intensive si è particolarmente intensificata. Studi presenti in letteratura mostrano come il fattore predominante per causare gravi danni alla laringe e trachea risulti il tempo di intubazione, seguito da intubazioni ripetute e traumatiche con pressioni eccessive. Da questa considerazione si deduce come sia necessario analizzare più nel dettaglio i danni a carico delle mucose e del tessuto endoteliale che, in seguito all'insulto acuto, possono portare a stenosi nell'arco di settimane o mesi successivi. *[Pneumomediastinum following intubation in COVID-19 patients: a case series, 2020]*

Si possono individuare quattro fasi:

- Emostasi: si sviluppa quasi immediatamente in seguito all'insulto con lo scopo di bloccare il sanguinamento. Quando si verifica un danno all'endotelio dei vasi sanguigni, le piastrine si attivano e danno luogo ad una cascata di reazioni con chemochine e citochine con reclutamento di cellule del sistema immunitario, fattori di crescita con lo scopo di minimizzare la fuoriuscita di sangue.
- Infiammazione: macrofagi e neutrofili sono richiamati in sede dell'insulto per rimuovere eventuali patogeni. Questa azione è amplificata dai fattori di crescita e citochine, con richiamo di cellule promotrici endoteliali e fibroblasti.
- Proliferazione: ha come obiettivo quello di depositare un tessuto primitivo granuloso per poi essere rimodellato, se possibile, in un tessuto propriamente fisiologico. I fibroblasti depositano matrice extracellulare con fibronectina, proteoglicani, collagene e acido ialuronico. I miofibroblasti sono in grado di avvicinare i tessuti lesionati e creare una intelaiatura per la ricrescita. E' una fase critica e la riparazione dipende specialmente dal tipo di cellule coinvolte, dal turn over del tessuto lesionato e dall'estensione del danno.

• Rimodellamento: ultima fase che completa il recupero del tessuto con caratteristiche iniziali se possibile, irrorato da vasi sanguigni nell'arco di mesi o addirittura anni.

Nel momento dell'intubazione un danno alla mucosa è inevitabile, ma normalmente reversibile. Negli interventi di ore il problema non sussiste, ma nel caso di terapie intensive dove l'intubazione si protrae per giorni, settimane i micromovimenti della trachea, le pressioni sulla mucosa e lo scrab meccanico non è più irrilevante. Quando si ha un insulto profondo c'è attivazione dei processi di riparazione che però possono protrarsi per un periodo prolungato nel tempo. Se l'omeostasi tra proliferazione e infiammazione non è ristabilita si assiste al crescente spessore di lamina propria. Questo porta a infiammazione cronica con assunzione da parte dei miofibroblasti di un fenotipo fibrotico, inefficace perché con solo funzione di riempimento. *[A novel rat model for tracheal mucosal damage assessment of following long term intubation, 2020]*

Questo aspetto è attualmente studiato in modo più accurato e approfondito a causa dell'incremento di impiego di terapie intensive dovute a SARS-CoV-2. Dalla letteratura si dichiara che febbre, tosse, nausea, vomito o diarrea sono i primi sintomi, ma nei casi più critici si necessita il ricovero in terapia intensiva. Il 60%-70% è legata proprio a problemi di respirazione acuta, seguita da un 20%-30% da disordini cardiaci e un restante 10% con problemi all'attività renale. Uno studio, condotto su 72 ospedali in Italia in piena pandemia, ha evidenziato come nell'88% dei casi sia stato necessario applicare una ventilazione meccanica prolungata nel tempo, arrivando anche a 3-4 settimane consecutive. Normalmente, in caso di tempistiche così prolungate, si ricorre a una tracheostomia, ovvero una operazione chirurgica che crea un passaggio diretto dell'aria dall'esterno verso i polmoni con un'incisione a livello della trachea. Purtroppo, a causa dell'alto indice di contagio del virus, non è possibile eseguirla in sostituzione di una intubazione tracheale tradizionale, perché porterebbe ad un alto rischio per gli operatori sanitari di infettarsi. Si cerca perciò di rimandare il più possibile questa tecnica fino a quando la carica virale risulti

per lo più sparita. Dallo studio emerge una preoccupazione sul follow-up di pazienti intubati per settimane: il danno alle mucose è inevitabile e l'attenzione va specialmente al rischio di stenosi. In *Figura 1.2* è riportato un possibile scenario legato sia a intubazione endotracheale, sia a tracheostomia protratte nel tempo a diversi gradi di infiammazione e stenosi in crescita fino all'occlusione completa. *[Long-term intubation and high rate of tracheostomy in COVID-19 patients might determine an unprecedented increase of airway stenoses: a call to action from the European Laryngological Society, 2020]*

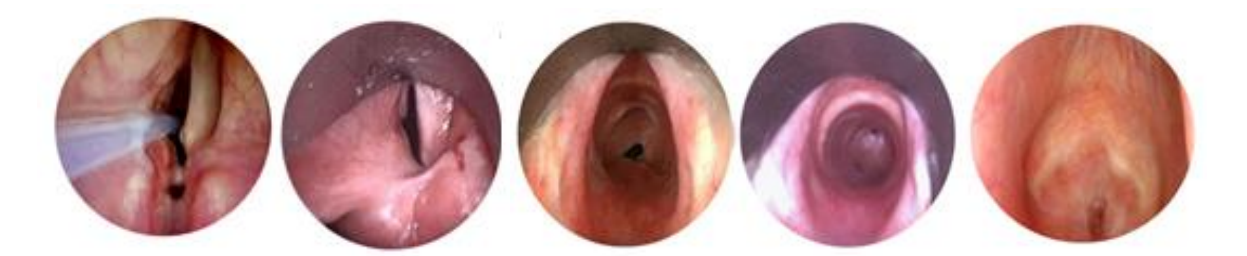

**Figura 1.2** *Interno tracheale in gradi crescenti di occlusione dovuta a stenosi [Bibliografia 2]*

Anche l'ischemia può essere un problema da intubazione, specialmente legato alla pressione prolungata che comporta una compressione sui vasi adiacenti di laringe e trachea, specialmente in prossimità dei dischi cartilaginei. Si stima che, una pressione di 50 mmHg applicata direttamente sulla mucosa tracheale per 15 minuti, comporti inevitabilmente ischemia. Il non afflusso di sangue ne determina la perdita di mucosa, di struttura e di difesa con conseguente rischio di infezioni. L'ipossia che ne deriva influisce anche sul metabolismo che, a causa della carenza di ossigeno nei tessuti, passa da aerobico a anaerobico. La membrana delle cellule, infatti, diventa più permeabile ai mitocondri che migrano non essendo più coinvolti nella attività di respirazione cellulare.

L'intubazione, se pur largamente usata può provocare danni anche ai denti, alla laringe e all' esofago. Quest'ultimo, pur non essendo attraversato direttamente dal tubo di intubazione, è a stretto contatto con la trachea. Ne consegue che il danno è dipendente dalla dimensione del tubo, dalla pressione e dal tempo, nonché dalla mobilità accidentale. Queste conseguenze sono amplificate in pazienti in età pediatrica a causa di diametri

inferiori e pareti più sottili e delicate. *[Tracheal damage after endotracheal intubation: comparison of two types of endotracheal tubes, 1982]*

## **2.1.2 VASI SANGUIGNI**

### **Anatomia**

Meccanismi simili si possono verificare ogni qual volta si utilizzi un catetere all'interno di strutture biologiche tubolari. L'impiego di guide per il posizionamento di stent (PCI) è largamente utilizzato a livello di vasi sanguigni. Tra i vari rischi che sono stati riscontrati a seguito dell'utilizzo di pratiche di PCI, troviamo l'alterazione della forma del vaso durante l'espansione. Si assiste infatti ad uno stress sia longitudinale, che circonferenziale. Questo fenomeno comporta stadi patologici che stimola risposta infiammatoria e natura migratoria di cellule che proliferando nel sito provocano una ristenosi post intervento. Di conseguenza la ricerca si è mossa con l'obiettivo di ridurre questi rischi, spesso maggiore in soggetti avanti con l'età e a seconda del tipo di danno aterosclerotico di partenza.

Prima di approfondire questo aspetto si riporta in generale l'anatomia del vaso trattato per eccellenza in chirurgia: l'aorta. E' il vaso più largo del corpo umano e la sua dimensione varia da individuo a individuo in base ad altezza e peso del soggetto. Mediamente varia tra 30 – 40 cm in lunghezza e diametro medio è compreso tra 2,5 – 3,5 cm che si riduce allontanandosi dal cuore. Si articola con quest'ultimo tramite la valvola del ventricolo sinistro e può essere catalogata in vari tratti: aorta ascendente, arco aortico, aorta discendente toracica e aorta addominale. *[The Anatomy of the Aging Aorta, 2014]* A livello microscopico si compone di tre strati distinti:

• Tunica intima: è la parte a contatto diretto con il flusso sanguigno ed è formato da un unico strato sottile di cellule endoteliali ancorate alla membrana basale. Grazie a questo strato si evita il coagulo ma, se compromesso, il processo infiammatorio potrebbe portare a proliferazione eccessiva o coagulo con rischio di formazione di trombi o stenosi. Si articola allo strato successivo tramite una lamina elastica.

- Tunica media: è composta da muscolatura liscia e tessuto elastico. Se osservata da sezione trasversale si nota come ci sia un'organizzazione ben definita che, attraverso tessuto connettivo, si articola allo strato sottostante. Questo complesso favorisce l'espansione e la contrazione del vaso nelle diverse fasi di pulsazione sanguigna senza riportare danni, anzi favorendone la circolazione del sangue in tutto il corpo.
- Tunica avventizia: costituisce lo strato più esterno del vaso e ha funzione strutturare e di supporto. È formato prevalentemente da fibre di collagene, mastociti, fibroblasti e presenta nervi per il corretto funzionamento della contrazione muscolare dello strato sottostante.

## **Danni da Stent**

In letteratura sono presenti pochi studi che provano a classificare i danni da PCI, spesso soggettivi con una vasta intervariabilità tra pazienti.

A valore di ciò che è stato detto si riporta brevemente uno studio, seppur non recente, che ha provato a correlare lo spessore di neointima alla gravità del danno subito dal vaso. Lo studio è stato condotto su maiali allevati senza problemi di colesterolo o lipidi supplementi. Una guida fluorescente, dopo la preparazione dell'animale, è stata immessa in corrispondenza delle coronarie che, per anatomia e funzione possono essere usate come esempio di arteria. Un palloncino angioplastico è stato arricchito con del metallo tantalio in modo da poter marcare il lume della coronaria da valutare.

Dopo 28 (+- 3) giorni, l' animale è stato sacrificato e immediatamente privato del cuore e delle coronarie. Quest'ultime poi sezionate a intervalli di 2 mm e liberate da eventuali residui metallici. La misura del lume iniziale è stata eseguita rispettivamente con un microscopio planimetrico calibrato con il software Bioquant. Dalla differenza si ottiene lo spessore totale di neointima. In base alla gravità del danno son stati assegnati valori da 0 a 3 (crescente in gravità di danno). Ciascun valore assegnato è stato pesato rispetto allo spessore dello strato neointimo. Nessun maiale è morto entro il mese. Dal grafico (*Figura 1.3*) riportato si osserva la dipendenza tra il danno provocato e la ricrescita di neointima. *[Restenosis and the Proportional Neointimal Response to Coronary Artery Injury: Result in a Porcine Model, 1992]*

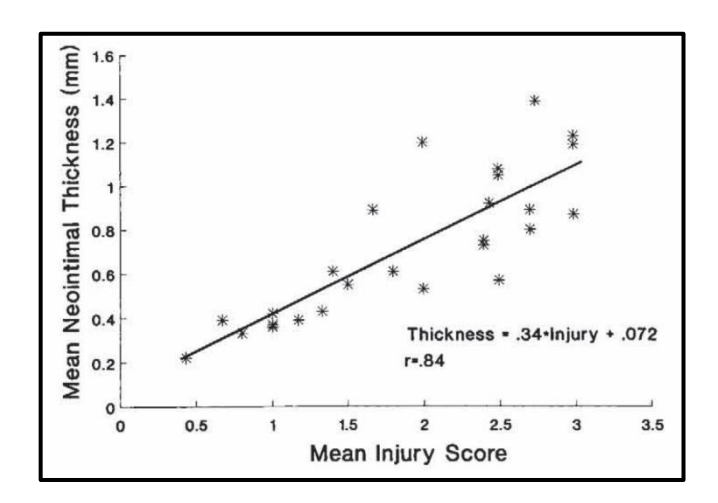

**Figura 1.3** *Grafico con andamento dello spessore medio di neointima in relazione al danno medio ricevuto [Bibliografia 9]*

Altro fattore che alimenta la proliferazione è la reazione da corpo esterno, anche se sono stati utilizzati metalli biocompatibili. Questo studio può essere trasferito all'uomo per le analogie fisiologiche e funzionali. Dai dati ottenuti si conclude che il rischio di ristenosi completa, a parità di danno, è più rischiosa in vasi con un diametro di partenza più piccolo. In conclusione si osserva che la rottura della lamina elastica interna dovuta al gonfiamento del palloncino è la causa primaria di proliferazione di neointima, legata anche al flusso di sangue.

### **Metodi di valutazione**

In generale tre sono le modalità con la quale si può valutare come viene alterata la parete del vaso in seguito a inserimento di uno stent e dello stesso catetere:

- Alterazione biochimica: si osserva una fase infiammatoria in seguito al danno all'endotelio che può portare a stenosi o trombosi.
- Alterazioni meccaniche: valutabili in vitro, ma limitato a una o due direzioni ortogonali che non riproducono fedelmente ciò che avviene nelle tre dimensioni. Inoltre non è possibile valutare la pressione che si instaura tra stent e arteria a causa delle limitate dimensioni e la difficoltà di accesso. E' opportuno simulare e ricreare in vitro ciò che è in vivo, ma in letteratura son assenti articoli.
- Alterazioni del tessuto in relazione a stimoli meccanici valutabili con sistemi sempre più accurati di microscopia a fluorescenza (DAPI). Questo permette di osservare e riconoscere vari tessuti come collagene, elastina e cellule lisce muscolari e valutarli in relazione a cambiamenti meccanici. Sapendo che il comportamento è fortemente dipendente da collagene I si può effettuare una scansione e integrare i risultati su un modello parametrico che dà informazioni su stati patologici e fisiologici. Da non sottovalutare l'orientazione dello stent e i relativi sistemi di indentazione che potrebbero creare pressioni e insulti al tessuto. *[Quantifying stent-induced damage in coronary arteries by investigating mechanical and structural alterations, 2020]*

## **Invecchiamento aorta**

L'aorta, oltre a processi traumatici, è fortemente soggetta a patologie a causa dell'invecchiamento stesso. Con il crescere della speranza di vita alla nascita i decessi legati a patologie del sistema cardiovascolare in Italia si aggira intorno al 34,8% *[Ministero della Salute, 13 Aprile 2021],* più alta nelle donne. Questo comprende in parte l'invecchiamento dell'aorta che tende ad aumentare in diametro interno e crescere in lunghezza a causa della perdita di elasticità. Non avendo il supporto elastico da parte del vaso principale, il cuore

sarà costretto a lavorare a maggiore intensità e pressioni che, protratte nel tempo, possono portare a patologie. Più nel dettaglio si assiste ad un irrigidimento della tunica media a causa delle perdite di fibre di elastina (ogni decade si stima la perdita di un 50% del potere rigenerativo della tropoelastina, responsabile della sintesi della proteina) sostituite da proteoglicani. Le sollecitazioni ora saranno assorbite dallo strato di collagene che, nel tempo, converte le sue fibre sottili e ondulate in fibre più spesse e più lineari nella disposizione spaziale, proprio a causa del nuovo tipo di stimolo. *[The Anatomy of the Aging Aorta, 2014]*

## **Vene e capillari**

In generale questo meccanismo è riscontrabile anche in vene e capillari tenendo però conto del diverso ruolo e della diversa composizione.

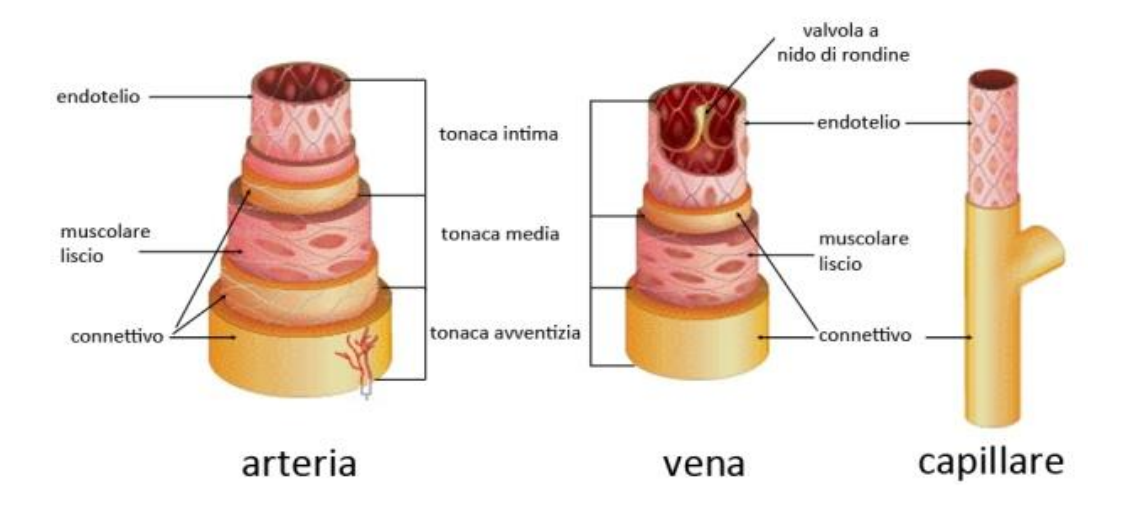

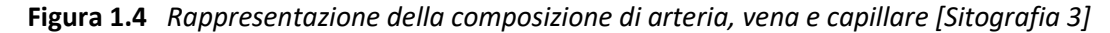

Come si può già osservare dalla *Figura 1.4* la struttura cambia in spessori e composizione. A differenza delle arterie, le vene presentano pareti meno estensibili e non sono innervate poiché la muscolatura liscia non lavora contraendosi e ha uno spessore inferiore. Non sono soggette a elevate pressioni, ma per garantire il ritorno venoso sono presenti delle valvole

a nido di rondine che assicurano l'unidirezionalità del flusso di ritorno al cuore. La vena infatti trasporta sangue povero di ossigeno di ritorno dalla circolazione sistemica, per passare alla circolazione polmonare dove sarà nuovamente arricchito e rientrerà nel ciclo attraverso l'aorta. Il calibro della vena più importante raggiunge i 3 cm (Vena Cava) *[Arteries and veins: making a difference with zebrafish, 2002]*. I capillari invece sono di piccolo calibro e servono da ponte tra vasi arteriosi e quelli venosi garantendo il passaggio di ossigeno tra vaso-tessuto. Presenta un unico strato di endotelio rivestito da connettivo. Il diametro del lume può scendere fino a 5 µm. Essendo di così piccolo calibro non possono essere trattati con l'utilizzo di stent, perché difficili da impiantare e l'insulto al tessuto ne porterebbe a sicura stenosi. Ne consegue che non saranno oggetto di studio non essendo testabili con il bioreattore pensato.

#### **2.1.3 ESOFAGO**

Per completezza si riporta un altro sistema tubolare che è stato preso in considerazione nella progettazione del set up del bioreattore per incrementarne la versatilità. L'esofago ha come funzione quello di garantire il passaggio del bolo alimentare evitando, tramite contrazioni, possibili ostruzione, terminando poi il suo percorso nello stomaco.

## **Anatomia**

L'esofago in un adulto ha una lunghezza complessiva di circa 25 cm per un diametro medio di 2,5 cm. Si estende dalla sesta vertebra cervicale fino all'undicesima vertebra toracica. È in contatto con la parte dorsale della trachea (tramite fasci connettivali e il muscolo tracheoesofageo), con il bronco sinistro e con l'atrio cardiaco sinistro. Superiormente si articola con la faringe e inferiormente con lo stomaco. Presenta un diametro variabile, specialmente ha quattro restringimenti: a livello della cartilagine cricoide, in concomitanza con l'arco aortico, del bronco sinistro e a livello del diaframma. Si classifica quindi in tratto cervicale, tratto toracico, diaframmatico e addominale. Nonostante questa distinzione dovuta alla collocazione nel corpo presenta una composizione per lo più costante. Procedendo dallo strato più profondo a quello più esterno si individua:

- Mucosa: presenta un epitelio pavimentoso pluristratificato non cheratinizzato unito alla lamina basale connettivale e in continuità con quello della faringe. Sono presenti dei condotti per la fuoriuscita del secreto delle ghiandole esofagee. Quando l'organo non è disteso il lume interno non appare come un condotto, ma stellato a causa di diverse pieghe che spariscono nel momento del passaggio del bolo.
- Sottomucosa: tessuto connettivale che accoglie ghiandole esofagee responsabili per la lubrificazione della parte interna dell'esofago.
- Tonaca muscolare: più internamente è disposta a fasci circolari, mentre a fasci longitudinali esternamente. E' sia di natura striata in continuazione con quella della faringe, sia di muscolatura liscia.
- Tonaca avventizia: connettivale con diverso tessuto elastico che racchiude l'intero esofago.

*[General anatomy of the esophagus, 2011]*

## **Patologia**

Tra le patologie più comuni dell'esofago si ha l'esofagite, infiammazione legata a reflusso gastrointestinale dallo stomaco, allergie e infezioni di varia natura. Se protratta nel tempo si può assistere al cambiamento fenotipico dell'epitelio della mucosa (specialmente in prossimità dello stomaco) che, non essendo più funzionale, innalza il rischio di tumore esofageo. Questa patologia prende il nome di Esofago di Barrett. Come altri sistemi tubolari presenti nell'organismo si ha la possibilità di soffrire di stenosi. Le cause possono essere delle predisposizioni congenite e malformazioni durante lo sviluppo, reflusso, fibrosi o danno da esposizione a radioterapia.

## **CAPITOLO 2: MATERIALI E METODI**

## **2.1 Software SolidWorks**

Per la realizzazione della camera di coltura si è partiti dall'analisi di una Tesi ideata per costrutti tubolari in perfusione. L'idea di massima prefissata è stata quella di migliorare il progetto in modo da rispettare in maniera più ampia le "specifiche di progetto" di un buon bioreattore. Le componenti sono state pensate e realizzate su programma SolidWorks, software di progettazione CAD. In particolare è stata utilizzata la versione del 2020. Questo software consente di concettualizzare in maniera precisa le varie componenti pensate e, tramite l'apposita funzione permette di vedere assemblate le varie parti. Consente inoltre di salvare in file formato .STL che discretizza in triangoli geometrie più complesse, utile per essere letto da programmi prestampa. Si procede ora con la descrizione delle varie componenti realizzate su software SolidWorks con i relativi accorgimenti effettuati.

## **2.1.1 Camera di coltura**

In tutti i tentavi di giungere alla soluzione ottimale di questo lavoro è stata utilizzata la stessa camera in Polisulfone, un polimero amorfo ad alte prestazioni, già pensata e realizzata nel progetto a cui si ispira. Con questa scelta si è rinunciata ad un ottima trasparenza della camera ottenibile grazie ad altri materiali come Plexiglass (ma che tende a distorcere l'immagine), poliuretani e vetro. Questo materiale però, pur essendo di colorazione ambrata, presenta un'ottima rigidezza (ideale per una camera di supporto) e un'eccellente lavorabilità, molto utile per la realizzazione di angoli smussati tali da rendere difficile l'accumulo di batteri e residui. Inoltre restiste a temperature elevate fino a 160°C protratte nel tempo e quindi sterilizzabile con vapore per molti cicli senza subire modifiche strutturali.

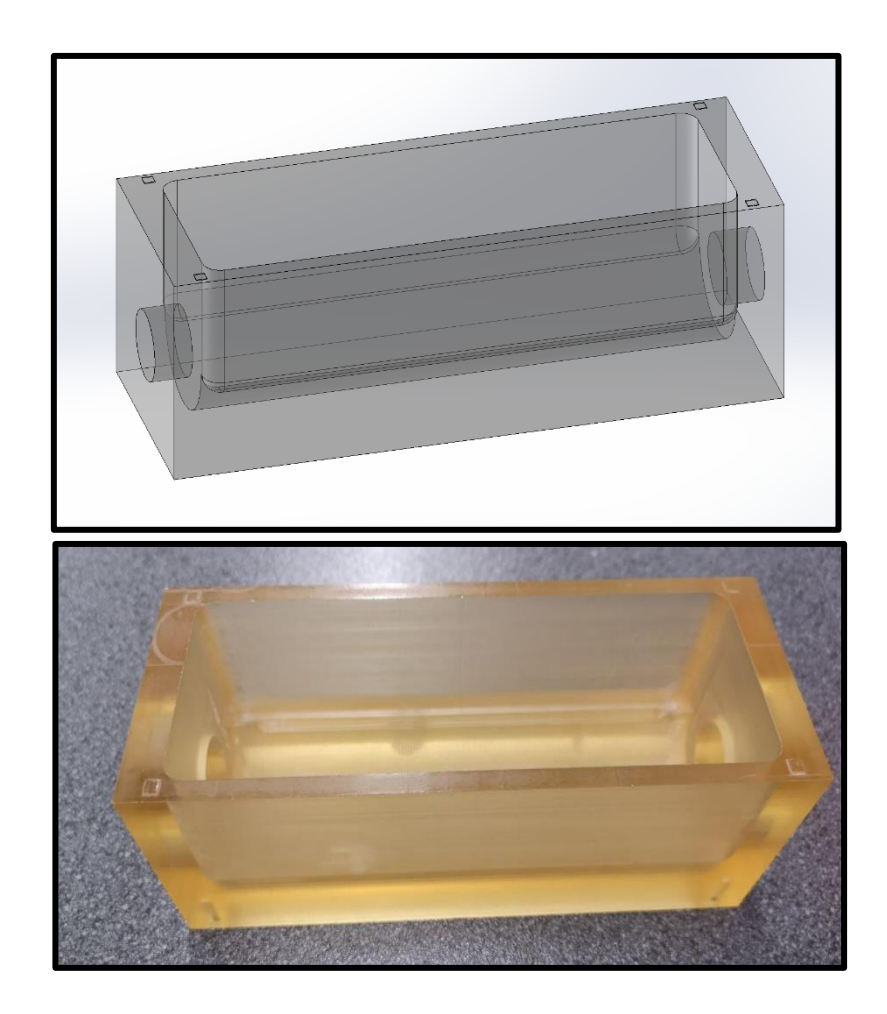

**Figura 2.1** *Rappresentazione su programma SolidWorks e componente fisica della camera di* 

*coltura*

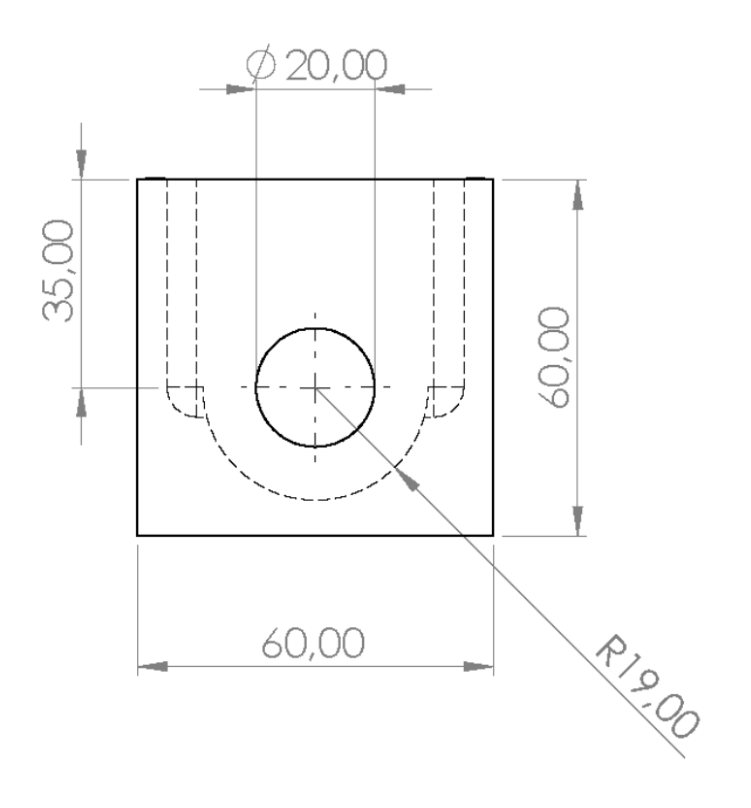

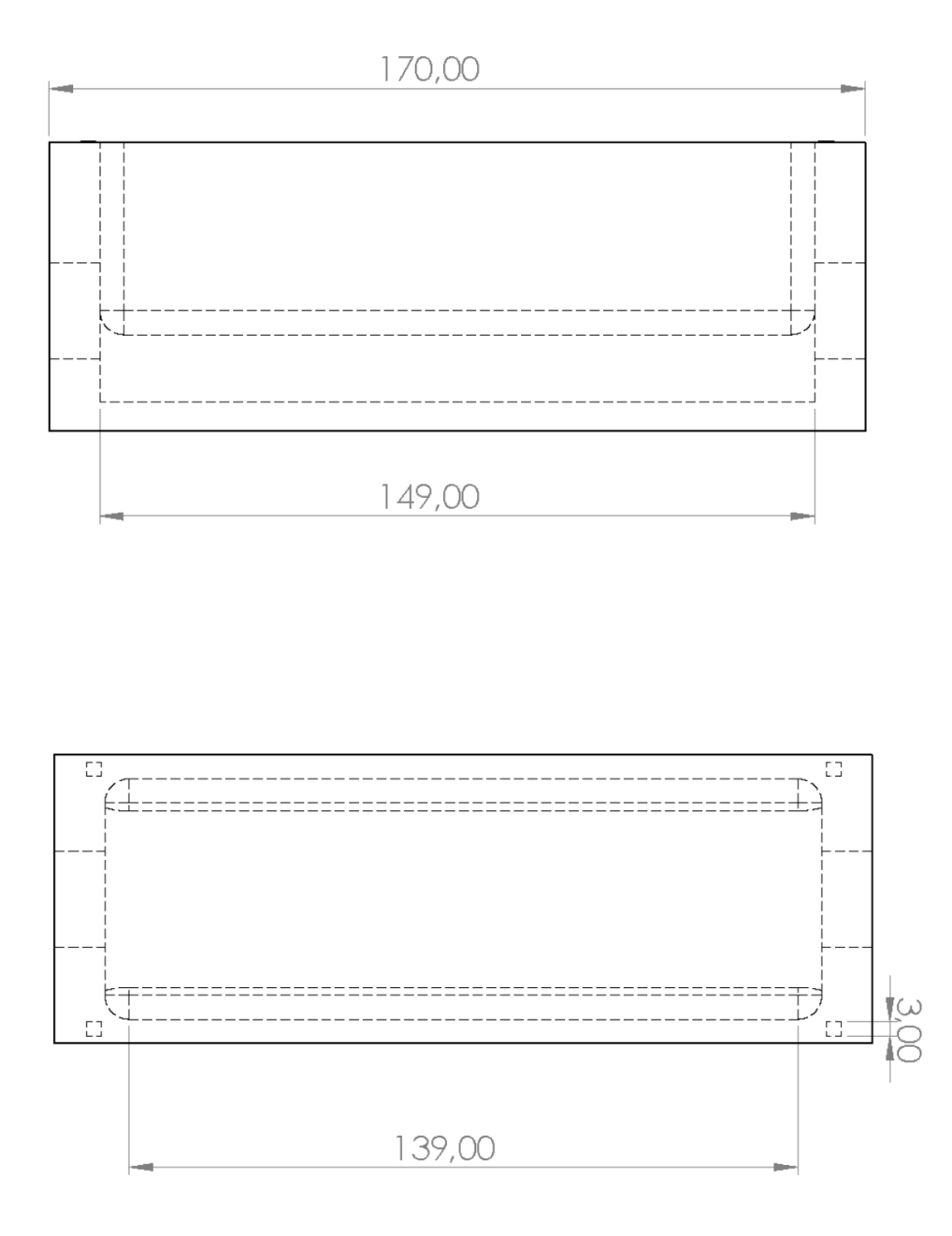

**Figura 2.2** *Vista laterale, frontale e dall'alto della camera di coltura con le relative misure [mm]*

## **2.1.2 Coperchio della camera di coltura**

Come chiusura della camera si è pensato ad un coperchio rettangolare di facile applicazione che permette di ricreare il percorso tortuoso di Pasteur. Di fatto questo è garantito da quattro protuberanze quadrate di 3 mm e sporgenti 200 µm (realizzate sulla camera) che permettono il passaggio di aria tra camera e coperchio, ma non quello di batteri e impurità che potrebbero comprometterne la sterilità. Per garantire ciò, tutte le operazioni da svolgere a camera aperta necessitano di un ambiente controllato come quello ricreato sotto una cappa biologica a flusso laminare. Il materiale con cui è realizzato è analogo a quello della camera descritta precedentemente. Il Polisulfone, avendo una colorazione ambrata, non consente di creare un effetto di ingrandimento dell'interno della camera, come possibile con l'impiego di materiale Plexiglass. Per questo motivo il coperchio si presenta piatto, senza nessuna concavità.

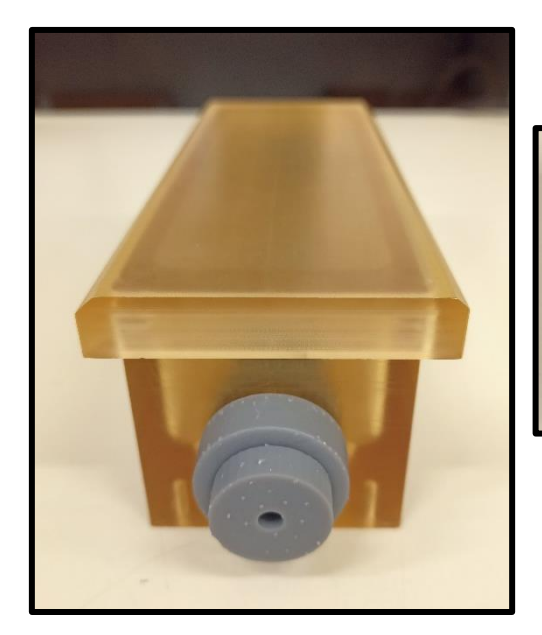

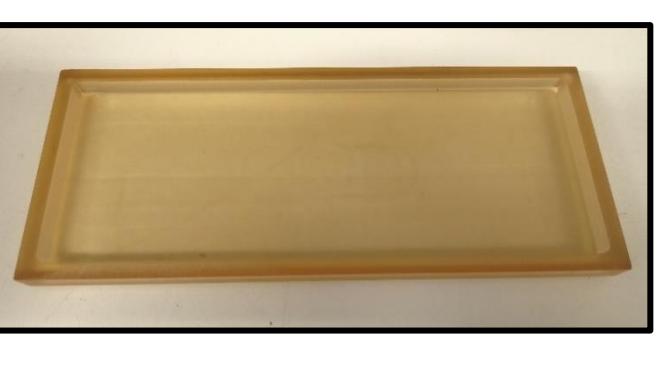

**Figura 2.3** *Vista superiore e inferiore del Coperchio della camera di coltura*

## **2.1.3 Primo set-up ideato**

Un primo set-up raggiunto, dopo diverse analisi di bioreattori già presenti e descritti in letteratura, è stato pensato in modo tale da potere avere perfusione e test dello stent senza dover cambiare nessuna componente, ma semplicemente svitando dall'esterno un solo elemento. Di seguito si tratterà dei vantaggi e svantaggi di questa scelta e si riporteranno le ragioni che hanno condotto alla realizzazione di un differente set-up.

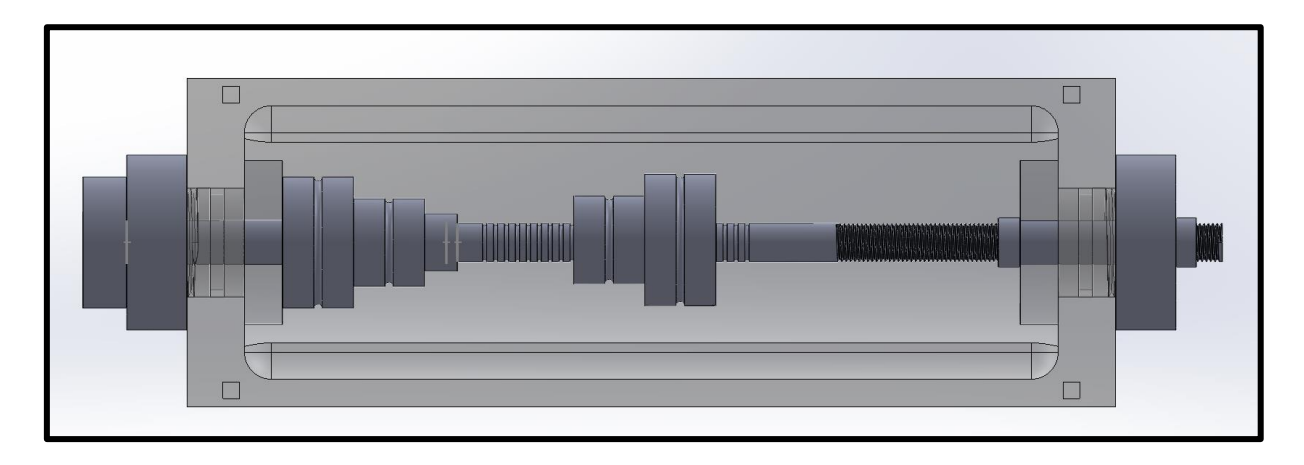

**Figura 2.4** *Rappresentazione in programma SolidWorks della camera assemblata*

L'idea di partenza che ha portato a questa soluzione è stata la necessità di avere un numero essenziale di componenti che garantisse un intuitivo e facile assemblaggio con tenuta e continuità per il passaggio di fluido. A differenza del precedente studio con numerosi componenti di diverso diametro interno, qui rimane costante a 5 mm con l'utilizzo di solo due componenti.

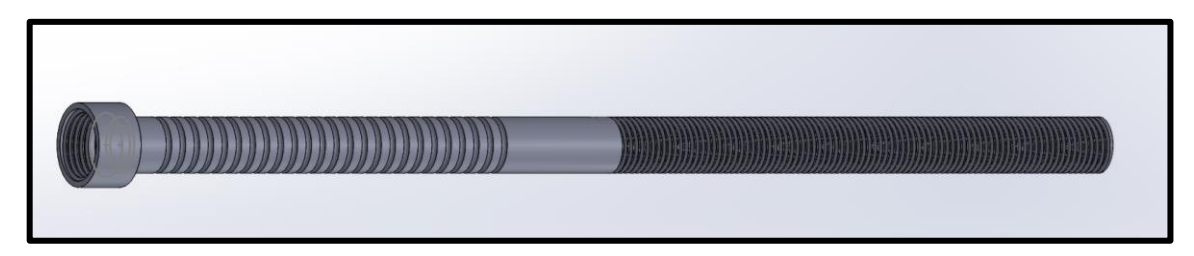

**Figura 2.5** *Rappresentazione su programma SolidWorks dell' Asse con solchi*
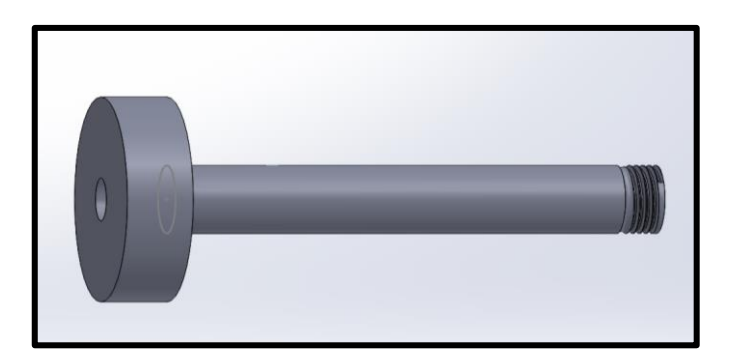

**Figura 2.6** *Rappresentazione su programma SolidWorks dell' Asse di ingresso*

L'unione di queste due parti permette di creare continuità interna per il fluido. L' Asse con solchi *(figura 2.5)*, ancorato all' Asse di ingresso *(figura 2.6)*, presenta una sezione con scanalature circolari per poter fissare tramite O-rings l'afferraggio per lo scaffold (con piccoli fori equidistanti per garantire l'uscita del medium non rappresentati in *figura 2.5*, poiché realizzati fisicamente) e una parte terminale filettata. Al momento del test di stent si procede con lo sfilare l'asse dalla camera fino al liberamento dello spazio tra i due afferraggi, successivamente descritti. Il tutto è fissato esternamente tramite un "Bullone", anello anch'esso filettato. Con questa geometria si evita di intervenire invasivamente nella camera rischiando di comprometterne la sterilità. Infatti l' unica operazione necessaria da svolgere sotto cappa a flusso laminare è quella di un eventuale riposizionamento dell'afferraggio mobile. L' Asse di ingresso invece, rimane in sede grazie ad un O-ring posizionato nella parte terminale all'interno della camera, che garantisce tenuta quando è accoppiato in fase di perfusione e stabilità quando è disaccoppiato.

Per garantire la stabilità e la tenuta all'ingresso e all'uscita della camera di coltura si è pensato all'accoppiamento di due componenti. La Vite di fissaggio in *Figura 2.7* presenta un foro passante centrale di 8,50 mm che consente l'inserimento dell'asse. Inoltre nella parte centrale ha un intaglio per garantire l'alloggiamento di un O-ring per assicurare la tenuta al passaggio di fluido. L' Anello di fissaggio riportato nella *figura 2.8* invece, si trova all'esterno della camera e, per garantire l'ancoraggio tramite filetto, si è realizzato un controstampo con l'apposita funzione di SolidWorks. Anche in questa componente è presente un incavo per l'alloggiamento di un O-ring di tenuta, maggiorato rispetto al precedente lavoro per consentire maggiore stabilità del sistema.

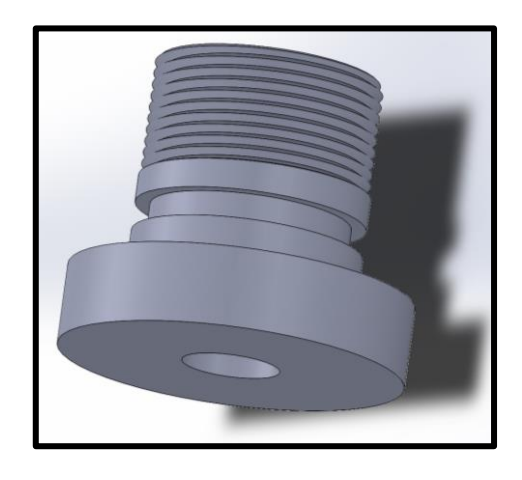

**Figura 2.7** *Rappresentazione su programma SolidWorks della Vite di fissaggio*

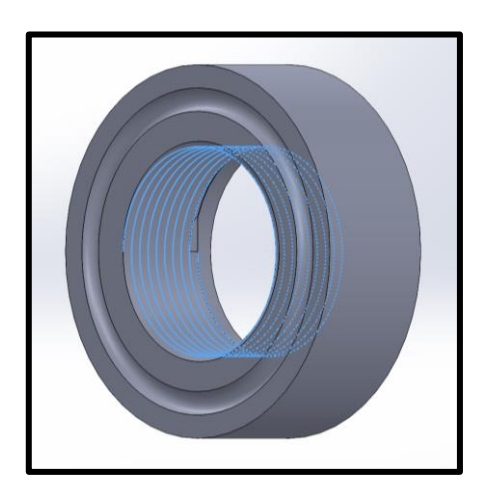

**Figura 2.8** *Rappresentazione su programma SolidWorks dell' Anello di fissaggio*

Per consentire l'afferraggio e il sostegno del sistema biologico tubolare da testare si sono realizzate due componenti analoghe rappresentate in *figura 2.9*. Entrambe presentano due diametri differenti di 16 e 24 mm con il diametro del foro passante di 8,50 mm. Per garantire il massimo range di escursione lungo l'asse, minimizzando il numero di operazioni, si è preferito rendere fisso quello di ingresso. Si approfondirà successivamente l'impiego di queste componenti.

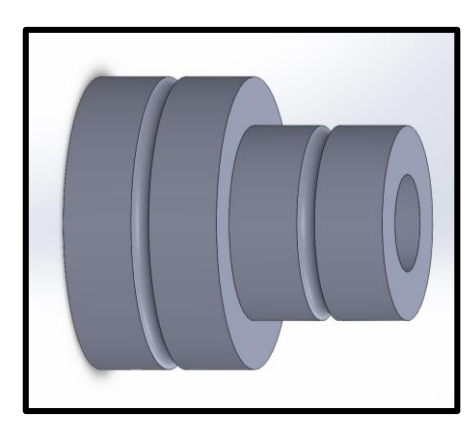

**Figura 2.9** *Rappresentazione su programma SolidWorks degli Afferraggi*

Gli svantaggi evidenziati circa il set-up appena descritto sono molteplici e riguardano soprattutto l'asse centrale:

- **STERILITA':** pur lavorando sotto cappa a flusso laminare, il movimento della parte terminale filettata all'interno e all'esterno della camera risulta rischiosa e sconsigliata. Una possibile soluzione sarebbe l'inserimento di un diaframma elastomerico che isolerebbe l'asse, ma ne limiterebbe il range di escursione e di conseguenza anche la variabilità della lunghezza dei campioni testati. Infatti, così facendo, si porterebbe all' occlusione dei fori per la fuoriuscita di medium per un tratto rilevante.
- **DIFFICOLTA' DI STAMPA:** le varie componenti sono state realizzate in PLA tramite una stampante 3D. Come si può osservare la geometria dell'"Asse con solchi" risulta complessa da stampare, specialmente in prossimità dell'ancoraggio con la componente complementare. Sarebbe infatti necessario allungare i tempi di stampa ricreando strutture temporanee di sostegno. E' stata valutata la possibilità di realizzarlo in acciaio tramite tecniche di metallurgia tradizionale, ma essendo di partenza un bioreattore pensato a basso costo e interamente stampabile, si è

scartata questa opzione. Perciò è opportuno modificare il metodo di fissaggio senza creare eccessivo ingombro agli afferraggi su cui sarà posto lo scaffold.

• **LUNGHEZZA ASSE:** oltre ad essere legato ad un limite della stampante 3D utilizzata, il PLA risulta essere particolarmente rigido specialmente dopo la sterilizzazione, e la stabilità del pezzo è anche compromessa dalle sue stesse dimensioni. Come primo accorgimento rispetto al lavoro precedente, infatti si è incrementato lo spessore dell'asse e modificato i parametri di stampa, tra cui la densità di riempimento. Nonostante evidenti miglioramenti, è necessario ridimensionare in lunghezza l'asse, garantendo più resistenza alla rottura, specialmente in fase di test.

Per queste ragioni si è proceduto mantenendo le componenti di fissaggio della camera se pur con aggiustamenti in forma, scanalature e dimensioni, ma si è pensato ad una nuova soluzione specialmente per gli assi centrali.

#### **2.1.4 Secondo set-up realizzato**

Viene ora descritto il set-up che è stato realizzato tenendo conto delle esigenze e delle disponibilità del progetto. La camera in Polisulfone precedentemente descritta è stata mantenuta come base per il supporto delle componenti. Per superare le difficoltà riscontrate nel progetto precedente, specialmente legate all'impossibilità di stampare l'asse di tale dimensione, sia per la stampa stessa che per la fragilità del pezzo, si è pensato a componenti differenti. Di conseguenza saranno descritti due diversi set-up, uno per la coltura in vitro di costrutti e un altro per simulare l'inserimento di un catetere o stent garantendo un ambiente fisiologico, ma con limitate modifiche e accorgimenti. In questo modo sarà possibile prestare più attenzione alla sterilità e avere una buona versatilità passando da una prova all'altra.

#### **Asse di ingresso e Asse di uscita**

L'asse in questione è stato suddiviso in due parti di lunghezza pari a 97,50 mm e 8 mm per le estremità. È possibile garantire l'integrità del pezzo grazie a densità di stampa maggiore e spessore di 3 mm. Questo è stato possibile portando il diametro esterno a 8 mm garantendo quello interno costante a 5 mm. Infatti un obiettivo prefissato nella realizzazione del nuovo progetto è stato quello di ricreare un condotto interno costante per l'intera lunghezza della camera di coltura con il minimo impiego di componenti per garantire l'assemblaggio facile e intuitivo, diminuendo così il numero di operazioni a favore della sterilità. Inoltre, avere un lume costante aiuta sia la corretta perfusione, sia facilita l'inserimento della guida e lo stent stesso. Le due parti sono pressoché identiche se non per un restringimento esterno nell'asse di uscita, necessario per l'ancoraggio tramite Oring del pezzo all'interno della camera. In quello di ingresso non è necessario, poiché si è scelto di mantenere un afferraggio del provino tubolare fisso, in modo da minimizzare gli spostamenti. Nonostante ciò la perfusione di tessuti tubolari è garantita fino ad una lunghezza di 90 mm. La presenza di scanalature a 2 mm di distanza tra loro permette di spostare e ancorare tramite O-rings gli afferraggi garantendo una buona modularità. Nel tentativo precedentemente riportato si proponeva di articolare le due componenti tramite filetti complementari. Questa scelta avrebbe migliorato l'assemblaggio sotto cappa senza

intervenire all'interno della camera ma, data la difficoltà nella fase di stampa e l'ingombro inevitabile a causa del sistema di ancoraggio, si è optato per l'altra opzione. In questo nuovo set-up si è preferito infatti rendere il pezzo effettivamente stampabile tramite stampa 3D senza necessità di sostegni esterni. Inoltre, si è pensato di collegare le due componenti tramite un terzo elemento tubolare in silicone sterilizzabile sottile di diametro interno di 8 mm. Precaricato su uno dei due assi garantisce l'inserimento dell'altro senza invasività e permette di ostacolare in piccolissima percentuale la fuoriuscita del medium. Quest'ultima è garantita da pori creati sull'asse. Si è preferito realizzarli in seguito alla stampa e non su progetto SolidWorks per non comprometterne la continuità nella fase di deposito del filamento di PLA con possibile conseguenza di fragilità del pezzo.

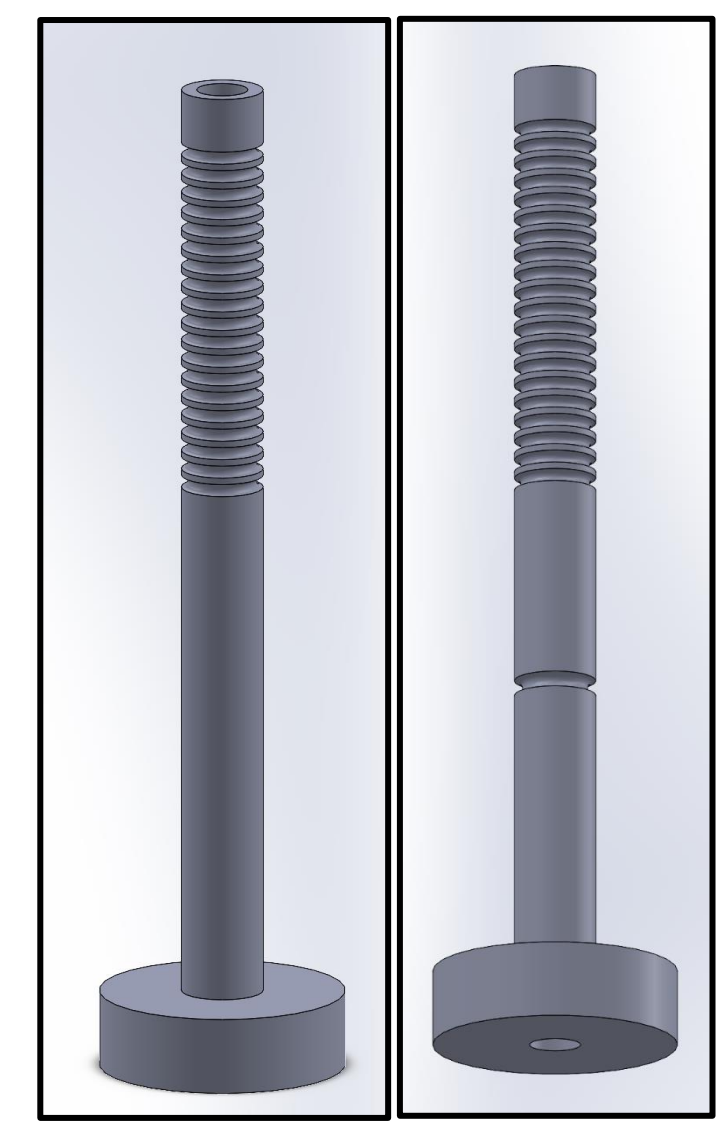

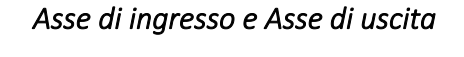

|                             | [mm]   |
|-----------------------------|--------|
| Diametro interno            | 5,00   |
| Raggio esterno minore       | 8,00   |
| Raggio esterno maggiore     | 12,00  |
| Profondità scanalatura      | 1,30   |
| (diametro)                  |        |
| Distanza scanalature        | 2,00   |
| Lunghezza asse              | 97,50  |
| Lunghezza totale            | 105,50 |
| Profondità scanalatura asse | 1,60   |
| uscita                      |        |
| Distanza scanalatura per    | 30,80  |
| fissaggio                   |        |

**Figura 2.10** *Rappresentazione su programma SolidWorks dell' Asse di ingresso e Asse di uscita*

# **Afferraggio fisso e Afferraggio mobile**

Per quanto riguarda gli afferraggi sono rimasti invariati e permettono di alloggiare sistemi tubolari di diametro pari a 16 e 24 mm. Queste due misure sono state pensate a fronte dell'analisi dei principali organi presenti nel corpo umano precedentemente descritti. Si è pensato anche alla possibilità di ricreare più diametri nello stesso afferraggio per avere maggiore modularità nel caricare tessuti. Questa soluzione però è stata scartata, poiché l'aggiunta di diametri avrebbe aumentato l'ingombro e ridotto l'esposizione del sistema tubolare alla perfusione; oppure a pari dimensioni ma con tre o più cambi di diametro avrebbe reso difficile l'ancoraggio. Infatti, essendo un' operazione delicata sotto cappa, si è preferito favorirne la facilità d'uso. Inoltre, in casi fuori dal range pensato, è conveniente sia per prezzo che comodità stampare un afferraggio custom ideale per quella particolare prova. Il diametro interno è stato fissato a 8,50 mm per garantire lo slittamento sull'asse e, al tempo stesso, il bloccaggio tramite O-ring nelle scanalature appositamente designate. Anche la tenuta del sistema biologico sull'afferraggio è ora garantito da scanalature più marcate circolari che migliorano l'alloggiamento dell' O-ring. In questo modo si è certi di non avere spostamenti indesiderati, sia sotto il flusso del medium durante la perfusione, sia durante le pressioni esercitate nella prova di inserimento di stent.

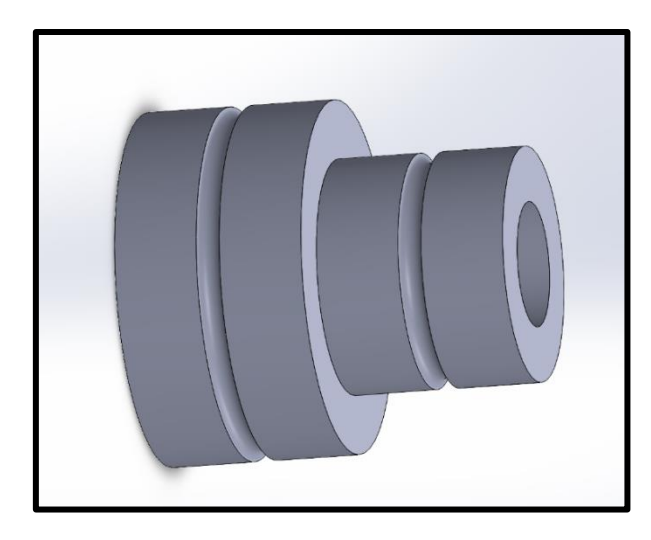

| ,, <i>. .</i><br>,, <u>.</u> . |       |
|--------------------------------|-------|
|                                | [mm]  |
| Diametro interno               | 8,50  |
| Raggio esterno minore          | 8,00  |
| Raggio esterno maggiore        | 12,00 |
| Profondità scanalatura         | 1,60  |
| (diametro)                     |       |
| Lunghezza                      | 26,00 |

*Afferraggio fisso e Afferraggio mobile* 

**Figura 2.11** *Rappresentazione su programma SolidWorks di un Afferraggio*

#### **Vite di fissaggio e Anello di fissaggio**

Nel caso del sistema di ingresso e uscita si è pensato ad un accoppiamento vite e anello. A differenza del modello precedente si è migliorata la filettatura e, come riportato in seguito, incrementata la densità di riempimento nel processo di stampa. In questo modo si è incrementata la durabilità delle componenti, precarie in precedenza, specialmente a livello della filettatura che consentiva per pochissimi cicli la funzione di accoppiamento anche a causa della sterilizzazione iniziale. La lunghezza della vite è stata implementata in modo da attraversare l'intero spessore della camera e avvitarsi interamente con l'anello posizionato esternamente. Si è pensato di mantenere ad ambo i lati della camera lo stesso tipo di sostegno per non avere problemi di montaggio. Ora l'ingresso e l'uscita sono intercambiabili. Il diametro interno della vite, come per gli afferraggi, sono stati incrementati a 8,50 mm. La tenuta idraulica e il mantenimento della sterilità è affidata alla presenza di due scanalature: una a livello della vite di fissaggio, all'ingresso della camera e l'altra sulla superficie esterna dell'anello di fissaggio.

# *Vite di fissaggio*

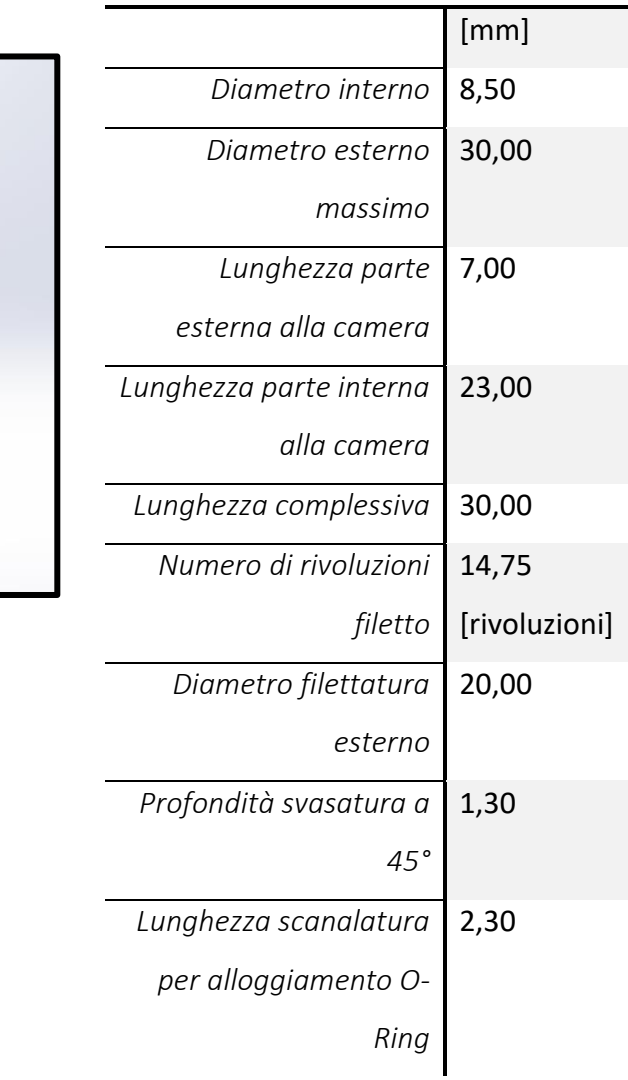

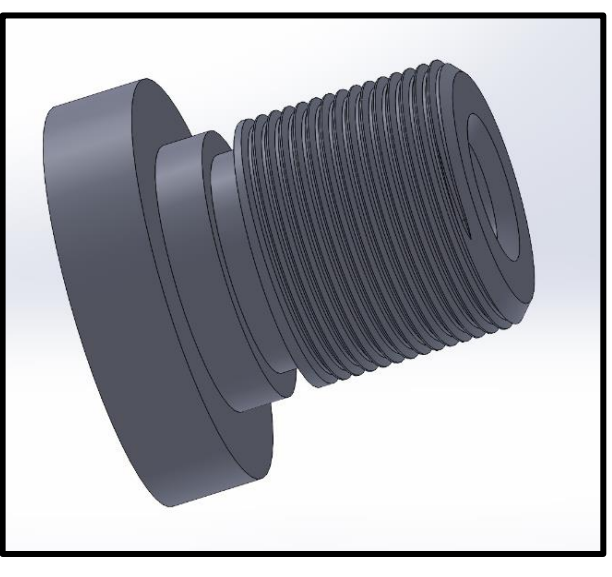

**Figura 2.12** *Rappresentazione su programma SolidWorks della Vite di fissaggio*

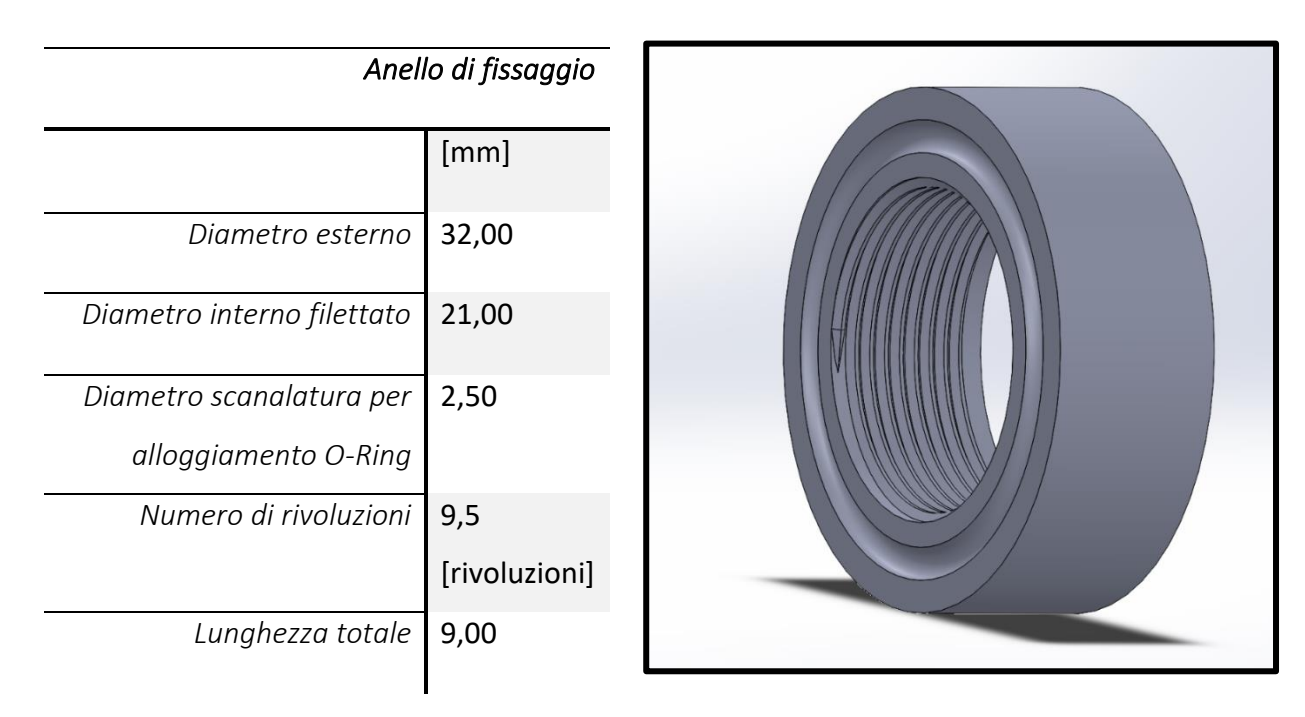

**Figura 2.13** *Rappresentazione su programma SolidWorks dell' Anello di fissaggio*

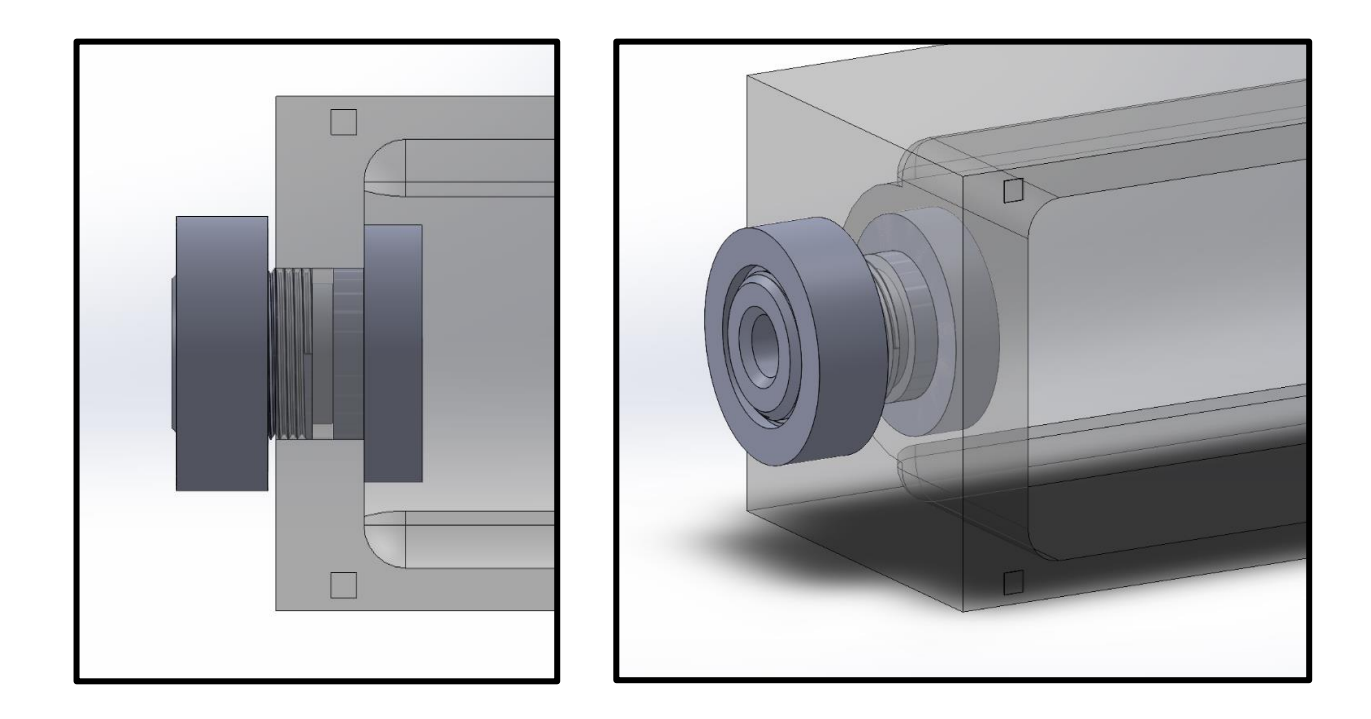

**Figura 2.14** *Rappresentazione su programma SolidWorks dell'accoppiamento Vite e Anello di fissaggio*

## **Camera assemblata per la perfusione**

Di seguito si riporta la rappresentazione della camera di coltura assemblata (*Figura 2.15*). Si ricorda che i fori a livello degli assi sono stati effettuati in seguito alla stampa e di conseguenza non sono visibili nella Figura. Inoltre le due estremità degli assi sono collegate tramite un elemento esterno come riportato precedentemente. Per il corretto funzionamento di questa camera in perfusione è necessario il collegamento con la rete idraulica per il riciclo del mezzo di coltura. Nella fase di test, a livello dell'ingresso e dell'uscita dei rispettivi assi, si è reso necessario l'utilizzo di componenti già presenti in laboratorio che consentissero il collegamento e il passaggio del medium, non presenti nella rappresentazione SolidWorks.

Dopo i dovuti accorgimenti per il raggiungimento di questo set-up si è proceduto con la realizzazione fisica delle varie componenti attraverso la stampa 3D.

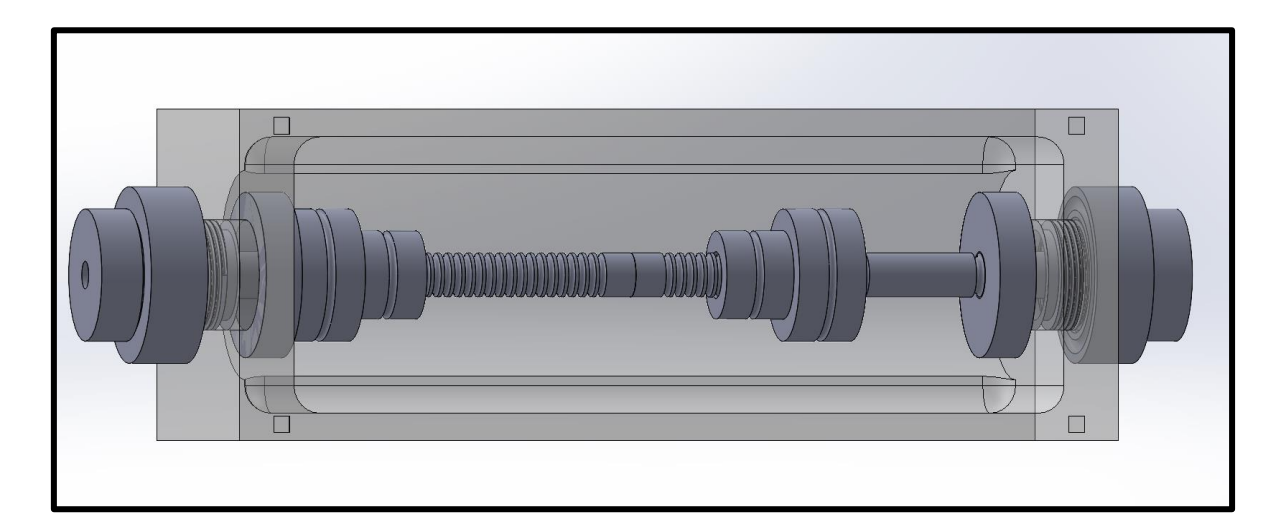

**Figura 2.15** *Rappresentazione su programma SolidWorks della camera assemblata*

#### **Camera modificata per l'inserimento stent**

Ragionamenti analoghi sono stati pensati per convertire la configurazione con funzione di perfusione in quella di test per l'inserimento di catetere e stent. È necessario quindi liberare lo spazio centrale dall'asse tra i due afferraggi in modo da potere espandere il palloncino in modo da posizionarlo a diretto contatto con le pareti del sistema tubolare in analisi. La difficoltà maggiore riscontrata è stata quella di liberare l'ingombro, garantendo sterilità e sostegno all'Afferraggio mobile. Infatti quest'ultimo, dovendo muoversi per potersi regolare, ha bisogno di un binario dato dall'asse. Una prima soluzione realizzata è stata quella di creare un Asse di Sostegno (*Figura 2.16*) che bloccasse l' Afferraggio fisso contro la Vite di Fissaggio senza creare particolare ingombro nell'interspazio tra gli afferraggi. Questa componente sostituisce l'Asse di ingresso e, per garantirne la stabilità, è stata effettuata una scanalatura per l'alloggiamento di un O-ring che consente di bloccare l' Afferraggio fisso. In questo modo si avrebbe una guida con diametro costante per l'inserimento del catetere con un ingombro molto limitato (1,5 mm) nel lume del campione testato. Con l'utilizzo di questa componente si assiste ad una diminuzione del range di lunghezza dei campioni testati, a causa della lunghezza stessa dell'asse di uscita. In realtà, tenendo conto della lunghezza media dei campioni utilizzati per il test di stent, non rappresenta un grosso limite. Comunque con il diametro portato a 3 mm dell' Asse di uscita è possibile riottenere quel range allungandolo con una nuova stampa, senza problemi di deterioramento.

L'ostacolo più evidente riscontrato è stato nella progettazione del sistema di uscita. Infatti, mentre per l' ingresso non si hanno problemi di asse centrale per la regolazione dell'afferraggio essendo fisso, per l'uscita è necessaria la presenza del binario centrale. Sapendo a priori la lunghezza del campione tubolare da testare si potrebbe ricorrere ad una stampa ad-hoc. In realtà, in relazione alla grandezza della camera in questione, converrebbe anche la stampa di più componenti con diversa lunghezza a priori.

È stato pensato anche un sistema di inserimento di un ulteriore asse all' interno del precedente che consentisse di regolare, in base al suo inserimento nella camera, la posizione dell'afferraggio. In questo caso la sterilità sarebbe stata garantita da un

42

diaframma elastomerico fissato esternamente. Soluzione scartata prima della realizzazione, perché pensata precedentemente alla separazione dei due scopi del bioreattore. Inoltre questo non sarebbe stato compatibile, perché avrebbe ridotto ulteriormente il lume e ciò ne avrebbe compromesso la funzionalità.

Per questo lavoro specifico, dopo gli accorgimenti del caso, si è pensato di mantenere l'Asse di uscita così come impiegato nella perfusione e garantire la liberazione dello spazio inter afferraggio facendolo scorrere all'esterno/interno della camera, lavorando sotto cappa in modo da poter garantire la sterilità. In ogni caso, avendo separato le due potenzialità del progetto è possibile ricorrere nuovamente alla sterilizzazione. Con questi accorgimenti si garantisce un'ottima versatilità della camera. Per estendere il range, si può anche pensare al movimento dell'asse di ingresso senza ricorrere al cambio di asse, ma in questo modo si raddoppierebbe il numero di manovre richieste all'operatore aumentando la difficoltà e il rischio di errori.

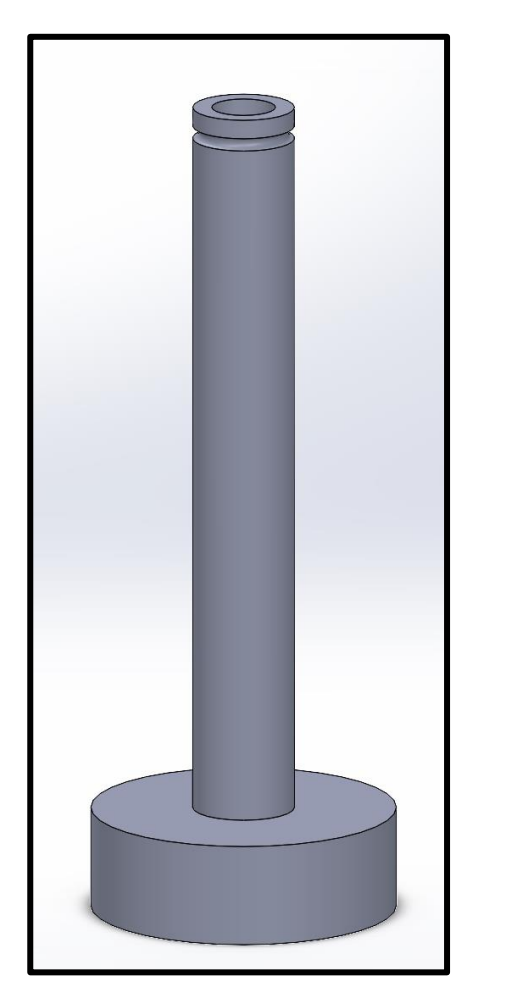

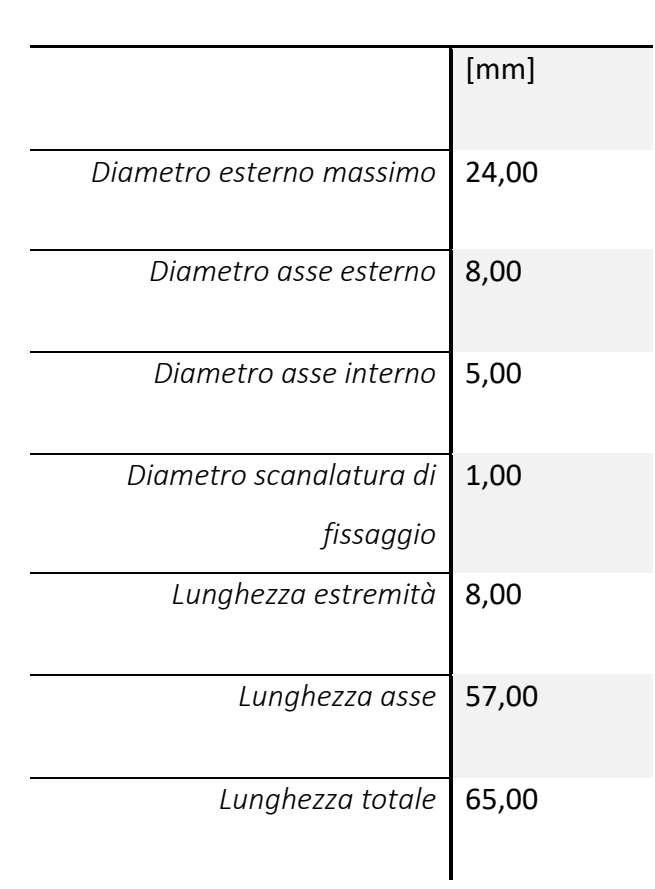

*Asse di sostegno* 

**Figura 2.16** *Rappresentazione su programma SolidWorks dell'Asse di Sostegno*

# **2.2 Stampante Kentstrapper Verve 3D**

# **2.2.1 Descrizione stampante**

Per la realizzazione del progetto è stata usata una stampante Kentstrapper Verve 3D [*Sitografia 1*] che sfrutta la rotazione di una vite per il passaggio di materiale che, per una stampa ottimale deve avere un' alta viscosità e un recupero di forma rapido. Consigliabile anche un comportamento di shear thinning ovvero che, il materiale stampato, risulti meno viscoso ad alti shear rate. E' fondamentale che il materiale sia stampabile a filamenti, non collassi e mantenga la forma datagli. Con i giusti settaggi che saranno successivamente approfonditi si migliora la risoluzione.

La stampante 3D Kentstrapper Verve, già presente nel laboratorio '3D Bioprinting e meccanica dei tessuti soffici' – LaBS (Laboratorio di meccanica delle strutture biologiche) del Politecnico di Milano, è una soluzione a basso costo, con dimensioni compatte, ma con livelli di qualità di stampa elevati. È di tipo FFF, cioè Fused Filament Fabrication con sistema di spinta Titan Direct drive della e3D.

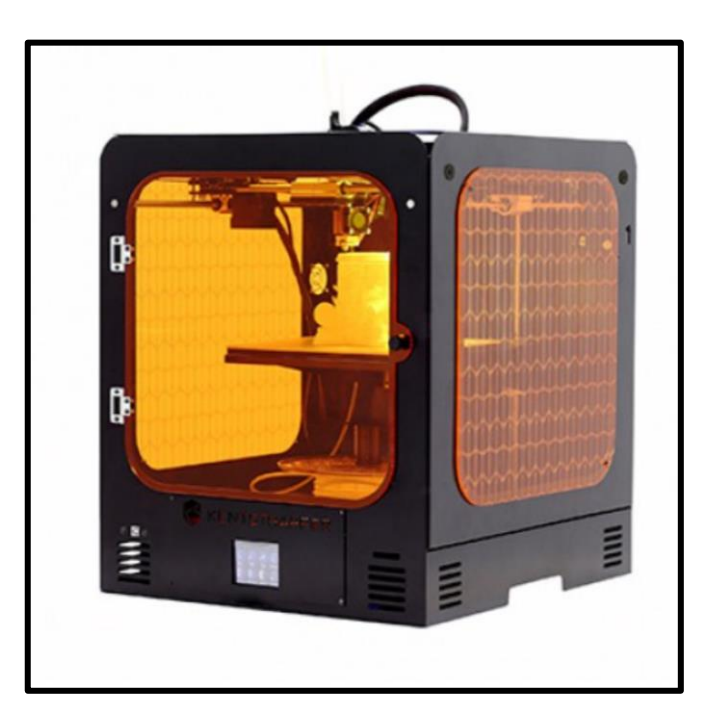

**Figura 2.17** *Stampante 3D Kentstrapper Verve*

Nel dettaglio presenta una area di lavoro di 200 x 200x 200 mm con piatto di stampa riscaldabile (50°C – 100°C) utile per l'adesione iniziale del filamento. Quest'ultimo può essere estruso ad una temperatura compresa tra i 180°C e i 260°C. Avendo usato come materiale per le varie componenti (tranne per la camera di coltura in Polisulfone) il PLA si è impostata la temperatura di estrusione a 200°C, temperatura nell'intorno del punto di melting del materiale (temperatura di fusione tra 200°C – 220°C). Pur essendo un materiale a basso fattore di warping, imbarcamento e non soggetto a deformazioni della fase di raffreddamento, il piatto di stampa è stato impostato a 60°C, nel range consigliato dal venditore (35°C – 60°C), nonostante potesse non essere riscaldato. Il PLA in questione ha un prezzo medio di 25 g/€. La velocità di stampa è stata settata a 40 mm/s per ogni componente, anche se la stampante garantisce un range tra i 10 mm/s fino a 300 mm/s. La scelta è stata effettuata tenendo conto dei tempi di stampa in relazione alla qualità stessa dell'estrusione del filamento. La dimensione dell'ugello intercambiabile è di 0,4 mm (fino a 0,8 mm). Oltre ai profili da Extra fine a Extra Coarse già di default installate sul software della stampante sono stati aggiunti due profili personalizzati così denominati: Profilo Alta Qualità e Profilo Media Qualità. Quest'ultimo è il profilo ottimale che è stato impiegato. Nell' impostazioni della stampante è stato necessario aggiungere un plugin scaricabile da Ultimaker Marketplace. Di fatto il plugin Z Offset consente di regolare la distanza tra l' ugello e il piatto di stampa.

#### **2.2.2 Scelta del materiale**

Si è scelto di utilizzare come materiale il PLA, bioplastica biodegradabile ottenuta dalla lavorazione di sostanze vegetali, tendenzialmente amido di mais. E' biodegradabile, ma non in condizioni solamente naturali. Soffre umidità e sensibilità ai raggi UV che ne determina un rapido deterioramento. È un polimero formato da catene per lo più lineari, non reticolate e consente di ripetere il ciclo di fusione e raffreddamento per più volte. Questo aspetto è importante, perché consente di essere stampato non allo stato fuso, ma a temperatura prossima allo stato di transizione vetrosa che permette di mantenere le proprietà meccaniche durante e dopo la stampa. Ha una temperatura di melting intorno ai 200°C alla quale si riscalda prima di procedere con l'estrusione attraverso l'ugello. Il filamento estruso non soffre quindi di cedimenti o deformazioni non desiderate. Di seguito sono riportati i principali aspetti e se ne evidenzia la buona resistenza meccanica, la rigidità e soprattutto la facilità di stampa a basso costo.

E' sterilizzabile grazie anche alla porosità di stampa e ha una buona resistenza meccanica se si aumenta in fase di stampa la densità del riempitivo (parametro particolarmente condizionante al fine dell'integrità della camera). E' altamente stampabile con una buona elasticità. Il fattore determinante che ha portato alla scelta di PLA è il costo. Infatti, essendo un progetto che necessita di diverse prove per raggiungere il set-up migliore non è conveniente usare materiali più costosi, almeno in questa fase. Inoltre è così possibile modulare le varie componenti senza la progettazione di forme e ancoraggi ingombranti tra le varie parti, non consigliabile su set-up nell'ordine di qualche cm. Ciò permette di avere un bioreattore molto versatile a basso costo. Si riassumono le caratteristiche salienti del materiale PLA.

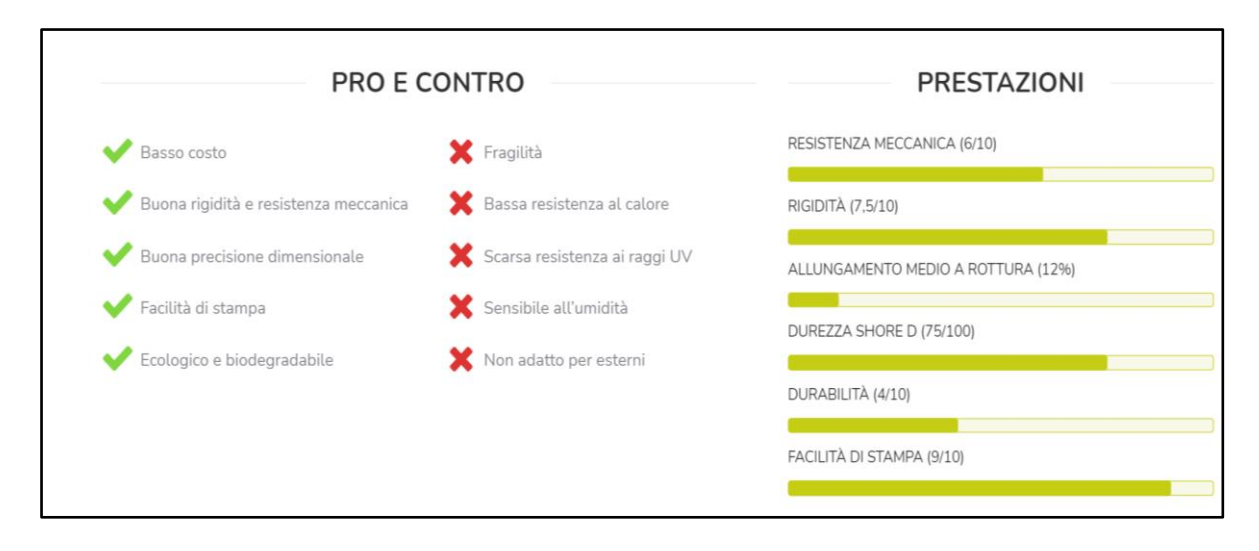

**Figura 2.18** *Riepilogo delle caratteristiche principali del materiale PLA*

# **2.2.3 Descrizione programma Ultimaker Cura e parametri di stampa**

Di seguito si approfondiscono i parametri di stampa impostati tramite software Ultimaker Cura (versione 4.10.0 usata) programma che permette lo slicing dell'oggetto e la conversione in linguaggio G-CODE, tra i più usati per la stampa 3D. Di base memorizza righe di testo semplice per ogni azione da fare eseguire in seguito alla stampante.

Il programma Ultimaker Cura si presenta con questa interfaccia utente (*Figura 2.19*). Ogni componente importata deve essere posizionata sul piano di stampa virtuale in modo tale da garantire continuità e supporto ad ogni strato di filamento che altrimenti collasserebbe. In una prima fase è stato necessario importare i codici di avvio e stop della stampante in questione e riportare i profili di interesse. In questo caso Profilo Media Qualità.

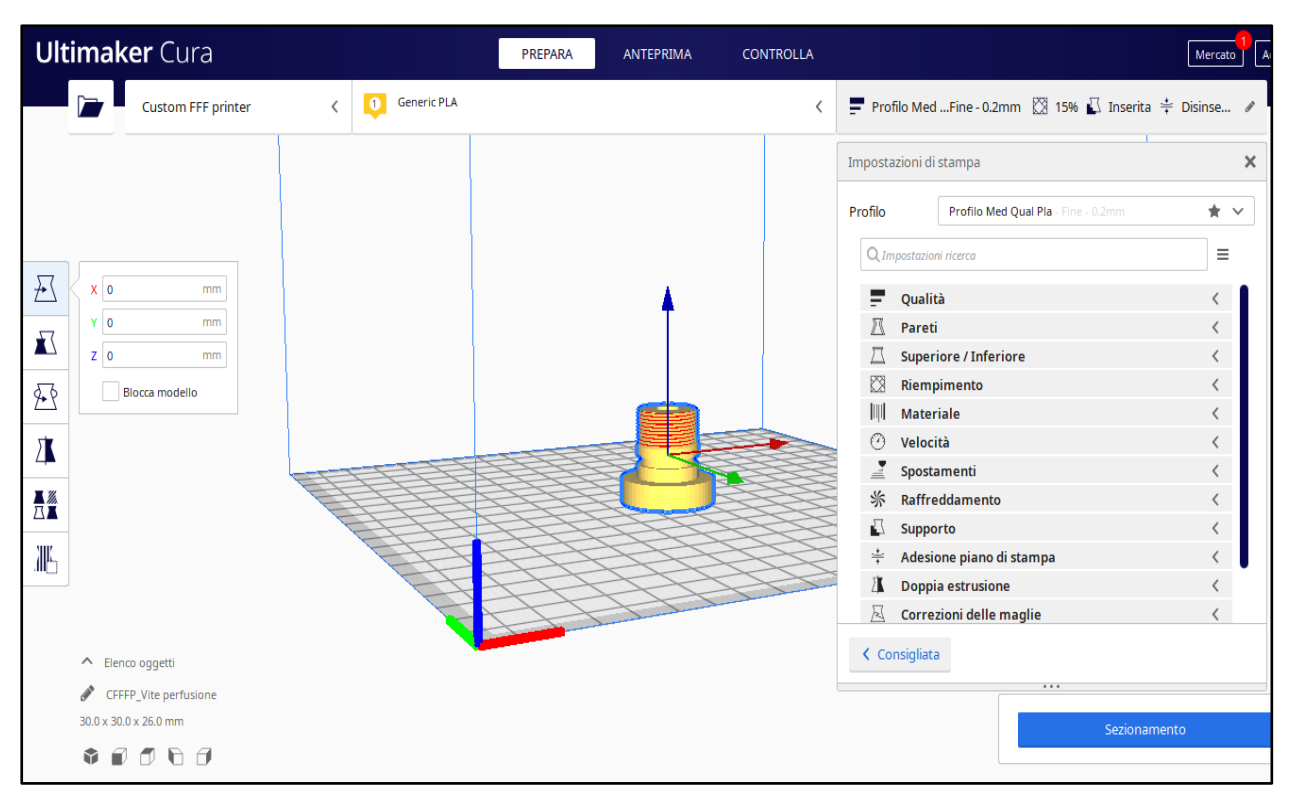

**Figura 2.19** *Interfaccia utente del programma Ultimaker Cura 4.10.0*

I vari menù dei parametri di stampa sono collocati a destra della componente, mentre sulla sinistra sono presenti i comandi per collocare e ruotare correttamente il pezzo sul piano di appoggio.

Di seguito si riportano i principali valori di stampa impostati.

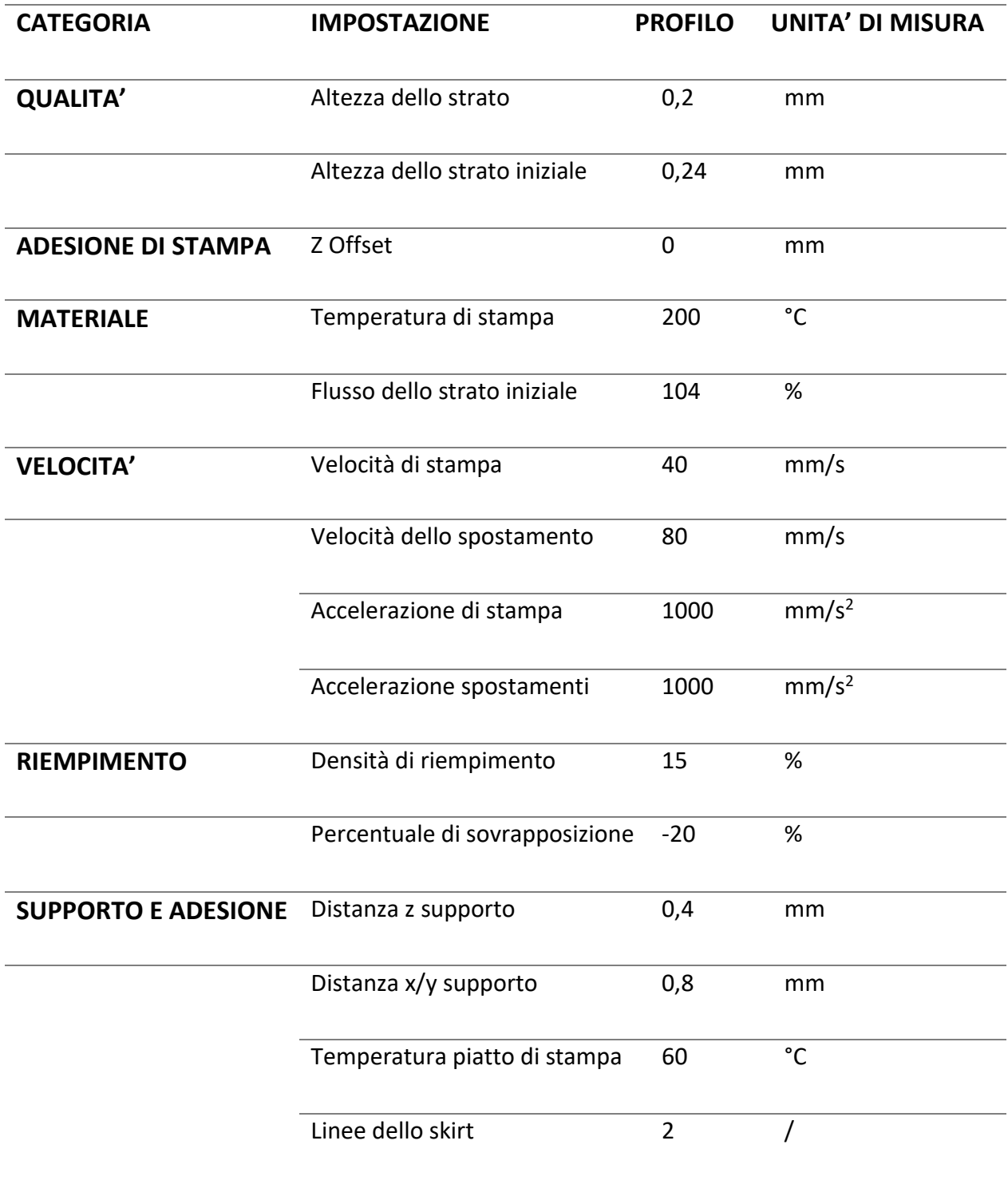

**Tabella 2.1** *Riepilogo dei principali parametri di stampa impostati* 

Tra i parametri modificati per ogni componente troviamo il tipo di adesione al piano di stampa impostato a "skirt" che consente di stabilire il numero di linee da produrre al momento dell'avvio prima di procedere con l'effettiva stampa. È una funzione molto utile poiché, impostato ad un valore diverso da 0 (nel caso settato a 3), consente di evitare errori di stampa dovuti a grumi o cattiva estrusione del filamento. Specialmente in stampe di oggetti di piccola dimensione garantisce a sottrarsi a errori in partenza che ne comprometterebbero la stabilità complessiva. Uno dei parametri più variabili tra una componente e l'altra è quello della densità di riempimento presente nel menù Riempimento. Nel progetto precedente uno dei requisiti da migliorare era proprio legato alla fragilità e poco durabilità delle componenti. Si è notato che, con accorgimenti nella geometria e aumentando il riempitivo del pezzo, si garantivano migliori proprietà meccaniche. Inoltre una maggiore densità riduce notevolmente la porosità che, pur garantendo la sterilizzazione in Etanolo, consente una maggiore tenuta al passaggio di medium diminuendo trasudazioni non desiderate.

Dopo avere settato tutti i parametri voluti, con l'apposito comando in basso a destra (*Figura 2.19)* è possibile procedere con il sezionamento che restituisce il tempo e il materiale di stampa stimato , nonché la possibilità di procedere con la creazione del file in linguaggio G-CODE leggibile dalla stampante. Le tempistiche si riferiscono alla stampa effettiva e non comprende il processo di riscaldamento del filamento e della piastra e i tempi della calibrazione automatica. Dalla tabella riassuntiva riportata si può intuire come, il metodo di stampa 3D possa e sta rivoluzionando il modo di progettare nel mondo della ricerca e non solo. A fronte di tempi accettabili è possibile ottenere da un semplice CAD un oggetto fisico di buona qualità. Ovviamente riducendo la velocità di stampa, aumentando la densità di riempitivo, usando un profilo Extra Fine i tempi si dilatano notevolmente e occorre quindi trovare un compromesso. Nel caso del progetto specifico, diversi sono stati i tentativi nel trovare una soluzione di versatilità completa, cioè senza ricorrere a nessun cambiamento delle componenti nel passaggio da perfusione e test di stent. Ma valutando

50

i tempi e il costo del materiale in gioco è opportuno valutare anche la possibilità di creare più componenti in base a tessuto da testare e prova da effettuare, pur mantenendo la base del bioreattore studiato.

Di seguito si riposta graficamente l'anteprima che il programma Ultimaker Cura riporta in seguito al sezionamento (*Figura 2.20*). Come si può notare le tempistiche non sono particolarmente lunghe e questo conferma quanto detto in precedenza. Nel progetto si è cercato di ricreare il set-up che includesse il più vasto range di sistemi tubolari, ma per non estremizzare le componenti con conseguente difficoltà di assemblaggio, è opportuno ricorrere alla stampa di pezzi custom per casi più particolari. Questo ragionamento riguarda specialmente gli afferraggi e in seconda analisi gli assi per quanto riguarda l'afflusso di medium in perfusione.

**Figura 2.20** *Riepilogo tempistiche di tempi di stampa* 

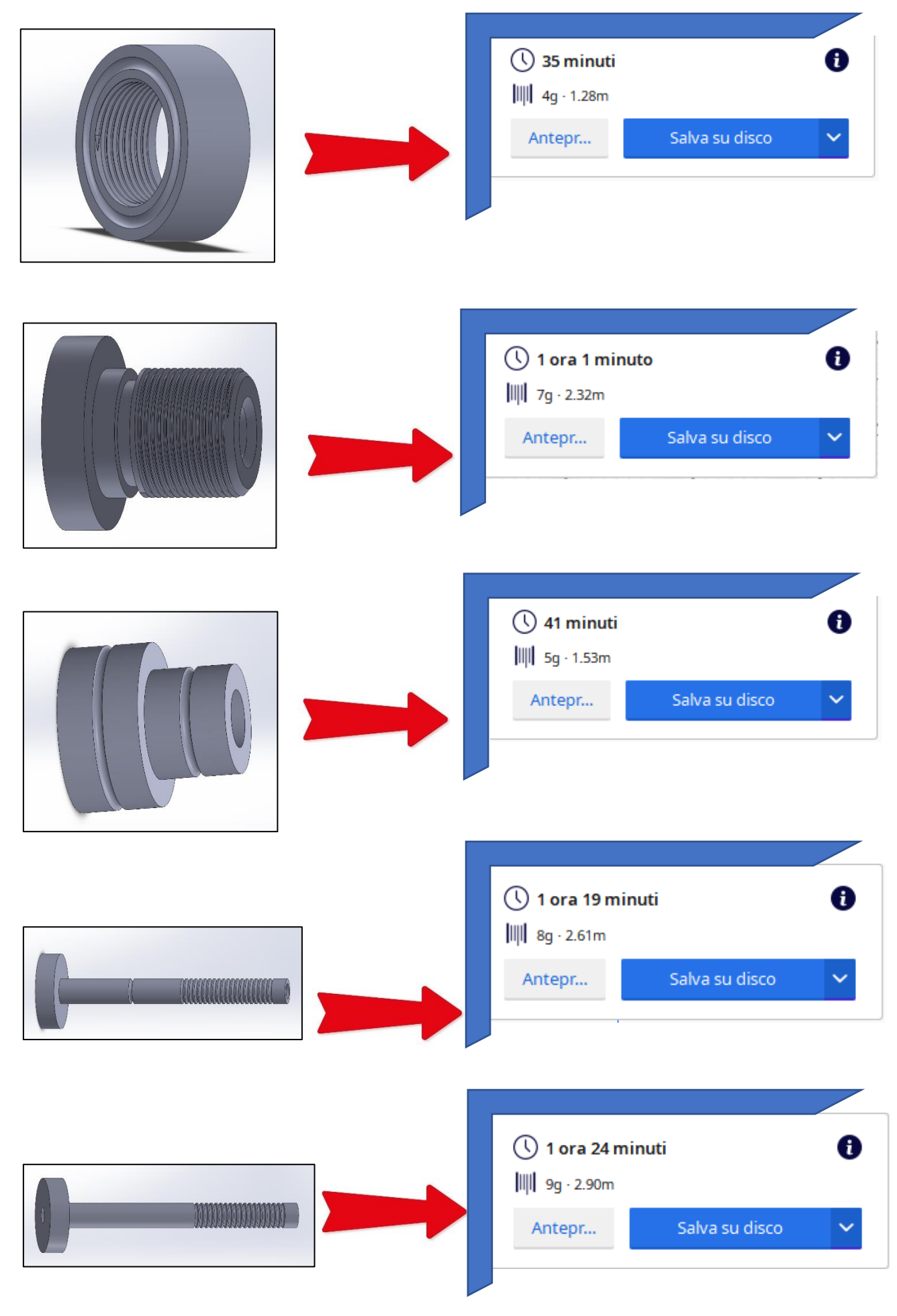

#### **2.2.4 Processo di stampa**

Le varie componenti sono state progettate e disegnate su programma SolidWorks e poi salvate in formato .STL . In questo modo il file è apribile con il software Ultimaker Cura dove è possibile impostare i vari parametri di stampa già riportati. Dopo aver posizionato correttamente la componente nel piano virtuale, evitando di avere parti sospese senza sostegno, si procede creando un file .gcode. Trasferito su SD si carica sulla stampante 3D in un apposito ingresso. Attraverso un display touch da 2,8 pollici è possibile selezionare la sorgente e infine il file di stampa già leggibile dalla stampante (*Figura 2.21)*. Importante il controllo tramite l'apposita icona della temperatura del piatto di stampa e dell'ugello. A questo punto si può procedere con la stampa e, in ogni momento sarà possibile metterla in pausa per poi riprenderla successivamente. La stampante non ha bisogno di calibrazione manuale, poiché dispone di una sonda induttiva contactless (*Figura 2.22*) che, tracciando nove punti del piano di lavoro, è in grado di auto calibrarsi nello spazio. Questo rappresenta un grande passo nella tecnologia delle stampanti 3D dal momento che, uno degli aspetti più complicati, era proprio la calibrazione manuale.

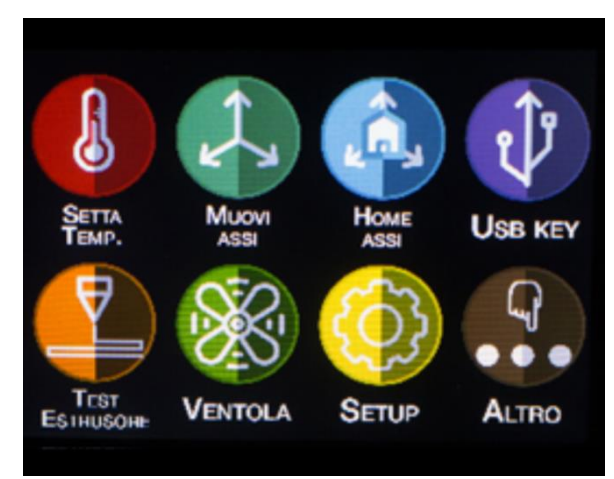

**Figura 2.21** *Interfaccia principale della stampante 3D Kentstrapper Verve utilizzata*

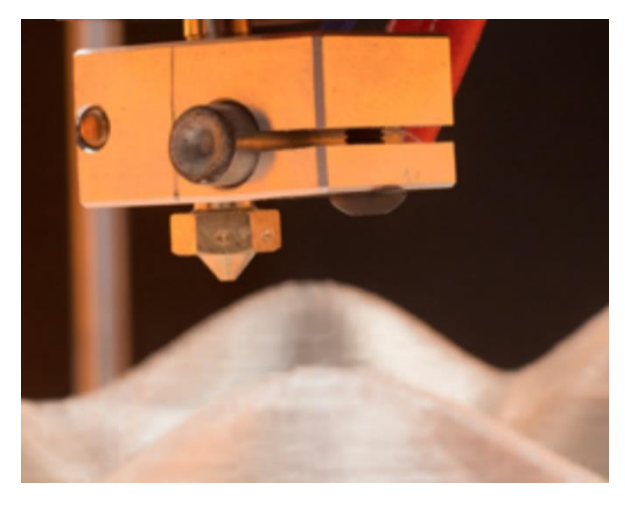

**Figura 2.22** *Fotografia della sonda induttiva contactless necessaria per la calibrazione automatica*

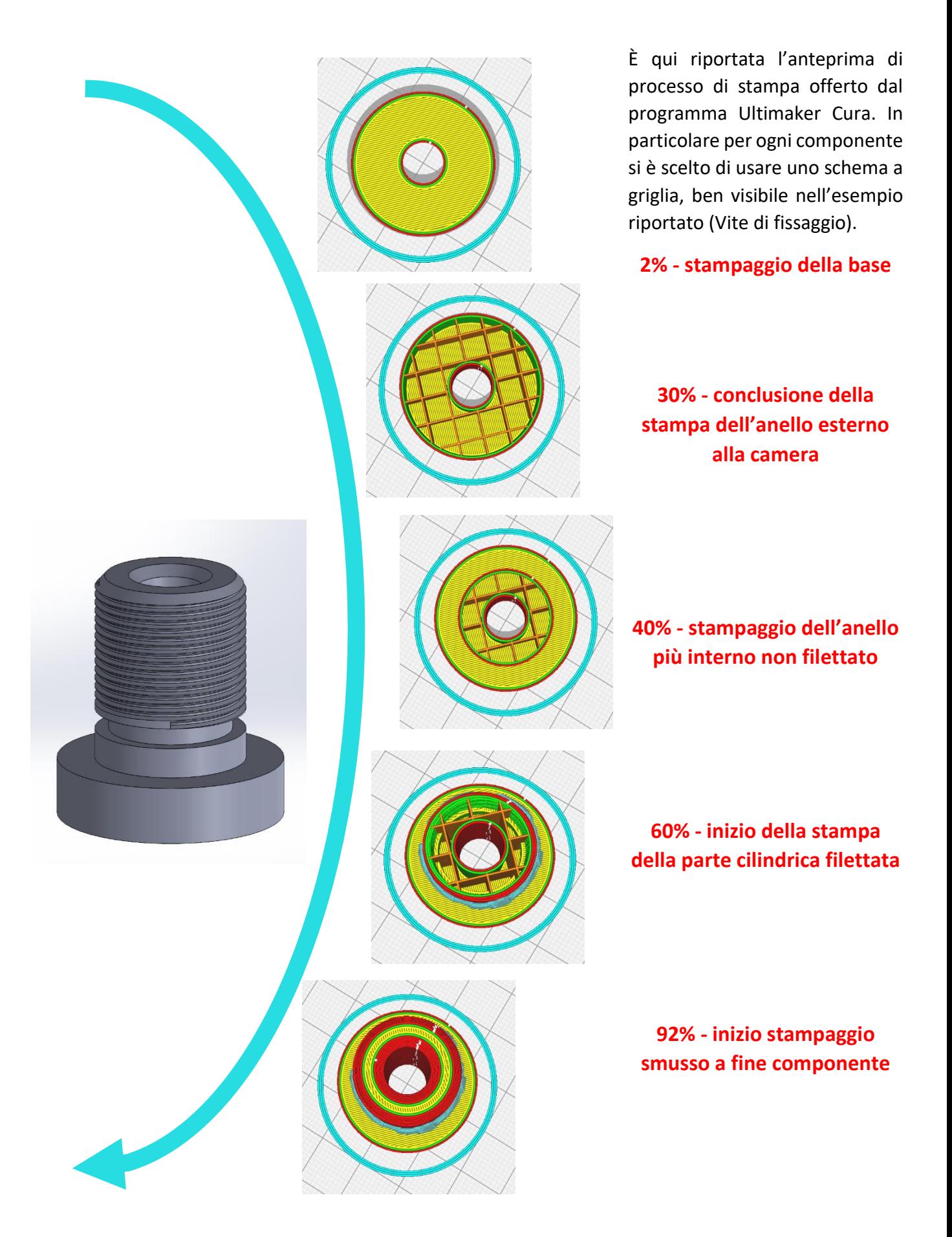

**Figura 2.23** *Rappresentazione del processo di stampa su Ultimaker Cura*

## **Procedimento di stampa**

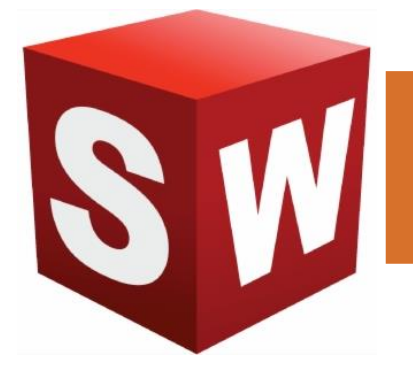

**IDEA:** si pensa al fine ultimo di ogni componente tenendo conto dei requisiti di progetto precedentemente stabiliti.

**DISEGNO:** si procede con la realizzazione del cad di ogni componente, tenendo in considerazione le dimensioni in relazione a quella dei sistemi biologici

# **SALVATAGGIO:** si

conclude con il salvataggio in formato .stl che consente di processare il solido attraverso l'utilizzo di triangoli. Per geometrie poco complesse come quelle in questione si ha un'ottima risoluzione.

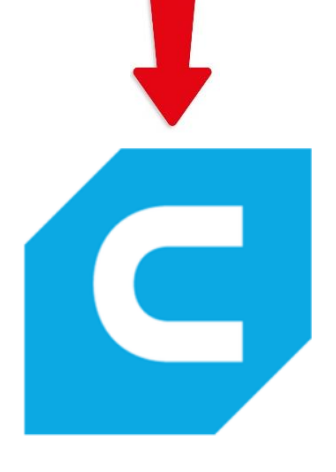

# **ESPORTAZIONE:** si

apre il file .stl precedentemente salvato e si posiziona la componente sul piano virtuale in modo tale da essere stampabile. Infatti è necessario che non ci sia nessuna parte sospesa per la buona riuscita della stampa.

#### **SETTAGGIO:** si scelgono i valori da assegnare ai vari parametri. Nel dettaglio le modifiche sono state effettuate partendo dal profilo di media

qualità.

#### **SEZIONAMENTO:** si conclude con la selezione del comando "sezionamento" che mostra un'anteprima del tempo di stampa e della quantità di materiale necessario. Al termine si ottiene un file .gcode .

**CARICAMENTO SU MEMORIA SD:** si esporta il file .gcode su memoria esterna e la si inserisce nell'apposito alloggio all'interno della stampante.

# **SETTAGGIO E AVVIO:**

attraverso il display si seleziona la sorgente e se ne seleziona il file. Si controllano i parametri di temperatura del piatto e del filamento e si procede con la stampa. La calibrazione è automatica attraverso il tracciamento di nove punti limite. Importante creare un velo sul piatto di stampa di lacca per consentire il distacco senza danni alla componente.

# **OTTENIMENTO DEL**

**PEZZO:** si procede con il distacco della componente facendo attenzione alla temperatura e si pulisce da eventuali residui o impalcature di stampa.

**Figura 2.24** *Riassunto del processo di progettazione e realizzazione delle componenti*

# **2.2.5 Immagini delle componenti stampate**

Di seguito si riportato le immagini delle componenti già descritte in dimensione e geometrie nel modello Cad e si riassumono parametri, tempi e utilizzo di materiale PLA per la realizzazione.

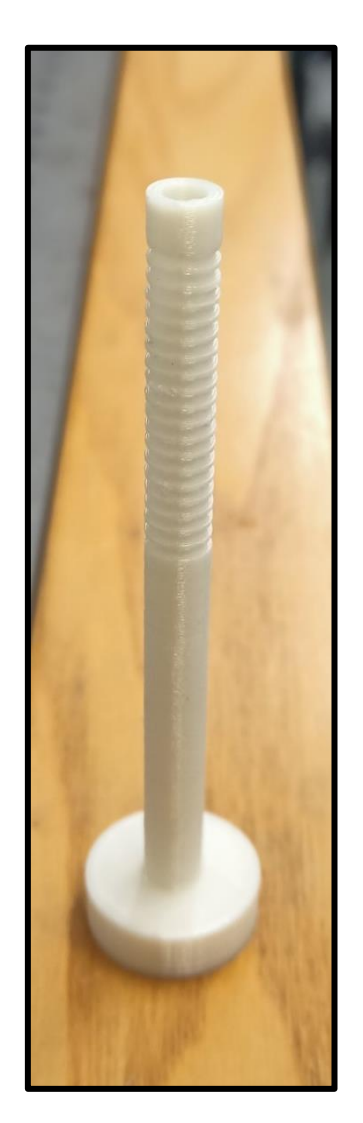

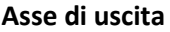

**Densità di riempitivo** 35%

```
Tempo di stampa 1.19 h
```
**Profilo di stampa** Profilo Media Qualità

**Quantità di materiale** 8 g

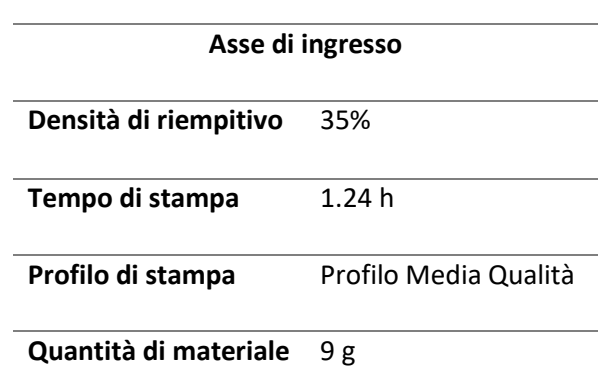

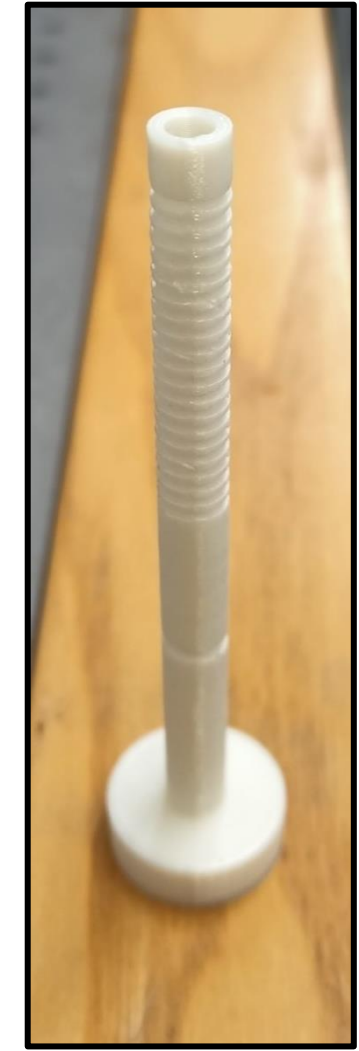

**Figura 2.25** *Immagine dell' Asse di ingresso e Asse di uscita stampato*

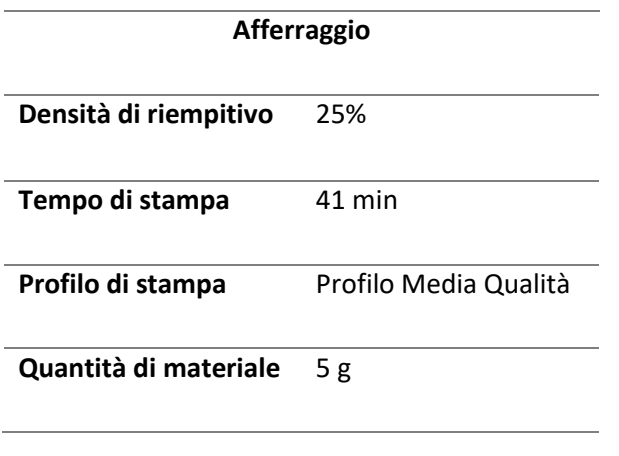

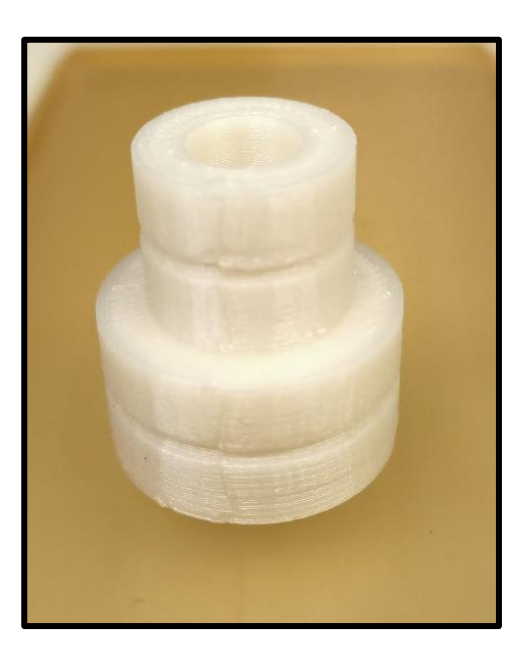

**Figura 2.26** *Immagine dell' Afferraggio stampato*

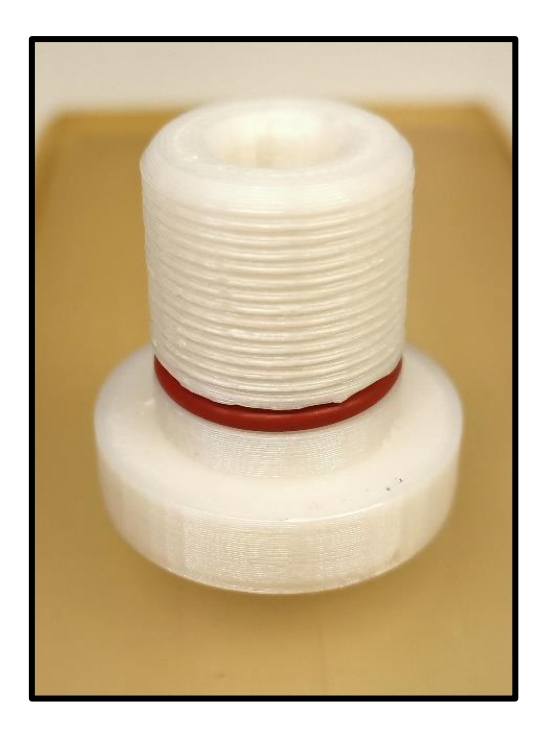

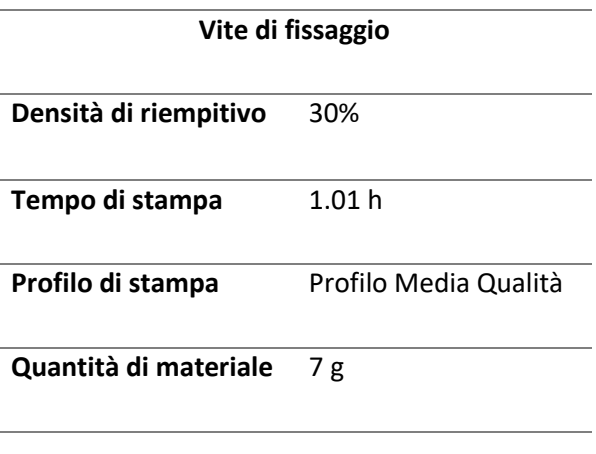

**Figura 2.27** *Immagine della Vite di fissaggio stampata*

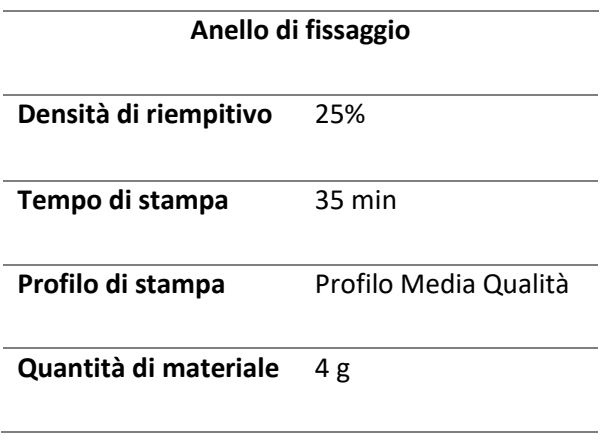

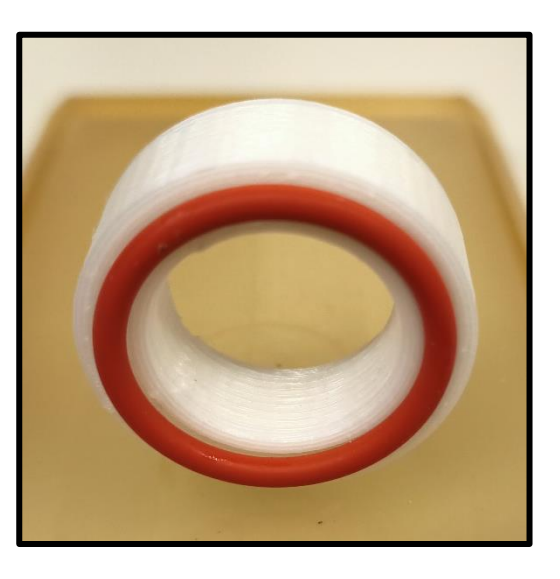

**Figura 2.28** *Immagine dell' Anello di fissaggio stampato*

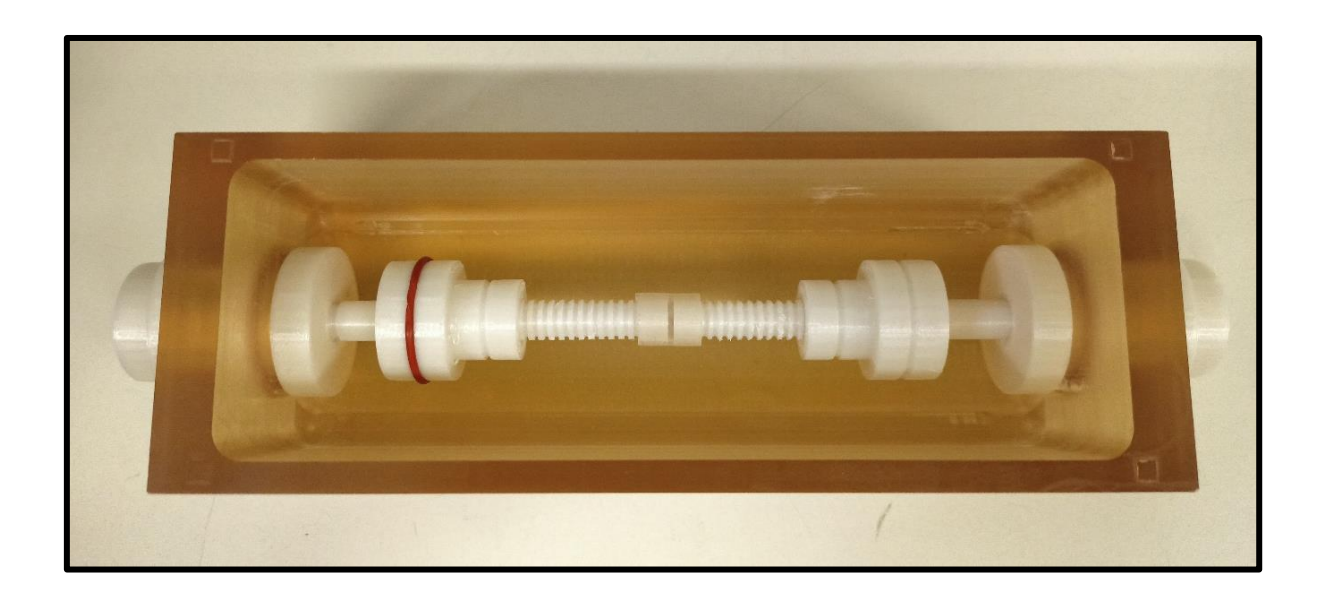

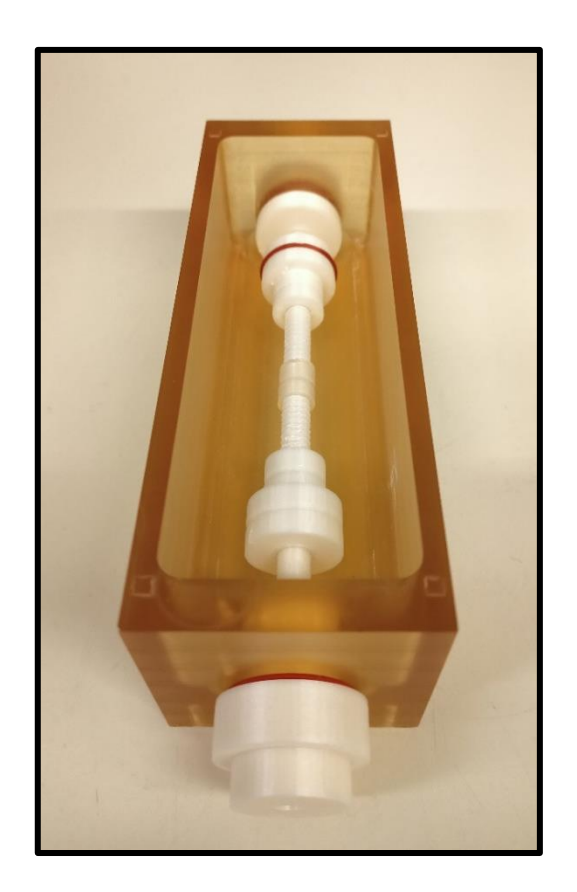

**Figura 2.29** *Immagine della camera assemblata stampata*

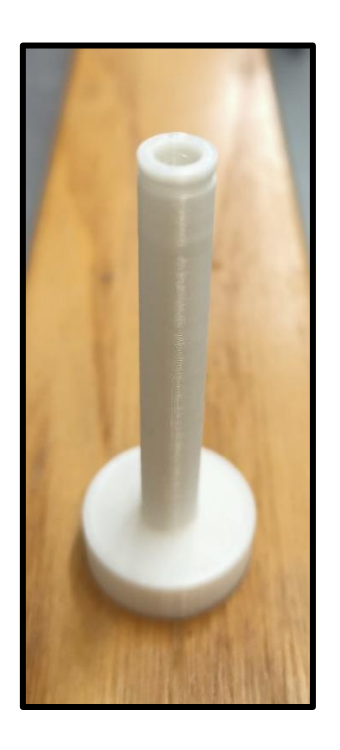

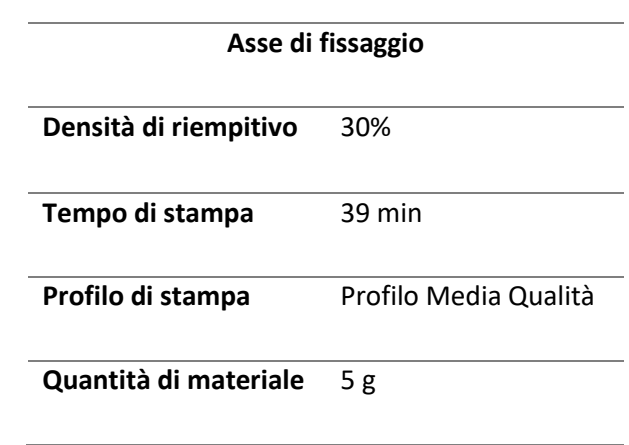

**Figura 2.30** *Immagine dell' Asse di fissaggio stampato*

# **2.3. Stampante Formlabs Form 3B**

# **2.3.1 Descrizione stampante**

Una seconda stampante utilizzata è prodotta da Formlabs [*Sitografia 2*] e, il modello in questione è Form 3B, particolarmente specializzata per il settore odontoiatrico, ma in generale per il settore sanitario. A differenza della stampante usata in precedenza che stampava a filamenti attraverso un ugello (FDM), questa sfrutta una tecnologia avanzata di stereolitografia. La necessità di questa seconda stampante nasce dal fatto che, le prove di tenuta idraulica hanno evidenziato dei limiti nell'utilizzo della precedente tecnica di stampa. Di conseguenza le componenti in PLA ottenute dalla prima stampante hanno permesso di realizzare il prototipo finale a un costo decisamente inferiore, ma che ha consentito la valutazione del design e la qualità complessiva della camera.

Formlabs Form 3B può stampare senza problemi più componenti su un unico piano di stampa (145x145x185 mm) consentendo di accorciare le tempistiche. Il laser utilizzato, normalmente viola con una lunghezza d'onda di 405 nm, rientra in classe 1 così come le radiazioni alla quale si potrebbe essere potenzialmente esposti. Anche in questo caso è necessario ottenere da modello Cad un file .STL per poi essere processato attraverso il programma PreForm che consente di preparare la stampa e inviarla direttamente. I vantaggi di una stampa tramite laser sono una grande affidabilità e qualità, a fronte di maggiore silenziosità a velocità paragonabili che ha permesso la realizzazione di tutte le componenti in tempi ragionevoli.

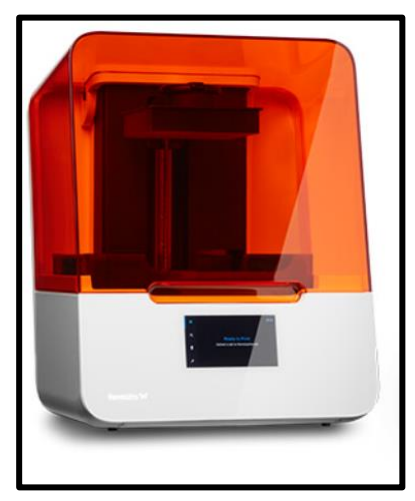

**Figura 2.31** *Stampante Formlabs Form 3B*

La stampante stereolitografica a laser (SLA) consente di impiegare materiali termoindurenti e reattivi alla luce, detti resine. Quando esposte a luce di una determinata lunghezza d'onda si assiste al passaggio dallo stato liquido a solido, poiché le brevi catene molecolari iniziali si legano. Nel dettaglio la stampante utilizzata presenta un piatto che, risalendo ad ogni strato di stampa, permette di ottenere l'intera geometria dal basso verso l'alto. È necessario procedere con trattamenti post stampa come il lavaggio in alcool isopropilico (IPA) per eliminare eventuali tracce di resina non polimerizzata.

# **2.3.2 Scelta del materiale**

Un materiale interessante da prendere in considerazione per il progetto è il PET (Polietilene Tereftalato). È una resina termoplastica trasparente con elevate proprietà meccaniche. Pur essendo biodegradabile consente di ottenere oggetti duraturi nel tempo e completamente impermeabili. È facile da stampare a livello del PLA, ma la tendenza a produrre filamenti residui sottili non è conveniente, specialmente per la stampa di componenti di piccoli bioreattori. Infatti i pezzi da realizzare sono nell'ordine di qualche cm e presentano scanalature e filettature nell'ordine di centinaia di µm. Non è dunque accettabile per il fine ultimo del progetto.

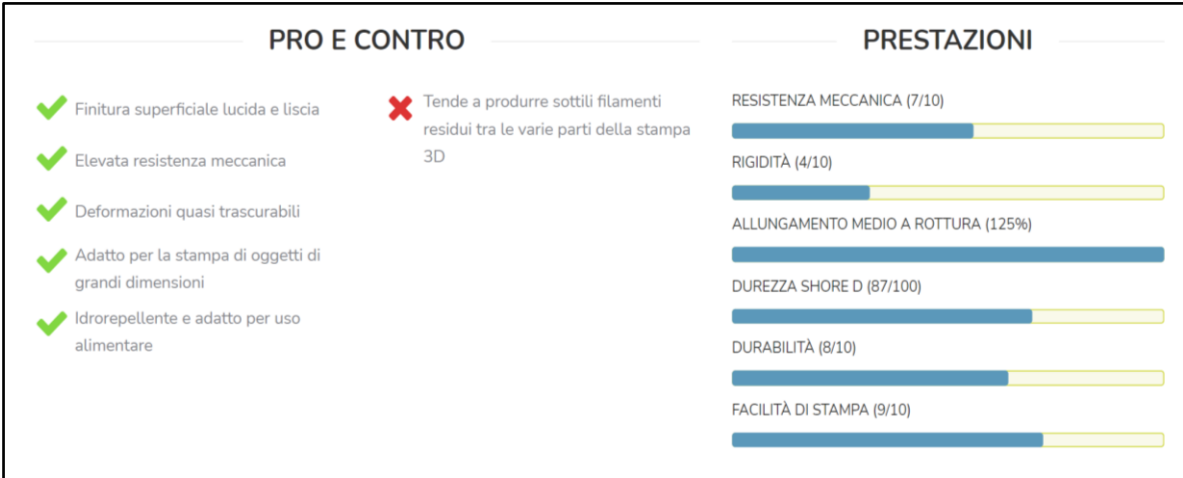

**Figura 2.32** *Riepilogo delle caratteristiche principali del materiale PET*

Dal sito ufficiale della casa produttrice della stampante Formlabs Form 3B è possibile analizzare le caratteristiche di ogni materiale compatibile con questo tipo di stampa.

Essendo un progetto essenzialmente ideato per ricreare prototipi funzionali la scelta è ricaduta sul materiale Grey Pro Resin Formlabs, una sorta di PET ottimizzato, specialmente nella qualità di stampa. A livello ingegneristico consente di ottenere componenti altamente precise e stabili anche se sottoposti a test ripetuti e particolarmente rigorosi. Inoltre consente di avere ottima resistenza alla deformazione, moderato allungamento alla rottura e elevata resistenza alle sollecitazioni. È un materiale più oneroso, intorno a € 169,00 al litro e per questa ragione si è proceduto con il suo utilizzo solo in seguito alle stampe e verifiche delle componenti in PLA.

# **2.3.3. Immagini delle componenti stampate**

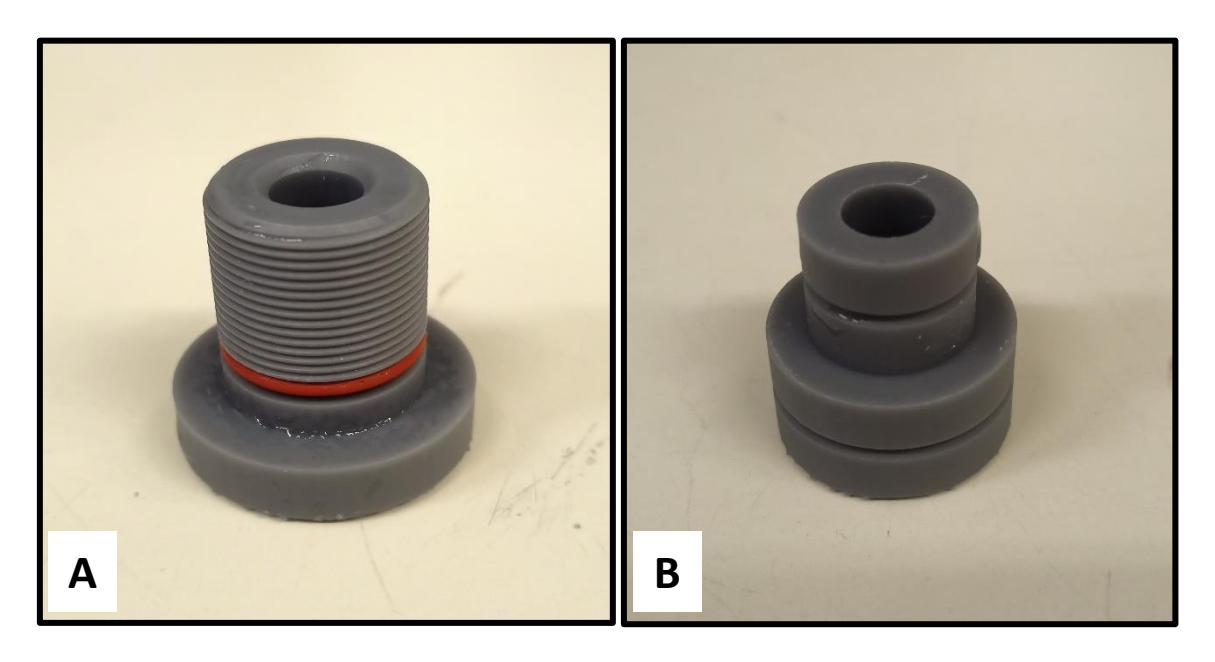

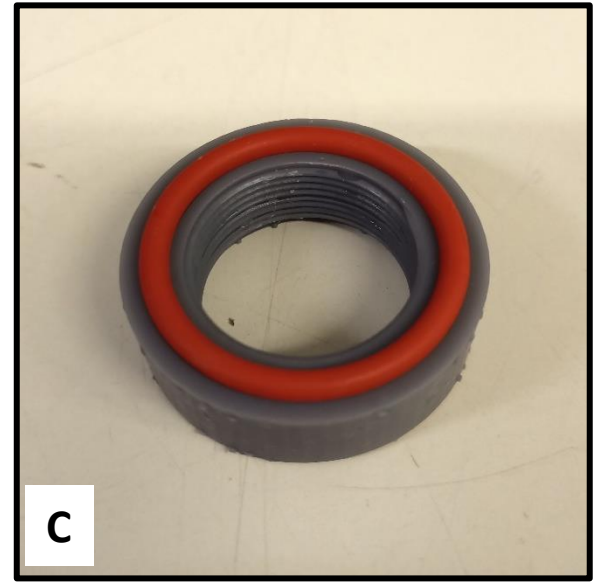

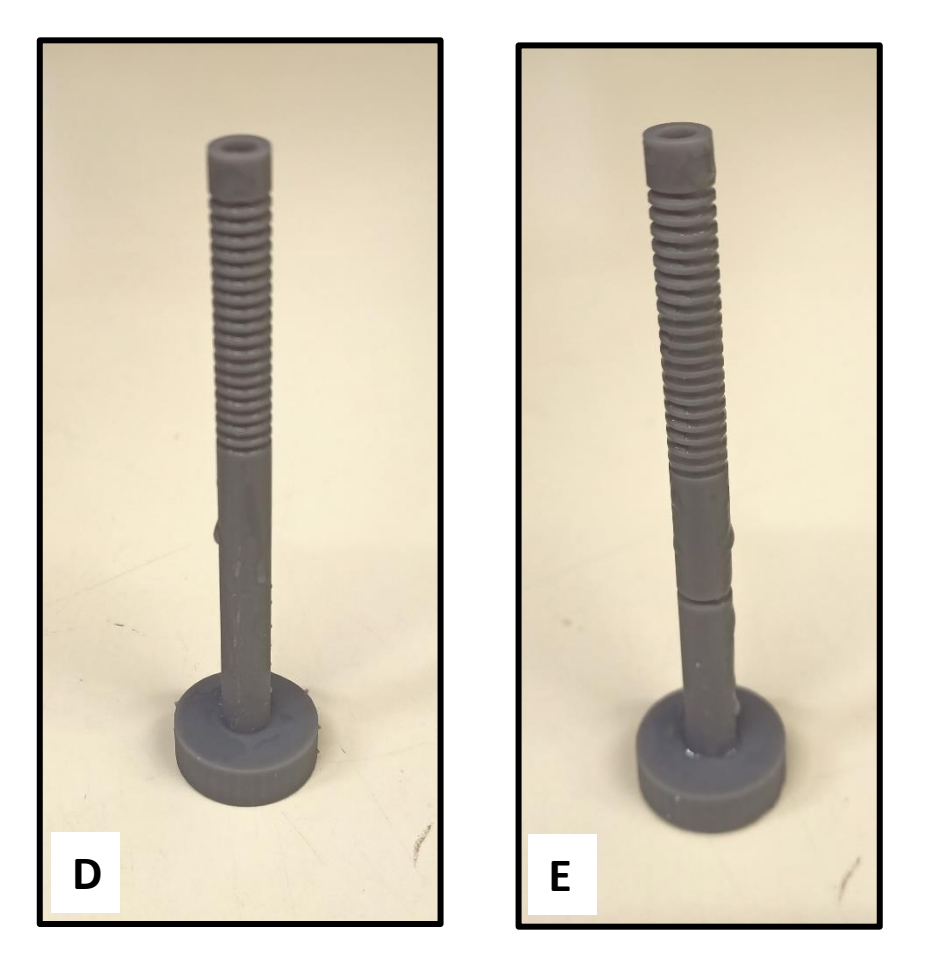

**Figura 2.33** *Immagine delle componenti stampate: Vite di fissaggio (A), Afferraggio (B), Anello di fissaggio (C), Asse di ingresso (D), Asse di uscita (E).*

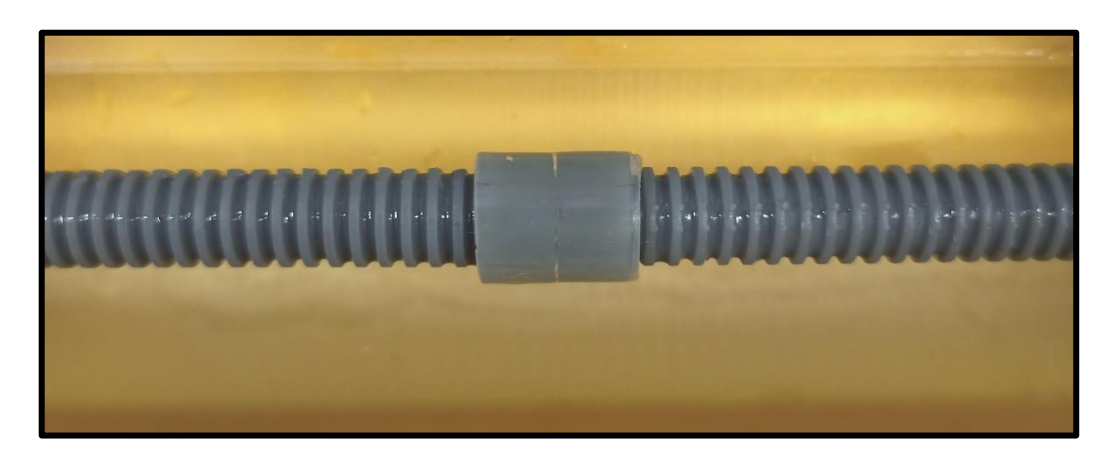

**Figura 2.34** *Immagine del sistema di assemblaggio scelto*

# **CAPITOLO 3: TEST E RISULTATI**

Dopo avere raggiunto il design della camera di coltura con l'utilizzo delle componenti in PLA ottenute tramite stampante Kentstrapper Verve, si è deciso di abbandonare definitivamente il loro impiego. Infatti i vari test di verifica di funzionalità della camera avrebbero dato esito negativo, poiché il materiale PLA associato alla tecnica di stampa usata a filamento, trasuda liquido rendendo il tutto inutilizzabile. Si è proceduto quindi alla verifica delle componenti realizzate con la resina descritta e con l'impiego della stampante Formlabs Form 3B.

### **3.1 Prove di tenuta idraulica**

Si è scelto di testare contemporaneamente l'entrata e l'uscita con due differenti configurazioni: una con la presenza di un solo O-ring sull' Anello di fissaggio esterno e l' altra con due O-rings su Anello e Vite di fissaggio. Di fatto si è proceduto con l'assemblaggio della camera con gli assi prima della creazione dei fori di perfusione tramite un tubicino di plastica sterilizzabile. Il test prevede il riempimento della camera di coltura con un fluido e la verifica del corretto mantenimento all'interno per almeno 24 ore.

L'utilizzo di una stampante laser, a differenza di una a estrusione tramite ugello, consente di non avere una struttura reticolata a filamenti. Infatti le componenti, non essendo più reticolate, non trasudano liquido. La conferma si è ottenuta dall'analisi del comportamento di un pezzo stampato con materiale Grey Pro Resin che non assorbiva acqua anche se immerso completamente per tempi prolungati. Per verificare la corretta tenuta idraulica della camera assemblata con le nuove componenti si è seguita la proceduta precedentemente descritta. Si è osservato che, nonostante il materiale non trasudasse liquido, si verificava una perdita dopo pochi minuti a livello dell'ingresso dell'asse. Si è risolto con l'ausilio di uno strato di rivestimento in Teflon (PTFE) nella parte terminale dell'asse e, per sicurezza è stato aggiunto anche a livello della parte filettata della Vite di fissaggio. La camera di coltura è così stata riassemblata, riempita di acqua e richiusa tramite il coperchio e infine posizionata in un incubatore. In questo modo si è potuto verificare con esito positivo la tenuta di liquido a circa 37°C per 24 ore, nelle condizioni di esercizio richieste. Si procede ora alla prova di sterilizzazione.

64

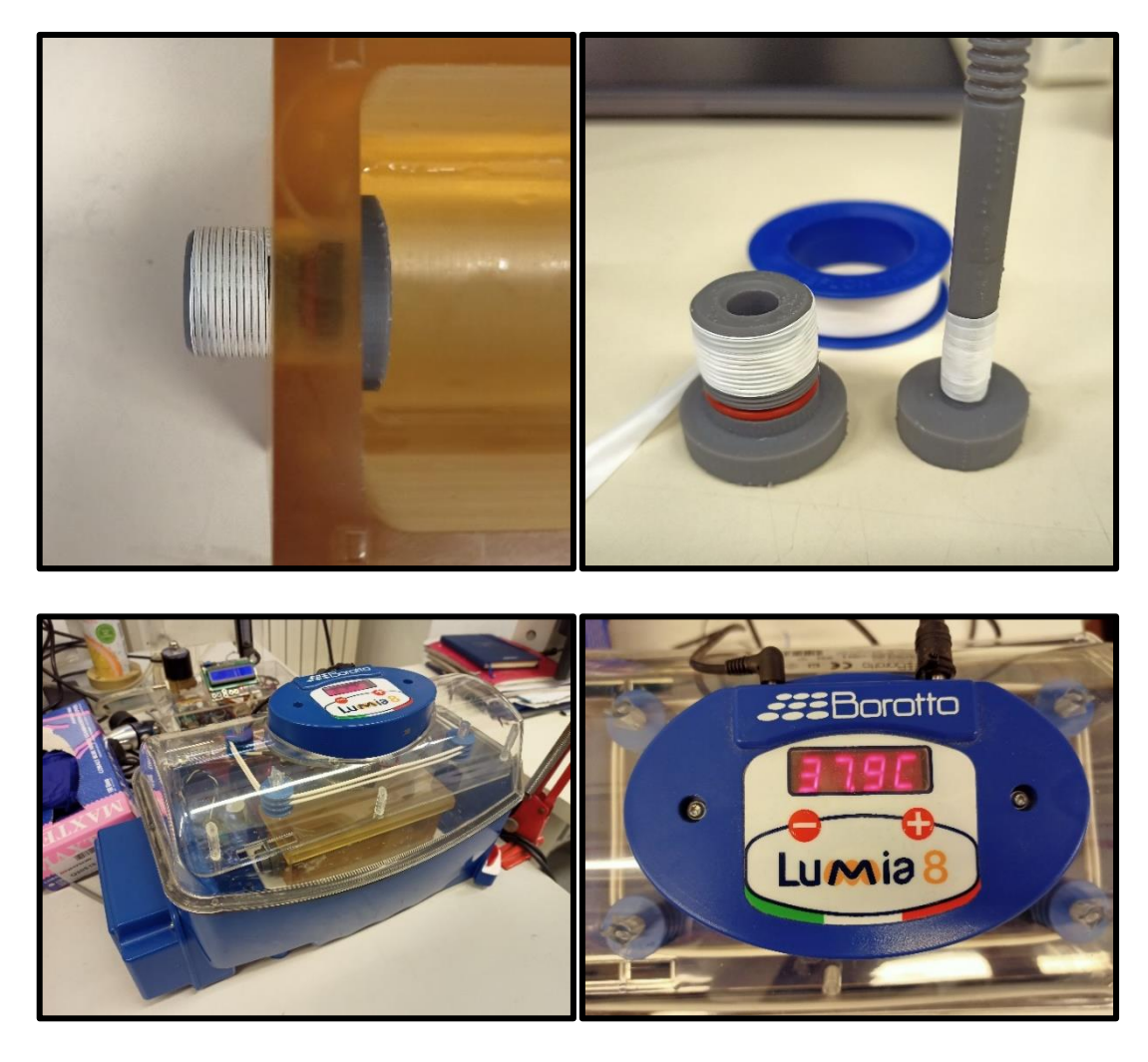

**Figura 3.1** *Immagini del processo di verifica di tenuta idraulica: rivestimento in Teflon delle componenti e posizionamento nell' incubatrice a circa 37°C*

# **3.2. Prova di sterilizzazione**

Dall'analisi delle caratteristiche specifiche del materiale presenti sul sito ufficiale della stampante si dichiara la possibilità di sterilizzare tramite Etanolo.

Dall' analisi del precedente studio si conosce che una sterilizzazione in soluzione di Etanolo al 70% per 5h garantisce un buon risultato su componenti in PLA che, per forma e dimensioni, sono comparabili a quelle della camera in analisi. Il processo consiste nell'immergere interamente ogni parte nella soluzione e posizionare la camera sotto flusso laminare. Nonostante il raggiungimento della sterilità, si è a conoscenza di un degrado eccessivo, specialmente a livello delle parti filettate. Ne consegue una durata limitata, ma soprattutto un'impossibilità di procedere a un eventuale riassemblaggio della camera di coltura. Inoltre, un cambiamento di geometria in componenti di tali dimensioni rende il tutto inefficace. In questo lavoro diverse migliorie sono state introdotte a partire dalle geometrie in gioco, che nei parametri di stampa che hanno migliorato le proprietà meccaniche e la precisione di stampa. Conoscendo dalla letteratura e da prove effettuate nel precedente studio la predisposizione del PLA a essere sterilizzato in Etanolo, ci si aspetta che ogni componente del bioreattore possa essere processato con tale processo. Avendone migliorate le caratteristiche di stampa ci si attende parti interamente prive di impurità con geometrie e proprietà meccaniche sufficienti per garantire assemblaggi e disassemblaggi per diversi cicli.

Per la scelta fatta non si effettuerà una verifica di tale comportamento, poiché il materiale sotto verifica non è il PLA, utilizzato solo per il raggiungimento del set-up ottimale.

Il test di verifica della resina risulta simile. Si è proceduto con l'immergere in soluzione di Etanolo al 70% overnight per essere sicuri dell'avvenuta sterilizzazione. Il tutto è stato posizionato sotto cappa a flusso laminare dove è stata sottoposta anche a una procedura di sterilizzazione a raggi UV.

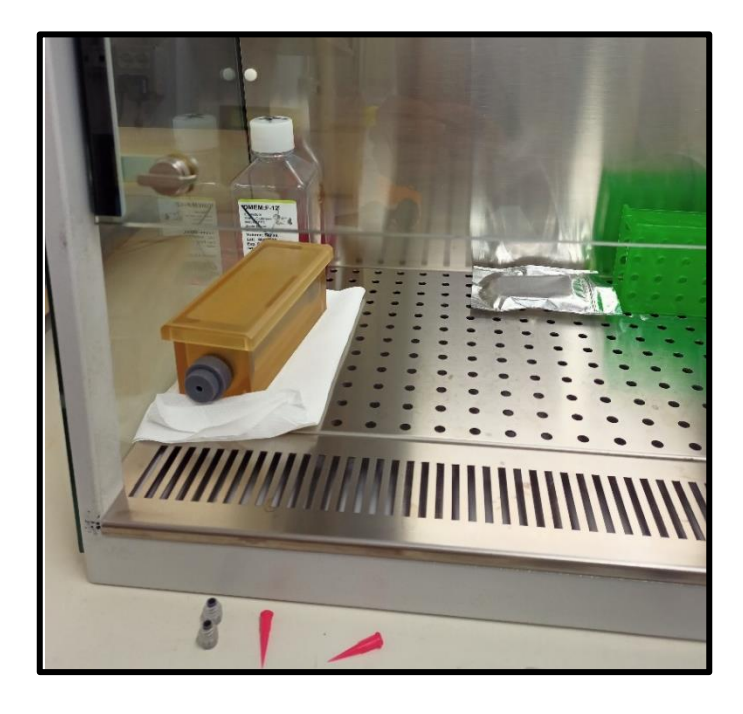

**Figura 3.2** *Collocamento della camera di coltura sotto cappa per il processo di sterilizzazione*
Da una prima analisi non si rilevano cambiamenti di geometria e si procede con la verifica del mantenimento di sterilità.

#### **3.3 Prova di mantenimento di sterilità**

Per la prova di mantenimento di sterilità si procede nella preparazione sotto cappa a flusso laminare. La camera di coltura è stata svuotata della soluzione di Etanolo al 70%. All'esterno della cappa si è preparato una soluzione di acqua distillata con 20 g di PBS per 100 ml. Una volta completamente sciolto la soluzione è stata sterilizzata con filtro a siringa da 0.22um sotto cappa e solo ora può essere messa all'interno della camera di coltura. In aggiunta viene introdotto del terreno di coltura contenente rosso fenolo, indicatore di pH che, in caso di impurità vira verso una colorazione gialla. Dopo la preparazione si è rimossa la camera di coltura dal flusso laminare ed è stata collocata nell' incubatore a temperatura di 37 °C e CO2 al 5% per 5 giorni. Un controllo effettuato dopo 3 giorni ha dato esito positivo sul mantenimento della colorazione e quindi prova di mantenimento di sterilità nel breve periodo. Allo scadere del termine dei 5 giorni previsti invece, l'esito è stato negativo con cambiamento di colorazione. Si effettueranno nuovamente test per verificare se si tratta di un caso isolato o se è necessario intervenire nelle geometrie e materiali.

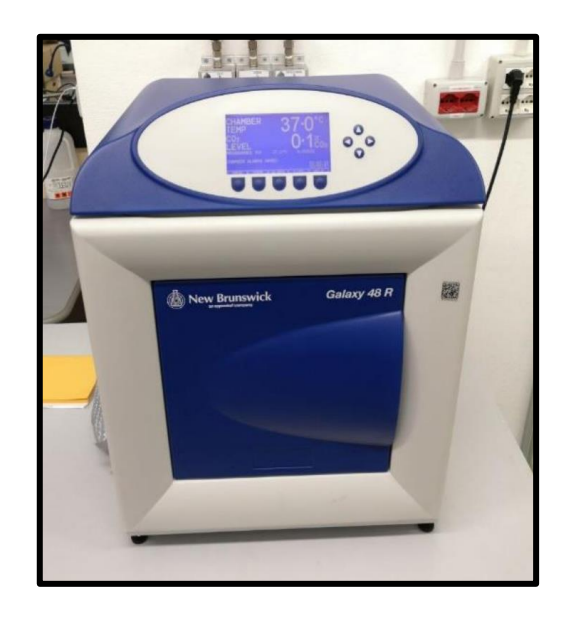

**Figura 3.3** *Incubatrice utilizzata per verifica di mantenimento della sterilità*

#### **3.4 Conclusioni**

Il primo confronto da svolgere riguarda la differenza delle componenti stampate in PLA rispetto a quelle in Grey Pro Resin. La scelta di passare da una tecnica di FDM a una SLA è stata presa prevalentemente a causa della permeabilità della prima. Infatti, non stampando più a filamenti a griglia, si ha una continuità nella geometria. In realtà si hanno ulteriori vantaggi. Utilizzando una sorgente laser la risoluzione migliora notevolmente e si hanno strati isotropi. Infatti non sempre i filamenti estrusi da un ugello hanno precisioni così elevate e questo può comportare una anisotropia più o meno accentuata sui tre piani X,Y,Z. Per il progetto, pensato inizialmente e realizzato con la tecnica di FDM in risoluzione risulta più che sufficiente, se non fosse per la necessità di rivestimento post stampa delle componenti per renderle impermeabili. Con l'utilizzo della stereolitografia a laser si potrebbero migliorare alcuni accoppiamenti come, ad esempio, creare una filettatura complementare a livello della giunzione degli assi. Inoltre la stampa risulta evidentemente più precisa anche dovuta al fatto che le operazioni avvengono a temperature simili a quella ambientale, poiché si utilizza luce e non calore con le possibili deformazioni di dilatazione termica del caso. Inoltre si hanno superfici lisce, caratteristica desiderata specialmente quando si ha come componenti elementi nell'ordine dei millimetri (centinaia di micrometri per le filettature). Anche la gamma di materiali utilizzabili risulta particolarmente estesa e adattabile a diverse applicazioni. In una FDM i materiali utilizzabili sono numerosi, ma in generale termoplastiche standard. Le resine, invece, possono essere riadattate in base all'esigenza cambiandone la formulazione e perciò risultano più versatili. Il costo tende ad essere superiore rispetto a quello di una a estrusione, ma sicuramente molto più contenuto di componenti ottenuti da lavorazioni tradizionali di simile risoluzione.

Di seguito si riporta un resoconto del confronto effettuato tra le metodologie di stampa:

68

|                             | <b>Fused Deposition Modeling</b> | <b>Stereolithography (SLA)</b> |
|-----------------------------|----------------------------------|--------------------------------|
|                             | (FDM)                            |                                |
| Accuratezza e precisione    |                                  | ٠                              |
| Versatilità                 |                                  | $++$                           |
| Facilità di utilizzo        | $++$                             | ٠                              |
| Operazioni post-stampa      | $++$                             |                                |
| Velocità di stampa          | ÷                                | $\ddot{}$                      |
| Impermeabilità              |                                  | $++$                           |
| Gamma di materiali          | ÷                                | $++$                           |
| Finitura superficiale       |                                  | ╋                              |
| Complessità delle geometrie |                                  | $\ddot{}$                      |
| Prezzo stampante            | $++$                             | $+/-$                          |
| Prezzo materiali            | $^{\mathrm{+}}$                  | $+/-$                          |

**Tabella 3.1** *Confronto delle caratteristiche delle tecniche di stampa*

I parametri di stampa che sono stati scelti per la realizzazione delle componenti garantiscono durata nel tempo anche di quelle parti, come le filettature, che potenzialmente possono essere più esposte a rottura o deformazione. Si ha in generale un miglioramento rispetto al progetto a cui si è ispirato. In particolare si è migliorata la facilità di montaggio rendendo il processo anche più intuitivo e si è garantita una continuità del diametro interno all'asse per tutta la lunghezza della camera di coltura. Questo consente di migliorarne la perfusione e di procedere con più facilità all'inserimento di un catetere con stent.

Le prove di verifica che sono state condotte sulla camera di coltura realizzata in Grey Pro Resin hanno dato esito positivo. A differenza delle problematiche riscontrate con l'utilizzo del PLA, ora si garantisce tenuta idraulica nel tempo, si può procedere con la sterilizzazione di tutte le componenti e si garantisce il mantenimento della sterilità.

#### **Capitolo 4: Sviluppi futuri**

Questo studio ha permesso di migliorare notevolmente il progetto alla quale si è ispirato. In prima analisi le componenti sono state modificate per beneficiare di una superiore facilità e intuitività di montaggio. Gli ingressi alla camera garantiscono affidabilità e un valido sostegno per i costitutivi interni. Inoltre si è migliorata la versatilità, anche grazie alla scelta di utilizzare un numero inferiore di componenti che però garantissero una continuità interna alla camera. I parametri di stampa per il PLA hanno reso possibile la realizzazione di componenti particolarmente resistenti e durature consentendo di materializzare a costi molto contenuti le varie componenti per il raggiungimento del set-up ultimo. Infine, la possibilità di utilizzare la nuova stampante Form 3B con resina Grey Pro ha consentito di risolvere il problema di tenuta idraulica senza ricorrere a operazioni post stampa e, allo stesso tempo, di ottenere componenti precise nelle geometrie e durature.

Alcune migliorie potrebbero essere effettuate a livello dell'accoppiamento dei due assi. Attualmente è stato pensato di collegarli tramite un tubo in silicone sterilizzabile che consentisse un facile montaggio senza eccessivo ingombro tra i due afferraggi. Con l'utilizzo della nuova stampante è possibile realizzare strutture più complesse e precise nell' ordine dei µm. Questo potrebbe consentire di ricreare un collegamento filettato, come quello ideato e riportato nel primo tentativo dello studio, rendendolo più idoneo per dimensioni. Con questo accorgimento è possibile incrementare ulteriormente la facilità, ma soprattutto la stabilità dell'accoppiamento tra gli assi. Un ulteriore miglioramento andrebbe effettuato a livello dell' inserimento dell'asse nella camera. Infatti è un punto di criticità per quanto riguarda la tenuta idraulica ora garantita dalla presenza di O-ring e dal rivestimento in PTFE.

A livello più generale si potrebbero realizzare piccoli accorgimenti nel set-up per soddisfare un maggiore numero di requisiti fondamentali di un bioreattore. In accordo con quanto presente in letteratura scientifica, alcune camere realizzate per sistemi tubolari ricreano una rotazione dell'intero asse in modo tale da garantire una migliore perfusione. Specialmente per costrutti come la trachea è opportuno, perché la rotazione consente al tessuto di entrare in contatto sia con medium, che con aria alla quale fisiologicamente è in relazione. Inoltre, consentirebbe una semina automatica più omogenea. Nel progetto in

71

questione questa soluzione non è stata presa in considerazione, perché si è partiti con lo scopo di ottenere una camera per il test di inserimento di catetere e stent. In realtà il setup si presta per un possibile sviluppo con l'adattamento a questa soluzione. Nello specifico si è pensato di mantenere le componenti di fissaggio tali, così come gli afferraggi e modificare la geometria della parte esterna degli assi rendendola dentata. Con un motore esterno si potrebbe garantire la rotazione con l'interazione meccanica attraverso ruote dentate.

### **Bibliografia**

- **1.** John F. Bradfield, Javier Guillàn, Lynn C. Anderson, *Harmonizing International Animal Care and Use Programs*, 2018, doi: 10.1201/9781315152189-8
- **2.** Cesare Piazza, Marta Filauro, Frederik G. Dikkers, S.A. Reza Nouraei, Kishore Sandu, Christian Sittel, Milan R. Amin, Guillermo Campos, Hans E. Eckel, Giorgia Peretti, *Long-term intubation and high rate of tracheostomy in COVID-19 patients might determine an unprecedented increase of airway stenoses: a call to action from the European Laryngological Society*, 2020, doi:10.1007/s00405-020-06112-6
- 3. D. Honeybourne, Jc, Costello, C. Barham, *Tracheal damage after endotracheal intubation: comparison of two types of endotracheal tubes*, 1982, doi: 10.1136/thx.37.7.500
- 4. F. Jahshan, O. Ertracht, N. Eisenbach, A.Daoud, E. Sela, S. Atar, A.Abu Ammar, M. Gruber, *A novel rat model for tracheal mucosal damage assessment of following long term intubation*, 2020, doi: 10.1016/j.ijporl.2019.109738
- 5. Scott K Epstein , Department of Medicine, Caritas-St Elizabeth's Medical Center, *Anatomy and Physiology of Tracheostomy*, New Horizons Symposium Papers, 2005, Respiratory Care esVol 50 No 3
- 6. A. Wall, V. Rizzo, A.Bille, T. Routledge, A. Chambers, *Pneumomediastinum following intubation in COVID-19 patients: a case series*, 2020, doi: 10.1111/anae.15113
- 7. Jarrod A. Collins, Julie-Vanessa Munoz, Toral R. Patel, Marios Loukas, R. Shane Tubbs, *The Anatomy of the Aging Aorta*, 2014, doi: 10.1002/ca.22384
- 8. Markus A. Geith, Laurenz Nothdurfer, Manuel Heiml, Emmanouil Agrafiotis, Markus Gruber, Gerhard Sommer, Thomas G. Schratzenstaller, Gerhard A. Holzapfel, *Quantifying stent-induced damage in coronary arteries by investigating mechanical and structural alterations*, 2020, doi: 10.1016/j.actbio.2020.08.016
- 9. Robert S. Schwartz, Kenneth C. Huber, Joseph G. Murphy, William D. Edwards, Allan R. Camrud, Ronald E. Vlietstra, David R. Holmes, *Restenosis and the Proportional Neointimal Response to Coronary Artery Injury: Result in a Porcine Model*, 1992, doi:10.1016/0735-1097(92)90476-4
- 10. Dietmar H. Koschyk, Christoph A. Nienaber, Malgorzata Knap, Thomas Hofmann, Yskert V. Kodolitsch, Valeria Skriabina, Mohammed Ismail, Olaf Franzen, Tim C. Rehders, Christoph Dieckmann, Gunnar Lund, Hermann Reichenspurner, Thomas Meinertz, *How to Guide Stent-graft Implantation in Type B Aortic Dissection? Comparison of angiography, transesophageal echocardiography, and intravascular ultrasound*, 2005, doi: 10.1161/CIRCULATIONAHA.104.525972
- 11. Luigi Campolo, Paolo Pantaleo, Maria Cristina Barattoni, Arianna Berardo, Luca Ghetti, Danilo Fusco, ricercatori RESTEM, *L'angioplastica coronarica nel mondo reale: il registro RESTEM. Impatto degli stent a base di sirolimus sull'outcome dei pazienti,* 2016, doi: 10.1714/652.7611
- 12. Jeffrey M. Mattson, Yanhang Zhang, *Structural and Functional Differences Between Porcine Aorta and Vena Cava*, 2017, doi: 10.1115/1.4036261
- 13. R.He, L.G. Zhao, V.V. Silberschmidt, Y. Liu, F. Vogt, *Finite element evaluation of artery damage in deployment of polymeric stent with-and post-dilatation*, 2019, doi: 10.1007/s10237-019-01194-6
- 14. Nathan D. Lawson, Brant M. Weinstein, *Arteries and veins: making a difference with zebrafish*, 2002, doi: 10.1038/nrg888
- 15. Yundai Chen, Lei Gao, Qin Qin, Shaoliang Chen, Jun Zhang, Hui Chen, Lefeng Wang et al., *Comparison of 2 Different Drug-Coated Balloons in In-Stent Restenosis*, 2018, doi: 10.1016/j.jcin.2018.09.010
- 16. Arzu Oezcelik, Steven R. DeMeester, *General anatomy of the esophagus*, 2011, doi: 10.1016/j.thorsurg.2011.01.003

## **Sitografia**

- 1. https://kentstrapper.com/stampante-3d-kentstrapper-verve/
- 2. https://dental.formlabs.com/it/products/form-3b/
- 3. https://medicinaonline.co/2017/01/23/differenza-tra-arterie-vene-capillariarteriole-e-venule/

# **Riepilogo numerazioni tabelle**

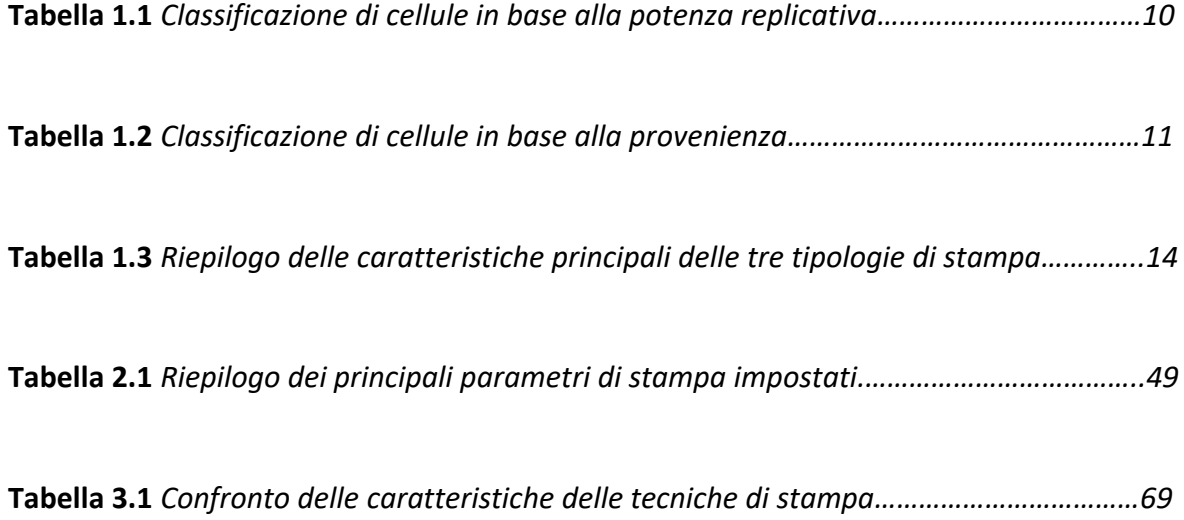

# **Riepilogo numerazioni pagine**

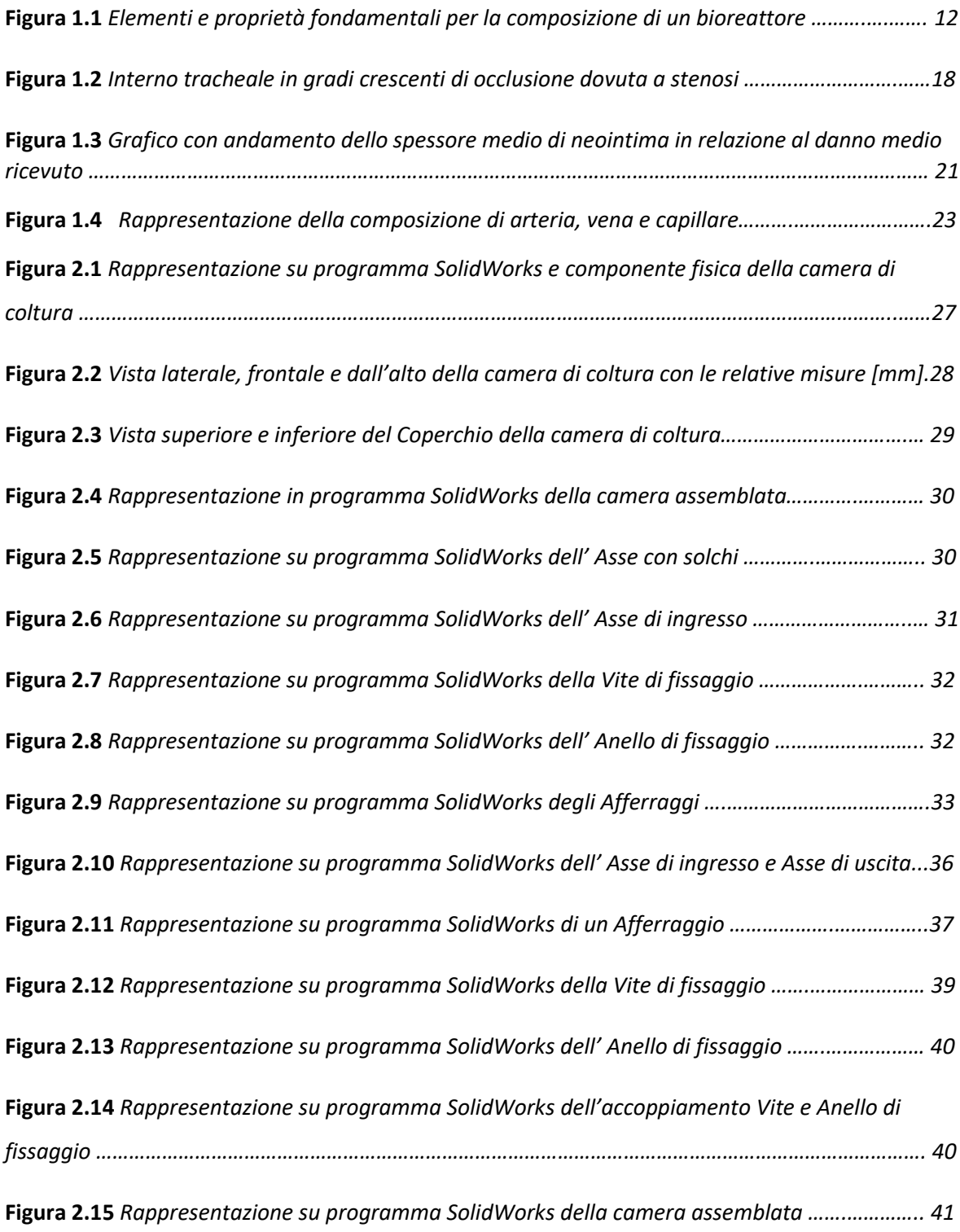

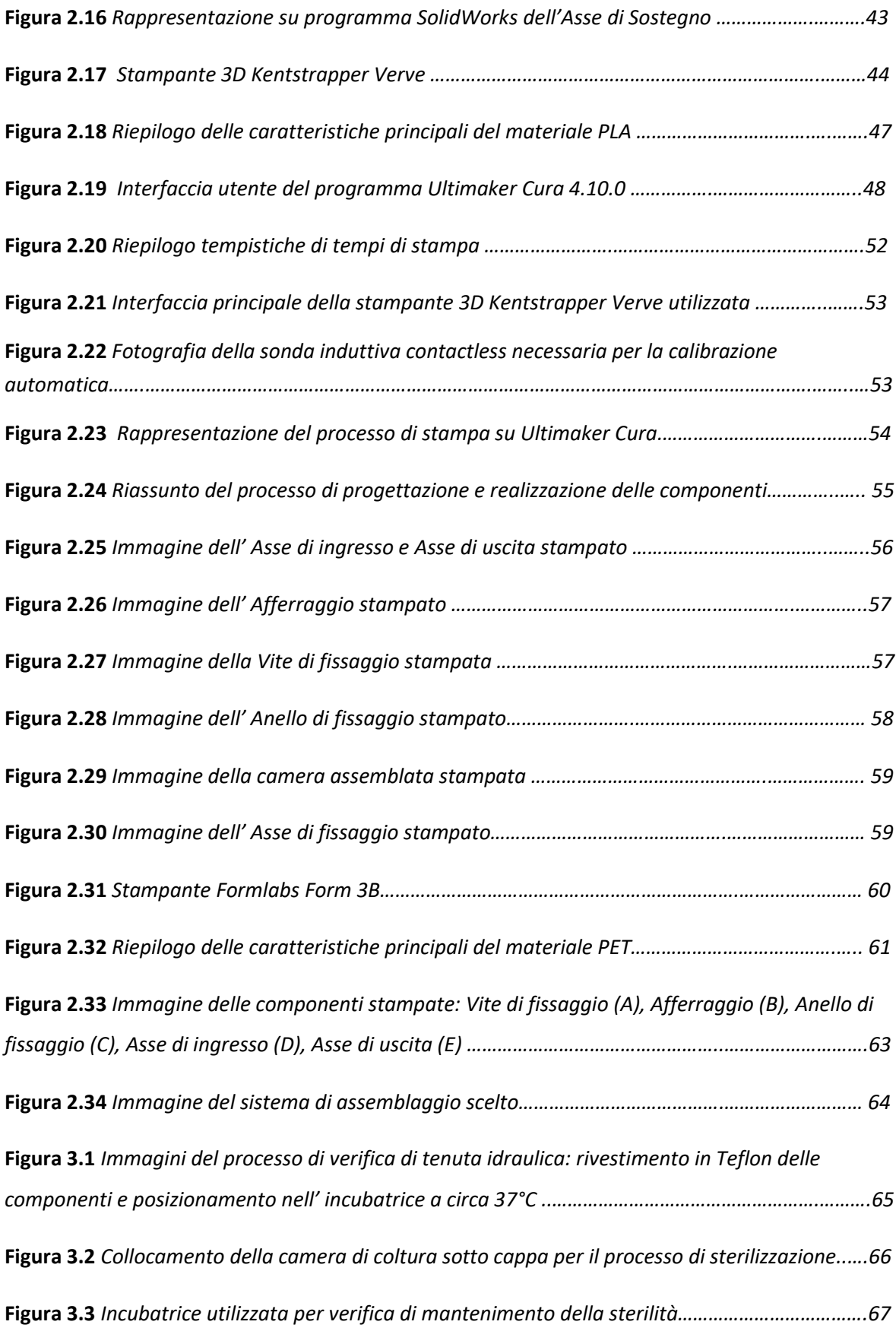

### **Ringraziamenti**

In primis ringrazio la Prof.ssa Mantero Sara che mi ha dato nuovamente la possibilità di mettermi in gioco in un suo progetto, come già successo per la Tesi di Laurea Triennale. Colgo l'occasione anche per ringraziarla dei corsi da Lei tenuti durante questi cinque anni accademici particolarmente graditi.

Ci tengo a ringraziare anche la correlatrice Ing. Potere Federica che mi ha seguito e aiutato nella realizzazione del progetto. Nonostante i numerosi tentativi di stampa è sempre stata disponibile a trovare una nuova soluzione.

Non posso non citare il ruolo della mia famiglia che mi ha sempre sostenuto in questo cammino, probabilmente l'ultimo trampolino di lancio nel mondo del lavoro. Ringrazio mamma Clara e papà Luciano per il sostegno economico, ma soprattutto morale e per l'interesse mostrato quotidianamente. A mia sorella Elena che, avendo già affrontato il cammino universitario, ha saputo essere un' ottima guida dal primo all'ultimo anno, anche in piena pandemia.

Ringrazio i miei compagni di avventura, in particolare Marco, Roberto, Alessandro e Matteo che hanno reso il tempo trascorso dietro al banco, i pranzi improvvisati e le corse nel degrado per non perdere il treno, unico e memorabile. Inoltre cito Silvia e Davide per il loro aiuto.

Infine "vorrei essere sincero con quelli che, hanno creduto in me…", che nonostante le difficoltà incontrate dentro e fuori le mura dell'università, mi hanno portato al raggiungimento di quell'equilibrio.